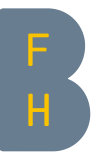

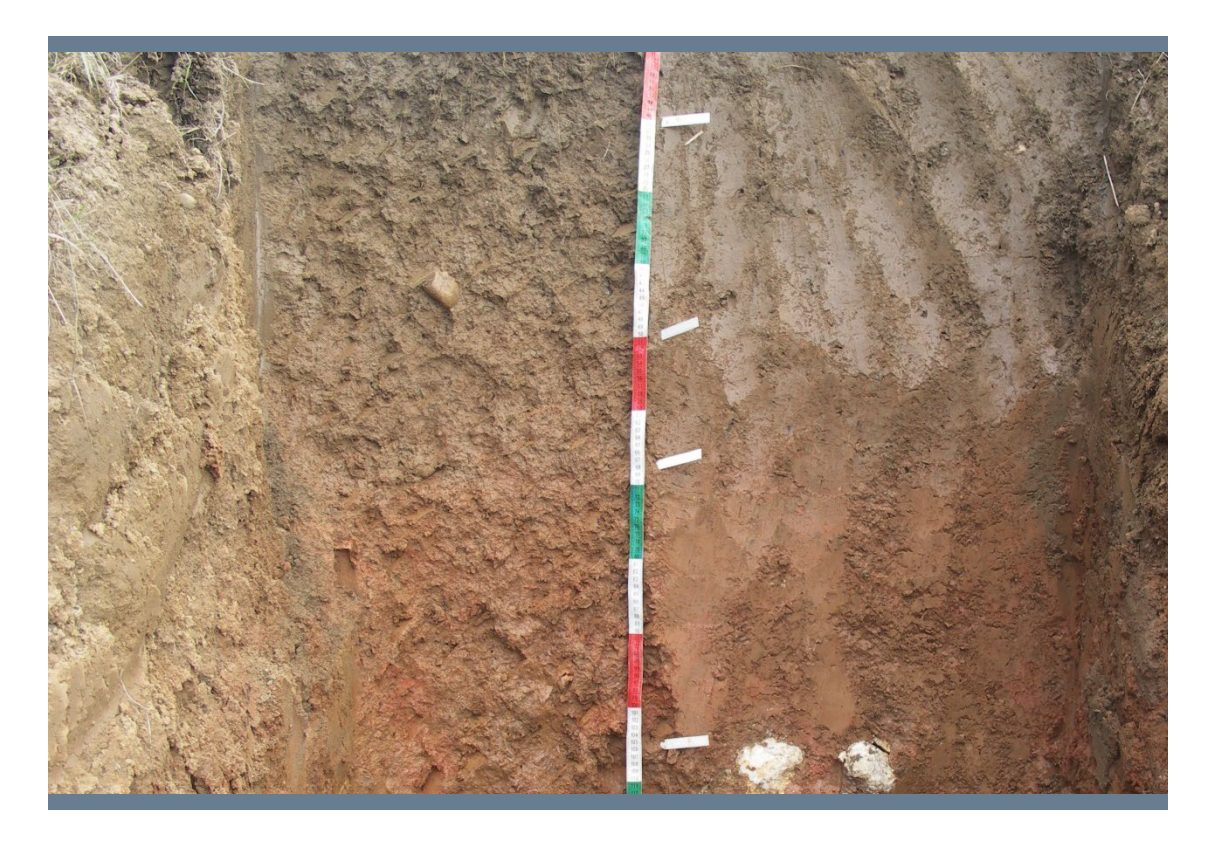

# Leitfaden revidierte Klassifikation der Böden der Schweiz

Revision KLABS/KA

Anina Schmidhauser, Jiri Presler Version 3.1 vom 14.05.2020

Berner Fachhochschule Hochschule für Agrar-, Forst- und Lebensmittelwissenschaften HAFL Abteilung Agronomie, Revision KLABS/KA

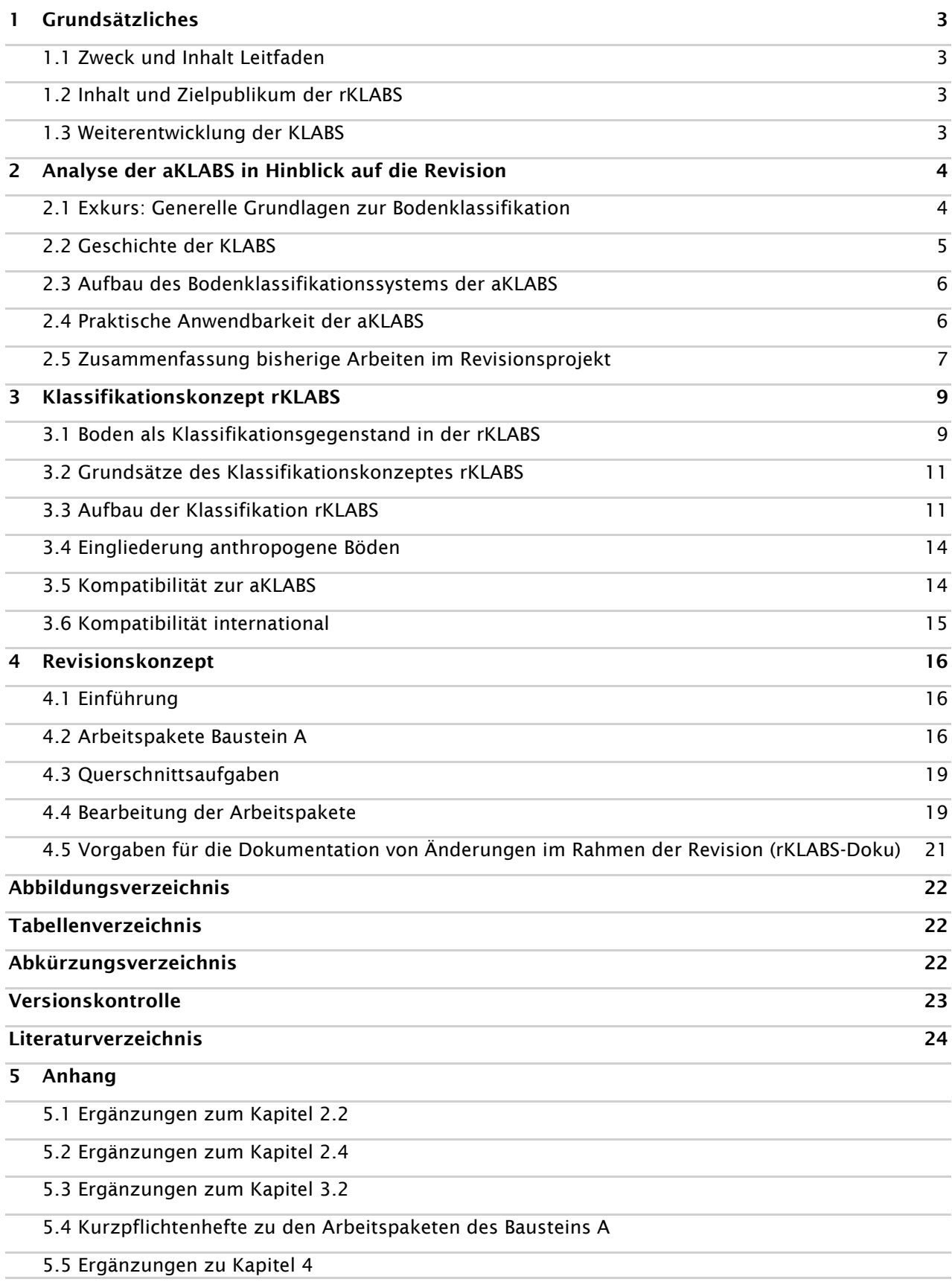

## <span id="page-2-0"></span>1 Grundsätzliches

#### <span id="page-2-1"></span>1.1 Zweck und Inhalt Leitfaden

Der vorliegende Leitfaden stellt den Abschluss der Phase 1 innerhalb des Bausteins A des Revisionsprojektes dar (siehe (Marugg und Schmidhauser 2019)) und stellt das Klassifikationskonzept der rKLABS sowie das Vorgehen bei der Revision des Bausteins A vor. Der Leitfaden ist in drei Teile gegliedert:

- − Kapitel [2:](#page-3-0) Zusammenfassung der bisherigen Arbeiten und Analysen zur aktuellen Klassifikation (aKLABS): Hier werden kurz die Geschichte, der Aufbau und die Anwendbarkeit der aKLABS beschrieben sowie die bisherigen Arbeiten im Revisionsprojekt zusammengefasst.
- − Kapitel [3:](#page-8-0) Vorstellung des Klassifikationskonzeptes der revidierten Klassifikation (rKLABS): in diesem Kapitel wird der Boden als Klassifikationsgegenstand definiert sowie die Grundsätze und der Aufbau der rKLABS erläutert.
- − Kapitel [4:](#page-15-0) Vorstellung des Revisionskonzeptes der aKLABS: in diesem Kapitel wird das Vorgehen zur Revision erläutert und die einzelnen Arbeitspakete kurz vorgestellt. Kurzpflichtenhefte für alle Arbeitspakete sind im Anhang 4 enthalten. Es wird auch aufgezeigt, wie Beschlüsse während der Revision dokumentiert werden müssen (rKLABS-Doku).

Die im Leitfaden enthaltenen fachlichen und organisatorischen Vorgaben sind für die weitere Revision des Bausteins A verbindlich'.

#### <span id="page-2-2"></span>1.2 Inhalt und Zielpublikum der rKLABS

Das direkte Zielpublikum der rKLABS sind Bodenfachleute und Disziplinen, die sich mit der Beschreibung und Klassifikation von Böden in der Schweiz beschäftigen: Wissenschaft, Bodenbeobachtung, Bodenkartierung, Lehre etc. Indirekt sind auch die Anwender von interpretierten Bodendaten betroffen: Politik und Beratung von Fachdisziplinen wie Land- und Forstwirtschaft, Bodenschutz und Naturschutz.

Die Ansprüche an die Klassifikation sind:

- − Bereitstellen einer verbindlichen methodischen Anleitung/Basis für die möglichst präzise, standardisierte und reproduzierbare Erhebung von Bodendaten am Einzelpunkt (Bohrung, Profil)  $\rightarrow$  Handbuch für die Bodenaufnahme am Punkt
- − Gewährleisten einer konsistenten Datenerhebung
- − Zur Verfügung stellen eines Kommunikationsmittels, mit dem Bodenfachpersonen und -disziplinen Böden benennen und vergleichen können (Klassifikation und Nomenklatur als nationale Fachsprache der Bodenkunde)

Die Klassifikation soll die Beschreibung der Ökologie und des Funktionspotentials des Bodens erleichtern.

#### <span id="page-2-3"></span>1.3 Weiterentwicklung der KLABS

Die rKLABS ist als dynamisches Werk zu verstehen: nach Abschluss des Revisionsprojektes wird die Version 1.0 der rKLABS vorliegen. Mit dem KOBO ist nun eine nationale Institution vorhanden, mit der die Weiterentwicklung der KLABS auch nach Abschluss des Revisionsprojektes gewährleistet wird. So können neue Erkenntnisse aus der Forschung und der bodenkundlichen Praxis laufend in die KLABS aufgenommen werden.

<span id="page-2-4"></span><sup>1</sup> Hingegen sind die Kapitel des vorliegenden Leitfadens nicht vorgesehen als «endgültige» Kapitel in der rKLABS

## <span id="page-3-0"></span>2 Analyse der aKLABS in Hinblick auf die Revision

Im vorliegenden Kapitel wird kurz auf die Geschichte und den Aufbau der aktuellen Klassifikation der Böden der Schweiz eingegangen, um die Notwendigkeit der Revision und das vorgeschlagene Klassifikationskonzept (Kapitel [3\)](#page-8-0) besser nachvollziehen zu können. Als Einleitung werden die Grundlagen zur Bodenklassifikation wiederholt.

#### <span id="page-3-1"></span>2.1 Exkurs: Generelle Grundlagen zur Bodenklassifikation

Ein bodenkundliches Ordnungssystem kann nach Standortfaktoren, Prozessen, Merkmalen oder Funktionen bzw. Nutzungsarten erfolgen. Unterschieden wird die induktive und die deduktive Herangehensweise zur Ordnung.

Der deduktive Ansatz setzt voraus, dass unter gleichen Bedingungen (gleiche Bodenbildungsfaktoren und gleich ablaufende Prozesse) gleichartige Böden mit übereinstimmenden Merkmalen entstehen. Böden gleicher Entwicklungsstufe werden zu Klassen zusammengefasst (isogene Böden). Die deduktive Herangehensweise erfordert viel Vorkenntnis und Wissen über die Pedogenese. Das gesamte Wissen eines Fachgebietes – hier der Bodenkunde- wird dabei in eine überschaubare Form gebracht. Deduktive Klassifikationssysteme sind oft hierarchisch aufgebaut: je höher die Gruppierung, desto geringer die Anzahl der beobachteten Parameter. Den obersten Kategorien des Klassensystems kommen dabei eine entscheidende Bedeutung zu, da sie den ersten Schritt der Klassenbildung darstellen, von dem weitere Unterteilungen abhängen<sup>[2](#page-3-2)</sup>. Die Ergebnisse einer Bodensystematik sind oft anfechtbar, weil sie im Prinzip nicht durch Messwerte (schlecht messbare pedogenetische Prozesse) verifiziert werden können (Albrecht et al. 2005a, 2005b).

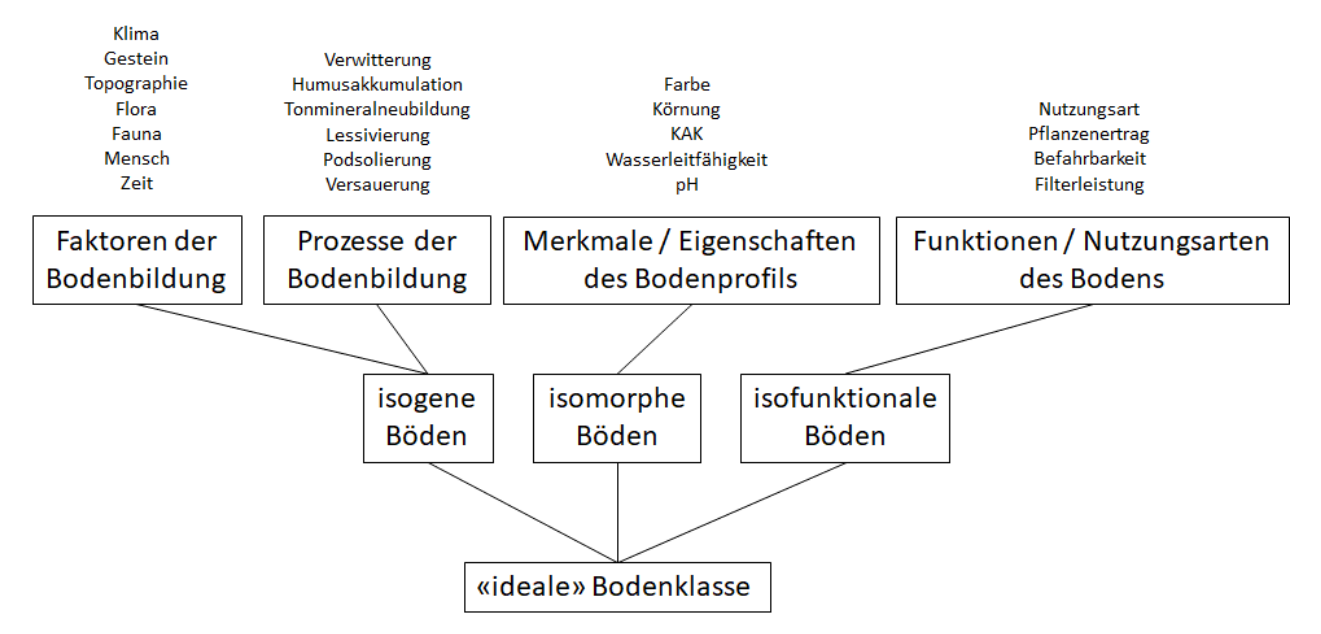

<span id="page-3-3"></span>Abbildung 1: Schema einer idealen Klassifikation, die Böden mit gleicher Genese, Merkmalen und Funktionen in Klassen zusammenfasst (nach Schröder 1973, Zugriff: [https://www.bodenkunde.uni-freiburg.de/objekte/bodenklassifizierung\)](https://www.bodenkunde.uni-freiburg.de/objekte/bodenklassifizierung)

Beim induktiven Weg werden (mit oder ohne Vorkenntnisse über Pedogenese) nur anhand von feststellbaren Bodenmerkmalen Klassen gebildet (isomorphe Böden). Da die entsprechenden Klassen nur anhand ausgewählter Parameter abgegrenzt sind (einzeln beobachtbare Phänomene werden anhand von ausgewählten Kriterien geordnet.), wird ein schneller Überblick bei speziellen Fragestellungen ermöglicht. Die induktive Klassifikation ermöglicht eine einfache, schnelle und zweifelsfreie Identifizierung und objektive Zuordnung zu Klassen.

<span id="page-3-2"></span><sup>2</sup> In der aKLABS ist dies der Wasserhaushalt des Bodens - Stufe I des hierarchischen Systems (siehe auch Kap[. 2.3\)](#page-5-0)

Idealerweise, aber wenig realistisch, sollte eine Klassifikation Böden in Klassen zusammenfassen, die ähnliche Merkmale / Eigenschaften besitzen, eine ähnliche Pedogenese aufweisen und möglichst Bodenfunktionen im Rahmen einer Nutzung in ähnlicher Weise erfüllen (siehe [Abbildung 1\)](#page-3-3).

Die meisten Klassifikationssysteme verbinden den induktiven und deduktiven Ansatz: Die WRB (WRB 2015), das Référentiel Pédologique (AFES 2009) und die US Soil Taxonomy (Soil Survey Staff 1999) sind eher induktive Klassifikationen. Dagegen sind die meisten traditionellen europäischen Systeme (Kubiena, Mückenhausen, Pallmann, Duchaufour, CPCS) eher deduktiv resp. eine Kombination beider Ansätze.

International entwickeln sich die Bodenklassifikationen oder Bodensystematiken tendenziell in Richtung (induktiver) morphogenetischer Ordnungssysteme mit klar mess- oder schätzbaren Grenzwerten (quantitative Werte für Horizonte und Bodentypen). Nicht mehr (nur) die Definition der eigentlichen Systematik steht im Vordergrund (also die Definition der Klassenmitten), sondern die Definition der Grenzwerte zwischen den Klassen (wobei die Grenzwerte aufgrund pedogenetischer Prozesse gewählt werden)<sup>[3](#page-4-1)</sup>.

#### <span id="page-4-0"></span>2.2 Geschichte der KLABS

Aus KLABS, dritte Auflage 2010 (BGS 2010), leicht angepasst:

Die "Klassifikation der Böden der Schweiz" beruht auf einem generellen Konzept, das von H. Pallmann und Mitarbeitern an der ETHZ ab 1940 entwickelt und 1948 veröffentlicht wurde. Aus der bodenkundlichen Beratungstätigkeit der damaligen Forschungsanstalt Reckenholz (FAP, aktuell Agroscope Reckenholz) erwuchs das Bedürfnis zum Weiterausbau des Bodenklassierungssystems. Die Intensivierung der bodenkundlichen Untersuchungen führte bis 1975 zu mehreren Auflagen der FAPinternen Bodensystematik und der Anleitung zur Bodenkartierung.

Mit dem Anwachsen der Bodenschutzaktivitäten in den 80er Jahren entstand der Wunsch nach einer besseren Zugänglichkeit der FAP-Bodenklassifikation für die Anwender und Hersteller von Bodenkarten. Die Arbeitsgruppe Klassifikation und Nomenklatur (AG KLABS) der Bodenkundlichen Gesellschaft der Schweiz (BGS) hatte sich seit ihrer Gründung 1977 mit der Überarbeitung und Publikation von Klassifikationsteilen, z.B. der Horizontsymbole, befasst. 1987 wurde beschlossen, die FAP-interne Bodenklassifikation in einer überarbeiteten und verständlichen Form allgemein zugänglich zu machen. Dies wurde mit der ersten Publikation der KLABS 1992 erreicht.

Um die praktische Anwendung der ersten Auflage der KLABS im Feld zu vereinfachen, hat die AG KLABS 1996 den "Schlüssel zur Klassifikation der Bodentypen der Schweiz" (BGS 1996) herausgegeben.

Nachdem die erste Auflage der KLABS vergriffen wurde, folgte 2002 die zweite Auflage der. Da schon damals eine gründliche Überarbeitung der KLABS geplant war, wurde lediglich der Text der ersten Auflage hinsichtlich Lesbarkeit, Verständlichkeit und inhaltlicher Konsistenz überarbeitet. Der fachliche Inhalt wurde dagegen bewusst nicht verändert.

Die AG KLABS hat im Jahr 2004 mit der Revision der "Klassifikation der Böden der Schweiz" begonnen und 2010 die dritte Auflage der KLABS in drei Landesprachen publiziert. Es wurden mehrere Präzisierungen, welche sich in der Praxis der Bodenkartierung und des Bodenschutzes bereits bewährt hatten, in diese dritte Auflage integriert. Die bisher nur in deutscher Sprache vorliegende "Klassifikation der Böden der Schweiz" wurde ins Französische und ins Italienische übersetzt. Die nun in drei Landessprachen vorliegende dritte Ausgabe bildet die Arbeitsgrundlage für die Revision der "Klassifikation der Böden der Schweiz"[4](#page-4-2) , welche als nationale Aufgabe verstanden wird und deshalb in sprachraumübergreifender Zusammenarbeit erfolgen soll.

<span id="page-4-1"></span><sup>3</sup> z.B. die aktuelle Umstellung der KA5 (2005) mit idealisierten Horizontfolgen auf diagnostische Horizonte mit klar definierten und quantifizierten Merkmalen in der (noch nicht veröffentlichten) KA6

<span id="page-4-2"></span><sup>4</sup> Im vorliegenden Leitfaden wird diese dritte Auflage als "die aktuelle Klassifikation der Böden der Schweiz" (aKLABS) bezeichnet.

#### *Hinweis: Detaillierte Angaben sind im Anhang [5.1](#page-25-0) nachzulesen.*

#### <span id="page-5-0"></span>2.3 Aufbau des Bodenklassifikationssystems der aKLABS

Aus KLABS, dritte Auflage 2010 (BGS 2010), leicht angepasst:

Generelle Merkmale, die alle Böden prägen, bestimmen den taxonomischen Bodentyp mit vier Klassifikationsstufen im hierarchischen Teil des Klassifikationssystemes.

Der taxonomische Bodentyp ergibt sich aus der Kombination der Kriterien der vier Klassifikationsstufen:

- − Stufe I: Wasserhaushalt des Bodens
- − Stufe II: Hauptbestandteile des Bodengerüstes
- − Stufe III: Kennzeichnenden chemischen und mineralogischen Komponenten des Bodengerüstes
- − Stufe IV: Kennzeichnenden Perkolate

Wichtige taxonomische Bodentypen sind mit Trivialnamen belegt. Diese entsprechen den üblichen und bekannten Bodentypenbezeichnungen (Braunerde, Parabraunerde, Podsol, usw.).

Ergänzende Merkmale der Profilentwicklung sowie der ökologischen Beziehungen eines Bodens zu seiner Umgebung werden im nicht-hierarchischen Teil des Klassifikationssystemes zur feineren Charakterisierung von Böden desselben Typs verwendet ("Typmerkmale").

#### − Untertyp

Die Untertypen sind ein zentrales Element der aKLABS. Sie erlauben die Bodentypen in Bezug auf die Profilschichtung, den Verwitterungs- und Säuregrad, den Karbonat- und Salzgehalt, die Verteilung des Eisenoxids, das Bodengefüge und die Struktur, die Lagerung, die Staunässe, die wechselnde Grund- und Hangnässe, die dauernde Grund- und Hangnässe, die künstliche Drainage, die aerobe und anaerob entstandene organische Substanz, die Typenausprägung und Horizontierung genauer zu differenzieren.

− Bodenform

Diese Klassifikationseinheit wird durch die praxisrelevanten Merkmale "Körnung" (Skelett und Feinerde) sowie "Speichervermögen für Wasser und Nährstoffe" bestimmt.

− Lokalform

Da der Boden eine wichtige Rolle im Ökosystem spielt, werden besonders bei detaillierten Geländeaufnahmen auch die geographische und topographische Situation sowie die Vegetation und die Nutzung mit in die Klassifikation einbezogen.

#### <span id="page-5-1"></span>2.4 Praktische Anwendbarkeit der aKLABS

Obwohl der vierstufige hierarchische Teil, der die Bodenklassifikation bis auf die Stufe Bodentyp regelt, das eigentliche Hauptkonzept der aKLABS ist und auch die Definitionen auf den tieferen Klassifikationsstufen beeinflusst, wird er bei den Bodenaufnahmen im Feld nicht, bzw. nicht bewusst verwendet. Eine Erklärung dafür könnte einerseits das praktische Vorgehen im Feld sein, das gewöhnlich induktiv (bottom-up, siehe auch Kapitel [2.1\)](#page-3-1) erfolgt und andererseits die ungenügende Präzision der Definitionen auf den einzelnen hierarchischen Klassifikationsstufen. Im Anhang 2 ist diese Problematik an einem praktischen Beispiel veranschaulicht.

Bei der praktischen Anwendung der aKLABS im Feld orientieren sich die Bodenkundler meistens nach der Beschreibung, Klassifikation und Benennung wichtiger Böden der Schweiz (Kapitel 7 der aKLABS). Die erste Klassifikationsebene: (Klasse: Wasserhaushalt der Böden) wird auch hier als erstes Unterteilungskriterium verwendet. Ebenfalls berücksichtigt wird die zweite Klassifikationsebene (Ordnung: Hauptbestandteile des Bodengerüstes). Die weitere Gliederung der Böden erfolgt jedoch weitgehend nach dem Grad der Bodenentwicklung bzw. nach den Eigenschaften der vertikalen Abfolge der vorhandenen Bodenhorizonten. Der wesentliche Schwachpunkt in der aKLABS bei

diesem Vorgehen ist die ungenügende Genauigkeit der Definition der Bodenhorizonte und auch teilweise der Horizontfolgen und Bodentypen.

Nach einem ähnlichem Ansatz wie das Kapitel 7 der aKLABS ist der Schlüssel (BGS 1996) zur ersten Auflage der KLABS aufgebaut. Die massgebenden Klassifikationskriterien sind auch hier die Horizonteigenschaften und Horizontabfolgen. Mit Hilfe des Schlüssels können die Böden bis auf die Stufe des Bodentyps klassiert werden. Der Schlüssel ist vor allem bei wenig erfahrenen Feldpedologen ein beliebtes Hilfsmittel bei den Bodenaufnahmen im Feld. Auch hier ist die ungenügend präzise Definition der Bodenhorizonte (und Bodentypen) ein kritischer Punkt.

Aus den ungenügend präzise definierten Bodenhorizonten und Bodentypen resultieren uneinheitlich klassierte Bodendatensätze.

*Hinweis: Detaillierte Angaben sind im Anhang [5.2](#page-27-0) nachzulesen.*

#### <span id="page-6-0"></span>2.5 Zusammenfassung bisherige Arbeiten im Revisionsprojekt

Im Vorfeld der Revision wurden verschiedene Fachberichte und Arbeitspapiere verfasst, die sich zum Aufbau der aKLABS äussern und den Handlungsbedarf für die Revision analysieren.

In chronologischer Reihenfolge sind dies:

- a) Das Vorprojekt zur Revision der KLABS (Weisskopf und Zihlmann 2017) hat die grundsätzlichen organisatorischen Strukturen für die KLABS-Revision vorgegeben sowie die wichtigsten Revisionsziele aufgezeigt.
- b) Eine wichtige technische Grundlage für die Revision der aKLABS ist die Analyse des Handlungsbedarfs (M. Zürrer und C. Bader 2018). Aufbauend auf den Vorarbeiten der BGS-Arbeitsgruppe "Bodenklassifikation und Nomenklatur" (AG KLABS) und langjährigen praktischen Erfahrungen aus diversen kantonalen Bodenkartierungen haben die Autoren systematisch die Lücken und Mängel der aKLABS tabellarisch zusammengestellt und z.T. auch erste Vorschläge für das Revisionsvorgehen formuliert.
- c) Burgos und Kellermann (2019) haben die aKLABS vor allem auf die Konsistenz des Klassifikationskonzeptes geprüft und Anregungen für die Revision formuliert.
- d) Müller (Müller 2019a, 2019b) beschäftigt sich in seinen Berichten mit dem Klassifikationskonzept der aKLABS, insbesondere mit der Anwendbarkeit des vierstufigen hierarchischen Teils.

Die Ergebnisse der oben erwähnten Arbeiten können wie folgt zusammengefasst werden<sup>[5](#page-6-1)</sup>:

1) Anwendbarkeit des hierarchischen Teils der aKLABS

Der vierstufige hierarchische Teil der aKLABS regelt konzeptuell die Bodenklassifikation bis auf die Klassifikationsebne des Bodentyps. Er hat vor allem eine didaktische Bedeutung. Vorschläge für die Revision:

Mit einer angemessenen Präzisierung können die ersten zwei Klassifikationsebenen «Klasse» (Wasserhaushalt des Bodens) und «Ordnung» (Hauptbestandteile des Bodengerüstes) im Prinzip auch in die rKLABS als Basiskonzept übernommen werden. Die Notwendigkeit ist aber nicht unbedingt gegeben: Da die Bodendaten heute i.d.R. digital vorliegen, können die Böden auch «ohne hierarchische Gliederung» nachträglich jederzeit «gruppiert» resp. der entsprechenden Klasse bzw. Ordnung zugeteilt werden. Die Klassifikationsebenen «Verband» (kennzeichnende chemische und mineralogische Komponente des Bodengerüstes) und «Typ»

<span id="page-6-1"></span><sup>5</sup> In einigen Fragestellungen haben die diversen Autoren verschiedene Standpunkte vertreten. Für Details wird die Konsultation der (zum Teil umfangreichen) Berichte empfohlen.

(kennzeichnende Perkolate) können aufgehoben werden, da sie in der aktuellen Praxis nicht benötigt werden, z.T. redundant und im Feld oft nicht erfassbar sind.

#### 2) Grundanforderungen an die rKLABS

Konzeptuell soll die aKLABS vereinfacht und präzisiert sowie im Hinblick auf die praktische Anwendung revidiert werden. Die rKLABS soll eine verbindliche Grundlage für eine einheitliche, objektive, reproduzierbare und wissenschaftlich begründete Erhebung und Klassierung von Bodendaten in der Schweiz sein.

#### 3) Kompatibilität der rKLABS zu aKLABS

Bei der Festlegung von neuen Grenzen und quantitativen Kriterien soll sich die rKLABS an internationalen Standards orientieren (WRB). Die Kompatibilität der rKLABS zur aKLABS soll jedoch, falls möglich, weitgehend erhalten bleiben.

#### 4) Bodentypen

Gemäss den erwähnten Arbeiten sollen die Bodentypen auf der Basis von präzise definierten kennzeichnenden Horizonten definiert werden.

#### 5) Untertypen

So wie in der aKLABS sollen auch in der rKLABS die Boden-Untertypen für die detaillierte Charakterisierung der Bodentypen von zentraler Bedeutung bleiben.

#### 6) Methodisches Vorgehen bei der Revision der aKLABS

In der Analyse des Handlungsbedarfs (M. Zürrer und C. Bader 2018) haben die Autoren im Kapitel 5 das auch konzeptuelle Vorgehen bei der Revision der aKLABs vorgeschlagen. Das hierarchische Konzept soll beibehalten werden. Wie viele der vier Klassifikationsebenen beibehalten werden sollen, bleibt zuerst offen. Vor der eigentlichen Detailrevision müssen die Definitionen an allen hierarchischen Stufen bereinigt werden.

## <span id="page-8-0"></span>3 Klassifikationskonzept rKLABS

#### <span id="page-8-1"></span>3.1 Boden als Klassifikationsgegenstand in der rKLABS

#### Vorbemerkungen:

Boden als «Klassifikationsgegenstand»: in der rKLABS wird der Boden als «theoretisches Konzept», als «Boden-Modell» dargestellt – Horizonte und Horizontfolgen, die einem gewissen Bodentyp zugeordnet werden. In der Realität geht es immer um konkrete, spezifische Böden, die für die Klassifikation einem «Modell» zugeordnet werden.

Die Klassifikation bezieht sich explizit nur auf den aktuellen Bodenzustand zur Zeit der Aufnahmen. Überlegungen zur Vorgeschichte und zur voraussichtlichen Weiterentwicklung sind nicht klassifikationswirksam.

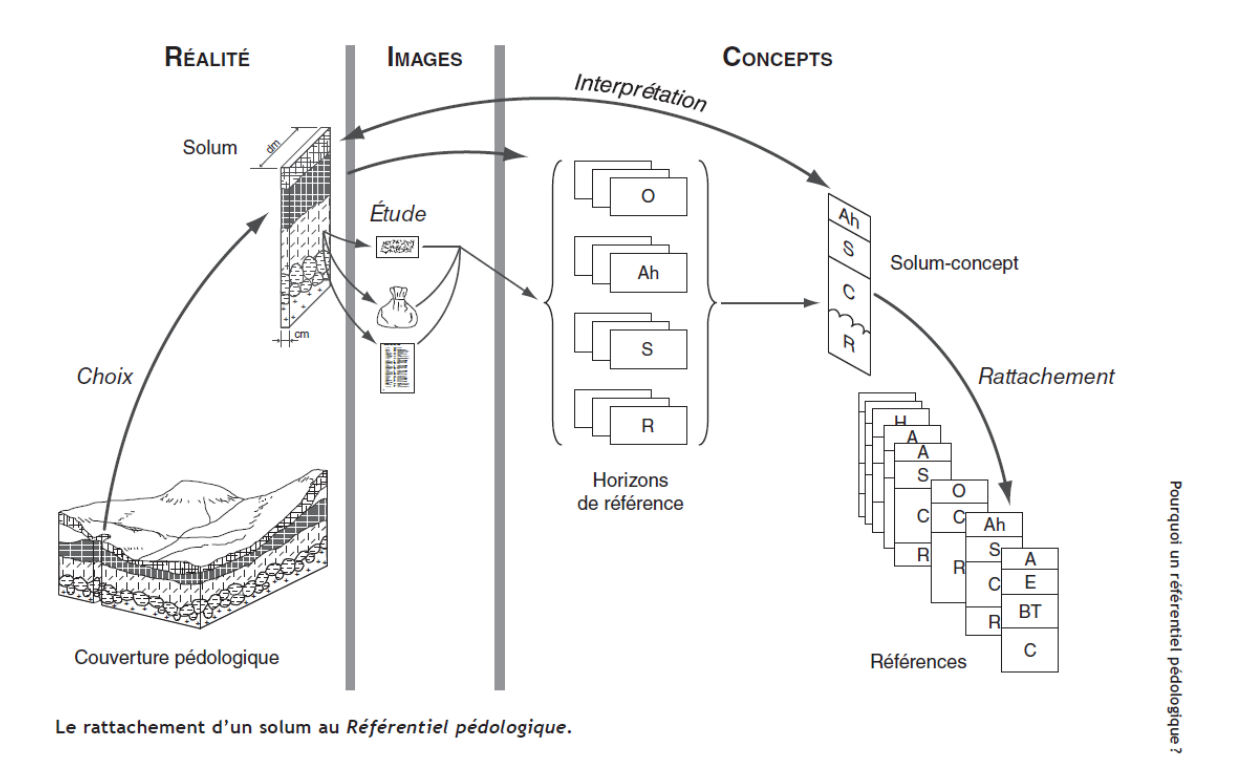

Abbildung 2 : Von der Realität zur Klassifikation (Abbildung aus (AFES 2009)). Von der Datenerhebung im Gelände und Labor über die Zuweisung von Horizonten zur Klassifikation von Bodentypen.

Die nachfolgende Definition des Bodens als Klassifikationsgegenstand gilt als Konzept für die rKLABS. Es kann sein, dass Erkenntnisse aus der Bearbeitung verschiedener Arbeitspakete zu Anpassungen an dieser Definition führen.

#### Umschreibung:

Boden als Klassifikationsgegenstand der rKLABS ist ein dynamischer, natürlicher Körper an der Oberfläche der Erdkruste im Grenzbereich von Atmosphäre, Lithosphäre, Hydrosphäre und Biosphäre, bestehend aus mineralischen und organischen Feststoffen sowie aus Hohlräumen, die flüssige und / oder gasförmige Phasen beinhalten. Er ist im Laufe der Zeit durch Wechselwirkungen der Faktoren und Prozesse der Bodenbildung aus natürlichen mineralischen und / oder organischen<sup>[6](#page-8-2)</sup> Ausgangsgesteinen entstanden.

<span id="page-8-2"></span><sup>6</sup> Unter dem Begriff "organische Ausgangsgesteine" werden neben Kohle vor allem diverse organische Sedimente und insbesondere Torf verstanden.

#### Definition:

Boden als Klassifikationsgegenstand der rKLABS ist aus natürlichen oder technogenen<sup>[7](#page-9-0)</sup> Substraten aufgebaut.

Aus praktischen Gründen wird die untere Grenze des klassifikationswirksamen Bodenbereichs auf 1.5 m u.T. gesetzt $^{\rm s}$ , dies obwohl bodenbildende Prozesse auch tiefer hinunter reichen können. Die Oberkante der organischen Auflage stellt die Obergrenze des klassifikationswirksamen Bodenbereichs dar.

Der Nullpunkt befindet sich an der Oberkante des obersten A-Horizontes (Oberkante (Organo-) Mineralboden). Wird der Boden oberhalb von 1.5 m u.T. durch eindeutig nicht pedogen veränderte oder nicht grabbare Bereiche begrenzt, stellen diese die Untergrenze des klassifikationswirksamen Bodenbereichs dar. Organische Auflagehorizonte befinden sich oberhalb des Nullpunktes (gemessen mit negativem Vorzeichen, z.B. Ol von 0 bis -5 cm). Bei organischen Nassböden befindet sich der Nullpunkt an der Oberkante der organischen Horizonte (T-Horizonte) resp., falls vorhanden, an der Oberkante von darüberliegenden (organo)mineralischen Horizonten (z.B. A-Horizonte)°.

Böden die dauernd unter Wasser oder unter Eis liegen, sowie auch an der Erdoberfläche vorkommende natürliche oder technogene Ausgangsgesteine, die noch keine pedogene Veränderung erfahren haben, sind nicht Gegenstand der vorliegenden Klassifikation.

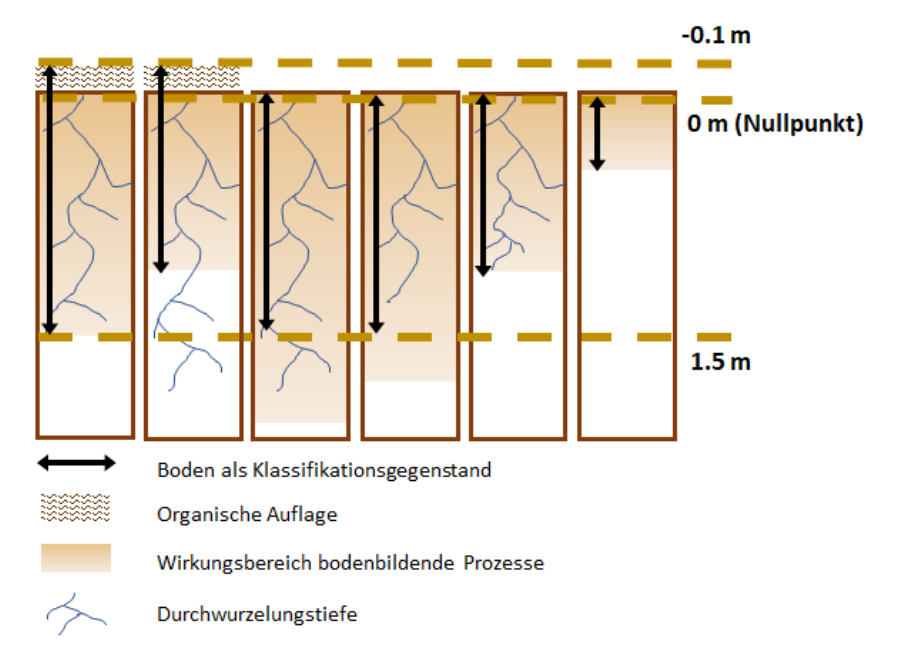

Abbildung 3 : Boden als Klassifikationsgegenstand in der rKLABS (mit Angabe des Nullpunktes für die Angabe der Horizonttiefe).

#### Erläuterungen:

<span id="page-9-0"></span> $^7$  Böden aus technogenen Substraten: im AP2 wird abgeklärt, inwiefern Böden aus technogenen Substraten mit der rKLABS klassiert werden sollen. Die Erkenntnisse aus AP2 könnten auch dazu führen, dass Böden aus technogenen Substraten von der der rKLABS ausgenommen werden. Es muss differenziert werden zwischen den Regelungen auf Klassifikations- und auf Substratebene («Ausgangsgestein»).

<span id="page-9-1"></span><sup>8</sup> Die Tiefenbeschränkung ist mit den meisten bisherigen Kartierungsprojekten kompatibel, da die Bodenprofile aktuell i.d.R. nicht tiefer als 1.5 m OKT gegraben werden (Gräben bis 1.5 m Tiefe dürfen gemäss Bauarbeiterverordnung Artikel 55 ohne Sicherung (z.B. Spriessung oder Abböschung) erstellt werden). Regelung gilt als «Konzept» für die Revision. Es ist möglich, dass diese Regelung während der Revision noch angepasst werden muss.

<span id="page-9-2"></span><sup>9</sup> Diese Definition des Nullpunktes entspricht der Definition in der aKLABS.

− Klassifikationswirksame Tiefe von 1.5 m: Die Klassifikationswirksamkeit bezieht sich auf die Klassifikation von Bodentypen und Untertypen, NICHT auf die BESCHREIBUNG von Horizonten und Bodeneigenschaften. Beispiel: Es kommt durchaus vor, dass die Bodenentwicklung tiefer hinunter reicht als 1.5 m u. T. (obwohl in der Schweiz mit 1.5 m Untersuchungstiefe die meisten Böden erfasst werden). Bei der Kartierung von Parabraunerden unter Wald kommt es gelegentlich vor, dass der It-Horizont erst in grosser Tiefe, z.B. auf 1.7 m u.T. auftritt. Bisher wurden diese Böden als Parabraunerden (und nicht als Saure Braunerden) angesprochen (wäre der It-Horizont aber erst auf 2.8 m u T. aufgetreten, hätte man ihn vermutlich nicht gefunden). Gemäss rKLABS würden diese Böden nun als Saure Braunerden ausgeschieden. Bereits heute muss man bei der Kartierung mit Bohrstock – meistens wird nur bis 1 m u.T., oder sogar weniger tief gebohrt – für die Klassifikation der Bohrung auf «Referenzprofile» geschlossen werden. Eine klassifikationswirksame Tiefe von 1.5 m bedeutet NICHT, dass die Beschreibung des Bodens und die Bezeichnung der Horizonte bei 1.5 m aufhören soll. D.h. ein It-Horizont auf 1.7 m u.T. kann durchaus beschrieben und benannt werden, für die Klassifikation des Bodentypes ist er aber nicht mehr relevant (gleiches gilt für die Tiefe der Kalkgrenze: diese soll «erbohrt» werden, ist aber nicht klassifikationswirksam wenn > 1.5 m u T.

#### <span id="page-10-0"></span>3.2 Grundsätze des Klassifikationskonzeptes rKLABS

Das Klassifikationskonzept der rKLABS richtet sich nach dem praktischen Vorgehen im Feld (induktiv, bottom up) und stellt die Bodendaten und die kennzeichnende Bodenhorizonte ins Zentrum der Klassifikation. Die rKLABS wird als morphogenetische Bodenklassifikation auf der Basis von pedogenetischen Prozessen mit objektiv schätzbaren und / oder messbaren Kriterien (Horizontmerkmalen) konzipiert. Ein Boden soll grundsätzlich im Feld anhand von schätzbaren und / oder im Feld messbaren Kriterien eindeutig klassiert werden können. In Grenzfällen können Laboruntersuchungen zur objektiven Klassifikation herangezogen werden.

Aufgebaut wird die Klassifikation aus Bodentypen und Untertypen, die nicht hierarchisch gegliedert werden. Zu den Bodentypen und Untertypen gehört ein «Klassifikationsdatensatz», der bei jeder Bodenbeschreibung aufgenommen werden muss. Die Datenerhebung erfolgt möglichst «unklassiert», damit Anpassungen der Klassifikation zu keinen Problemen mit der Rückwärtskompatibilität führen.

Die hierarchische Gliederung der aKLABS wird in der rKLABS nicht mehr explizit erscheinen. Um einen möglichst hohen Grad der Rückwärtskompatibilität zu gewährleisten, dienen während der Revisionsarbeit die ihr zugrunde liegenden Bodenbildungsprozesse- und -faktoren (ggf. in erweiterter Form) weiterhin als pedogenetische Basis der rKLABS. Die zahlreichen Kriterien, welche in der aKLABS für die Gliederung der Böden auf den vier Klassifikationsstufen verwendet werden, werden nach eingehender Prüfung wo sinnvoll als Grundlagen für die Definitionen von Klassifikationskriterien für Bodentypen, -untertypen und -horizonte (*siehe Ergänzungstext, im Anhang [5.3\)](#page-29-0)* verwendet. Diese - auf den ersten Blick grosse konzeptionelle Änderung - beeinflusst allein die Rückwärtskompatibilität nicht wesentlich.

Ins Zentrum der rKLABS werden ganz klar die Definition der Horizonte, Bodentypen und Untertypen gerückt – und nicht die Definition eines hierarchischen Systems. Das "bottom-up"-Prinzip einerseits– von der Datenerhebung und Bodenbeschreibung über die Bezeichnung von Bodenhorizonten zu Klassierung von Bodentypen und deren Präzisierung durch Bodenuntertypen – und andererseits der direkte Einbezug der Referenzböden in Klassifikation, sind die wichtigsten Änderung gegenüber der aKLABS.

*Hinweis: Ergänzungen siehe im Anhang [5.3.](#page-29-0)*

#### <span id="page-10-1"></span>3.3 Aufbau der Klassifikation rKLABS

In [Abbildung 4](#page-11-0) sind die einzelnen Schritte der Bodenklassifikation von der Erhebung der Bodendaten und Bodenmerkmale bis zur detaillierten Charakterisierung des betreffenden Bodens schematisch dargestellt. Um einen möglichst hohen Grad an Reproduzierbarkeit und Objektivität zu erreichen, regelt die rKLABS den gesamten Arbeitsprozess von der Datenerhebung bis zu der Klassifikation.

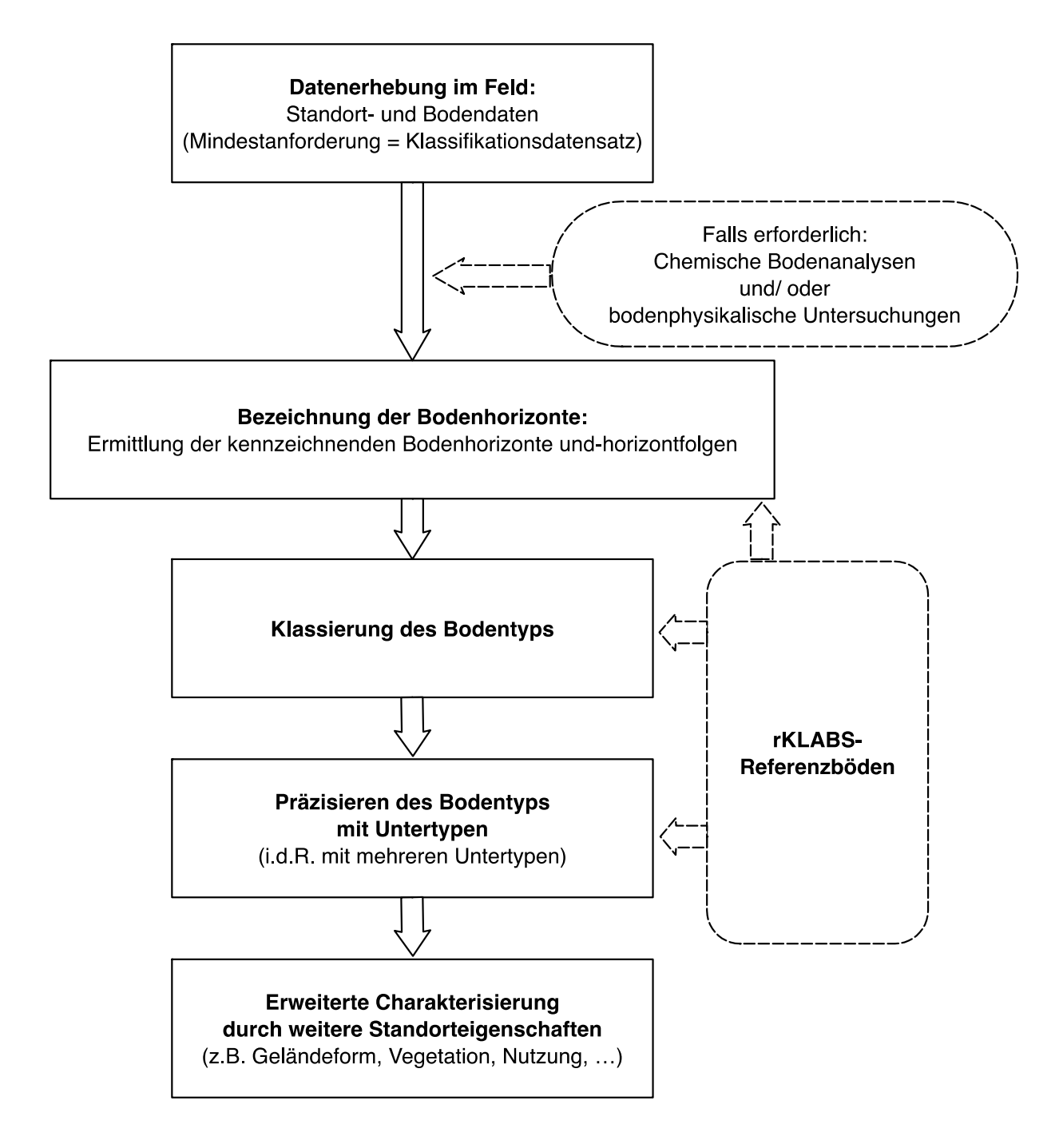

<span id="page-11-0"></span>Abbildung 4: Klassifikationskonzept der rKLABS

#### Datenerhebung im Feld und Labor / Klassifikationsdatensatz

In der rKLABS werden nicht nur die für die Klassifikation erforderlichen Bodendaten (Klassifikationsdatensatz) aufgelistet, sondern auch die gesamte Methodik der Datenerhebung und auch der Datenklassierung (z.B. Durchmesserklassen der Makroporen oder Häufigkeitsklassen der Wurzeln) verbindlich festgelegt. Die Bodendaten umfassen alle Datenskalen (nominale, ordinale, metrische), bzw. neben stetigen Werten auch klassierte Daten und Merkmale.

Der Klassifikationsdatensatz umfasst sämtliche Bodendaten, die für die Klassifikation eines bestimmten Bodens erforderlich sind. Es sind einerseits Basisdaten, die für alle Bodentypen erhoben werden müssen (z.B.: Körnung der Feinerde, Skelettgehalt, Gefüge, Gehalt an organischer Substanz, Kalkgehalt, pH-Wert) und andererseits bodentypspezifische Daten zur Charakterisierung und

Quantifizierung von kennzeichnenden Bodenbildungsprozessen (z.B. Eisenoxidgehalt, Basensättigung, Humifizierungsgrad etc.).

In der rKLABS werden wo möglich messbare Kriterien für die Klassierung der Böden verwendet. Hohe Priorität wird dabei auf messbare Kriterien gelegt, die im Feld durch erfahrene Bodenkundler mit relativ hoher Genauigkeit geschätzt oder mit Feldinstrumenten gemessen werden können (z.B. Körnung der Feinerde, Gehalt an organischer Substanz, pH-Wert). Einige Grössen können jedoch nur im Labor genau ermittelt werden. Solche Kriterien werden in Grenzfällen benötigt, um die in der rKLABS festgelegten Klassen objektiv abzugrenzen. Die Klassierung im Bereich der Klassenmitten erfolgt ausgehend von den im Feld erhobenen Bodendaten.

#### Bezeichnung der Bodenhorizonte

Die Bezeichnung der Bodenhorizonte sowie die Ermittlung der kennzeichnenden Bodenhorizonte und horizontfolgen sind die ersten und gleichzeitig die zentralen Klassifikationsschritte der rKLABS.

Die Bodenhorizonte werden auf der Basis von Kriterien klassiert, die für bodenbildende Prozesse und ihre Ausprägung repräsentativ sind. Die aktuelle Horizontdefinitionen der aKLABS werden dabei aus Ausgangsgrundlage verwendet. Für die Klassierung der Bodentypen werden zusätzliche (einschränkende) Horizontkriterien definiert (kennzeichnende Horizonte).

Die Codierung der Horizonte wird in der rKLABS detailliert geregelt. Neben den Haupthorizonten werden vor allem die Symbolkombinationen definiert – die frei Kombinierbarkeit der Horizontsymbole, so wie sie aktuelle in der aKLABS zulässig ist, wird teilweise aufgehoben<sup>10</sup>.

Die Integration der anthropogenen / technogenen Böden und der stärkere Einbezug des Ausgangsmaterials in die rKLABS führen voraussichtlich dazu, dass im Zuge der Revision neue «vorangestellte» Kleinsymbole für nicht-pedogene Merkmale<sup>[11](#page-12-1)</sup> kreiert werden.

#### Klassierung des Bodentyps

Die rKLABS wird ein nicht hierarchisches, morphogenetisches Boden-Klassifikationssystem sein. Es werden nur Bodentypen unterschieden, die sich aufgrund der Ausprägung der bodenbildenden Prozesse und/oder Faktoren<sup>[12](#page-12-2)</sup> wesentlich unterscheiden.

Die einzelnen Bodentypen werden aufgrund der Eigenschaften der kennzeichnenden<sup>[13](#page-12-3)</sup> Bodenhorizonte und auch ihrer vertikalen Abfolge definiert. Bei wenig entwickelten Böden sind die Merkmale der bodenbildenden Prozesse jedoch nicht oder nur schwach ausgebildet. Hier werden die Klassifikationskriterien von den Hauptbestandteilen des Bodengerüstes (Humusaufbau und Ausgangsmaterial) abgeleitet.

#### Präzisieren des Bodentyps mit Untertypen

Die Untertypen sind ein mächtiges Klassifikationsinstrument der aKLABS. In der rKLABS werden die Untertypen eindeutig definiert und weiter ausgebaut. Im Bereich der Untertypen wird die rKLABS ein offenes Klassifikationssystem sein, bzw. bleiben. Die Untertypen müssen das gesamte Ausprägungsspektrum eines bestimmten Bodentyps (siehe dazu auch [Abbildung 1\)](#page-3-3) vollumfänglich

<span id="page-12-0"></span><sup>10</sup> Beispiel: der Bw-Horizont ist kennzeichnend für eine Braunerde und wird als Symbolkombination definiert. Dies gilt auch z.B. für Ah- und Th-Horizonte (das kleine «h» hat jeweils eine andere Bedeutung). Andere Kleinsymbole, wie z.B. «x» oder vorangestellte Kleinsymbole wie «y», bleiben frei kombinierbar.

<span id="page-12-1"></span><sup>11</sup> siehe dazu z.B. KA5, S. 84.

<span id="page-12-2"></span><sup>12</sup> insbesondere bei wenig entwickelten Böden spielen nebst den bodenbildenden Prozessen die Ausgangsmaterialien die Hauptrolle bei der Klassifikation der Bodentypen

<span id="page-12-3"></span><sup>13</sup> Um die Verwechslung mit "diagnostischen" Horizonten der WRB zu vermeiden, wird in der rKLABS der Begriff "kennzeichnende" Horizonte verwendet da diese anders definiert sind und nicht exakt die gleiche Klassifikationsfunktion haben. Es kann vorkommen, das in einem Boden mehrere "kennzeichnende" Horizonte vorkommen oder gar keine vorhanden sind.

erfassen. Die Ausarbeitung exakter Definitionen und so weit wie möglich und sinnvoll messbarer Abgrenzungskriterien, ist eine prioritäre Aufgabe der Revision.

Für die detaillierte Differenzierung und mögliche direkte Eingliederung der anthropogenen Böden in die rKLABS müssen neue Untertypen definiert werden. Mit der Eingliederung der anthropogenen Böden in die rKLABS, der Einordnung des Ausgangsgesteins, der pflanzennutzbaren Gründigkeit und der Wasserhaushaltsgruppen zu den Untertypen wird die Anzahl der Untertypen deutlich vergrössert. Um die Übersicht zu behalten, werden die Untertypen systematisch in Gruppen eingeteilt.

#### Stellung der rKLABS-Referenzböden

Die rKLABS-Referenzböden sind ein fester Bestandteil der rKLABs. Sie werden in einer ersten Phase während der Revision zur Beantwortung von konkreten Fragen und zur Dokumentation der Klassifikationskriterien in Grenzfällen gezielt ausgewählt, untersucht und klassiert. Nach Abschluss der Revision werden weitere Referenzböden zur Vervollständigung der Dokumentation der rKLABs dazu kommen.

#### Erweiterte Charakterisierung aufgrund der Standortdaten / Datensätze

Die Daten zur erweiterten Charakterisierung der Standorte sind zwar nicht direkt klassifikationswirksam, können aber für die weitere Verwendung der direkten Bodendaten wichtige Informationen liefern. Zum Teil werden sie für die Berechnung der Pedotransferfunktionen und generell für die erweiterte Dateninterpretation benötigt. Nebst dem

− Klassifikationsdatensatz: minimal notwendiger Datensatz, um den Boden auf der Ebenen Horizont, Bodentyp und Untertyp nach rKLABS klassieren zu können

gibt es folgende weitere Datensätze:

- − Grunddatensatz: enthält zusätzlich zum Klassifikationsdatensatz auch die Standort- und Titeldaten<sup>14</sup>
- − Erweiterter Datensatz: enthält zusätzlich zum Grunddatensatz je nach Fragestellung weitere Daten

#### <span id="page-13-0"></span>3.4 Eingliederung anthropogene Böden

Die Eingliederung der anthropogenen Böden in die rKLABS ist noch nicht geklärt (siehe Arbeitspaket AP2, Kapitel [4.2\)](#page-15-2). Im Arbeitspaket 2 soll aufgezeigt werden, wie ob und inwiefern nebst den anthropogenen<sup>[15](#page-13-3)</sup> auch die technogenen<sup>[16](#page-13-4)</sup> Böden in die rKLABS integriert werden und auf welcher Ebene (Bodentyp, Untertyp).

#### <span id="page-13-1"></span>3.5 Kompatibilität zur aKLABS

In erster Linie soll mit dem gewählten Konzept für die rKLABS die Kompatibilität zur aKLABS so weit wie möglich und sinnvoll gewährleistet werden. Da in der rKLABS aber sowohl Horizonte (insbesondere kennzeichnende Horizonte), als auch Bodentypen und Untertypen präziser definiert werden, ist eine vollständige Kompatibilität nicht möglich ( $\rightarrow$ jede Präzisierung führt zu weniger Handlungsspielraum bei der Klassifikation; Auch heute ist die Kompatibilität nicht immer gegeben: die unpräzisen Definitionen führen zu heterogenen Bodendaten und unterschiedlichen Interpretationsmöglichkeiten, die nur durch sehr viel Erfahrung und «Eichung» zu einer gewissen

<span id="page-13-2"></span><sup>14</sup> Titeldaten gemäss Profilblatt DS 6.2 (sind eigentlich Metadaten)

<span id="page-13-3"></span><sup>15</sup> Der Begriff «anthropogen» wird im Arbeitspaket AP2 definiert. Als Arbeitshypothese gilt «anthropogen» für Böden, die weitgehend aus natürlichen Materialien bestehen (Beimengungen von technogenem Material sind möglich). Anthropogene Böden sind durch menschliche Eingriffe in die Schichtung / Horizontierung oder Mächtigkeit verändert worden oder unterliegen durch anthropogen induzierte Prozesse veränderten bodenbildenden Prozessen (z.B. Drainage, Torfsackung etc.).

<span id="page-13-4"></span><sup>16</sup> Als technogen werden hier Böden bezeichnet, die weitgehend aus künstlichen (technogenen) Materialien (Schlacken, Industrieabfälle, Abbruchmaterialien) aufgebaut werden.

«Datenkompatibilität» unter den Anwendern führen). Die rKLABS strebt die Erhebung von möglichst «unklassierten» Bodendaten an. Unklassierte Bodendaten können einfacher in andere Klassifikationen «übersetzt» werden, was die Kompatibilität generell vereinfacht.

#### <span id="page-14-0"></span>3.6 Kompatibilität international

Die Kompatibilität der rKLABS zu anderen nationalen oder internationalen Klassifikationen muss nicht gewährleistet werden. Bei Neudefinitionen soll aber auf internationale Definitionen (vorrangig WRB) zurückgegriffen werden. Konzeptionell sollen für Neudefinitionen auch andere Ansätze (Ansatz WSL<sup>[17](#page-14-1)</sup> (Walthert et al. 2004; Blaser et al. 2005; Zimmermann et al. 2006), Ansatz Gobat in «Sol et Paysages»[18](#page-14-2) (Gobat und Guenat 2019), Référentiel pédologique (AFES 2009), KA5 (KA5 2005) oder bald KA6 (unveröffentlicht) etc.) geprüft werden.

<span id="page-14-1"></span><sup>17</sup> Im Band 1 «Waldböden der Schweiz» sind in Kapitel 8 (S. 212ff) und Anhang 2 die für die Beschreibung und Charakterisierung verwendete Bodensystematik sowie die zugehörigen Untersuchungsmethoden beschrieben.

<span id="page-14-2"></span><sup>&</sup>lt;sup>18</sup> Jean-Michel Gobat beschreibt und charakterisiert in seinem Buch Sol et Paysages die Böden der Westschweiz. Für die Klassifikation wurde das Référentiel Pédologique gewählt. Es sind auch Übersetzungen in die aKLABS enthalten sowie ein Schlüssel für die Horizonte, Bodentypen und Humusformen der Böden in der Westschweiz.

## <span id="page-15-0"></span>4 Revisionskonzept

#### <span id="page-15-1"></span>4.1 Einführung

Im vorliegenden Kapitel wird das Vorgehen zur Revision des Bausteins A erläutert. Es werden die Arbeitspakete (Kurzpflichtenhefte im Anhang [5.4\)](#page-30-0) und die erwünschte Dokumentation der Revisionsarbeiten (rKLABS-Doku) vorgestellt.

#### <span id="page-15-2"></span>4.2 Arbeitspakete Baustein A

Die Revision des Bausteins A (siehe (Marugg und Schmidhauser 2019)) beinhaltet insgesamt 9 Arbeitspakete (in Teilpakete unterteilt  $\rightarrow$  insgesamt 29 grössere und kleinere Teil-Arbeitspakete ), wobei der Leitfaden (vorliegendes Dokument) das Arbeitspaket AP1 darstellt. Kurzpflichtenhefte für alle Arbeitspakete sind im Anhang [5.4](#page-30-0) aufgeführt.

#### Koordination durch Projektleitung

Die Projektleitung übernimmt die Koordination, Steuerung und Harmonisierung der Arbeitspakete. Mit Unterstützung durch das engere Projektteam und ggf. weiteren Experten entscheidet die Projektleitung über die Integration der Ergebnisse aus einzelnen Arbeitspaketen in die Revision<sup>[19](#page-15-3)</sup> und in die weiteren Arbeitsschritte. Die Projektleitung ist in der nachfolgenden Tabelle nicht namentlich bei jedem Arbeitspaket aufgeführt. Es ist aber klar, dass sie bei jedem Arbeitspaket massgeblich involviert ist.

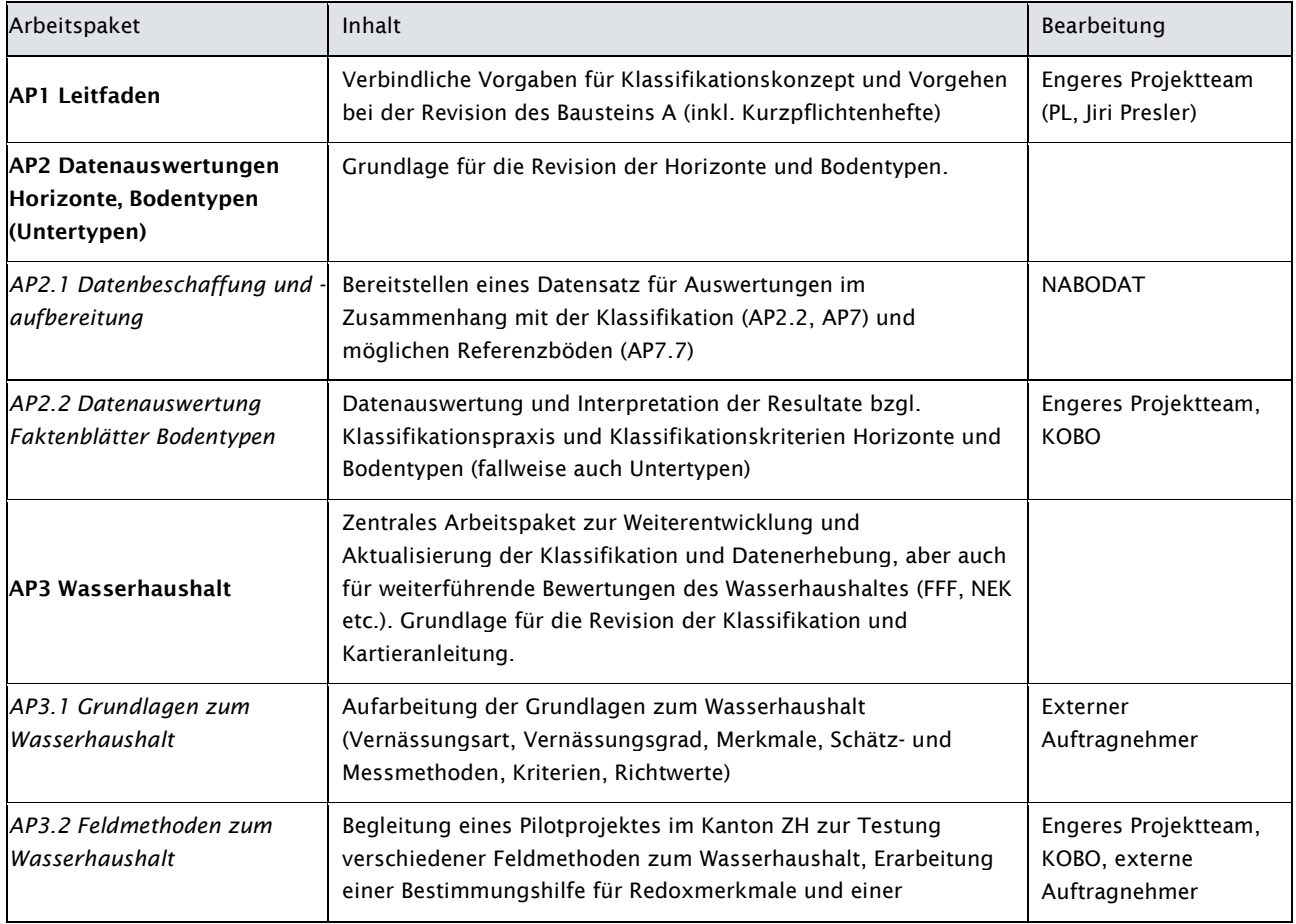

Tabelle 1 : Arbeitspakete, Inhalt und Bearbeitung des Bausteins A

<span id="page-15-3"></span><sup>19</sup> es ist davon auszugehen, dass gewisse Arbeitspakete teilweise zu widersprüchlichen Resultaten und Schlussfolgerungen kommen

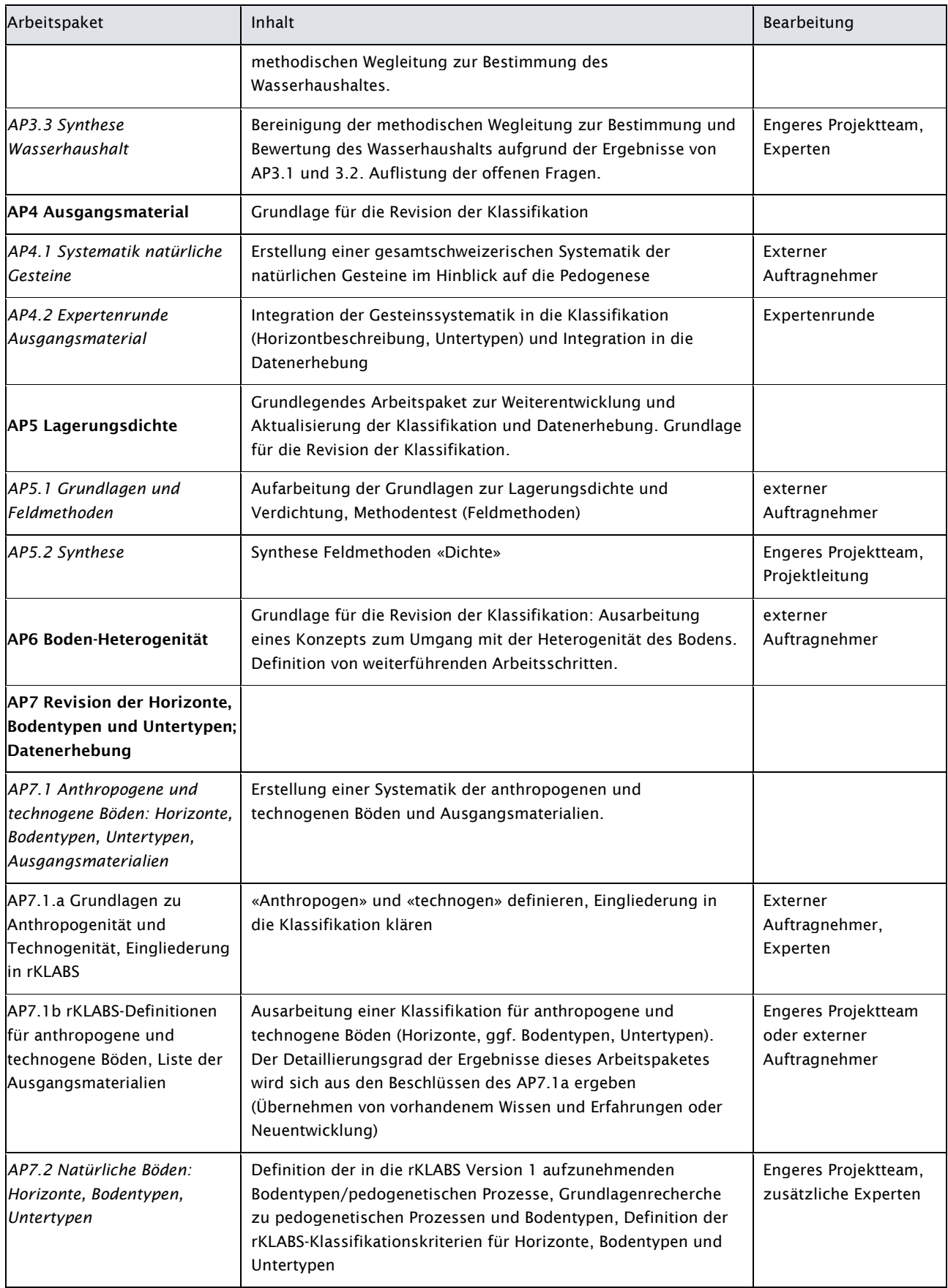

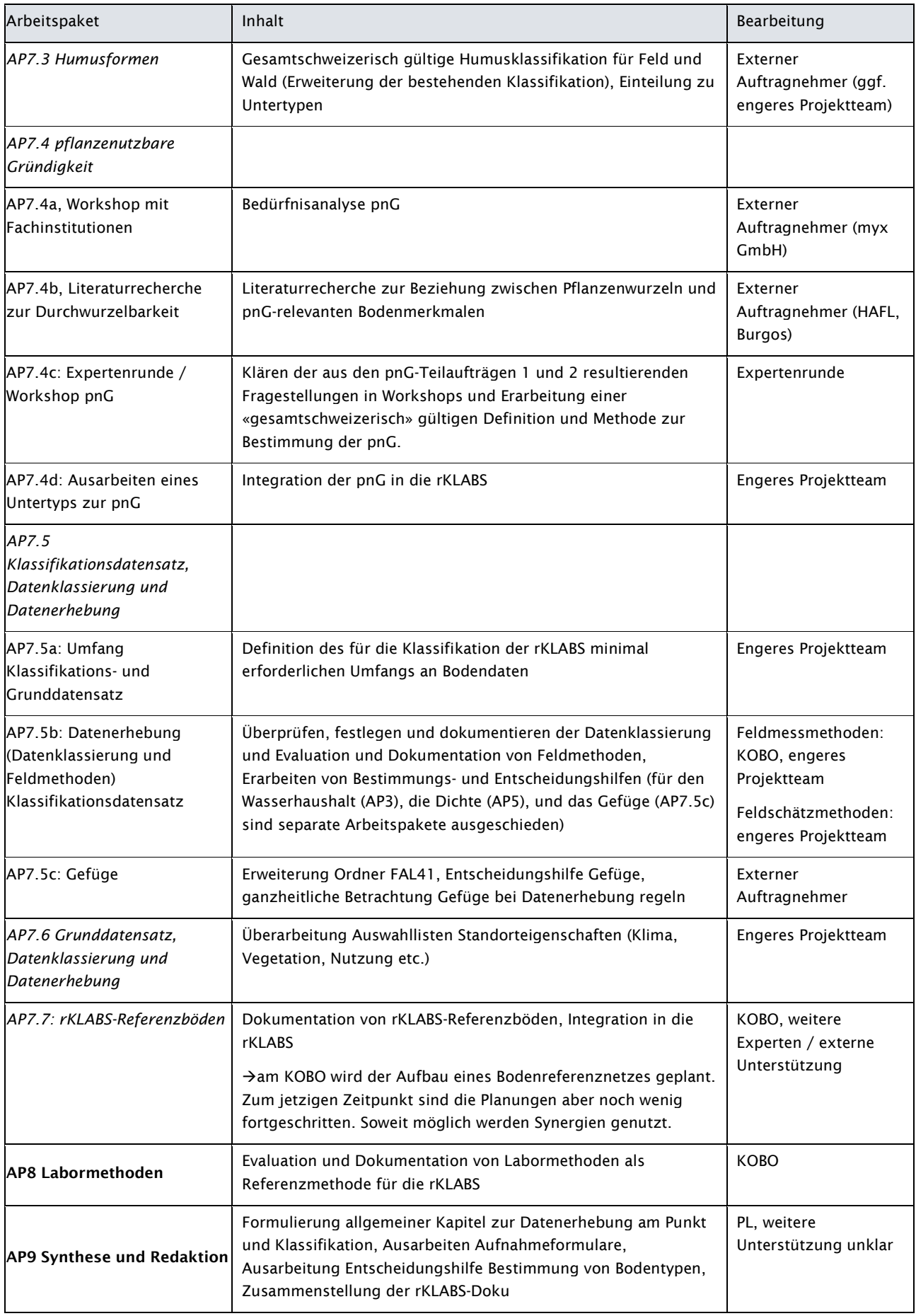

Das Zusammenwirken der einzelnen Arbeitspakete wird in der nachfolgenden Abbildung dargestellt. Zur Formulierung der RKLABS sind nebst dem Leitfaden gewisse Vorarbeiten notwendig. Die Vorarbeiten (linker Block in der nachfolgenden Abbildung) dienen dazu, die Grundlagen zu gewissen Thematiken für die rKLABS aufzuarbeiten, z.B. das Thema Vernässungsart und -grad (Wasserhaushalt), die Ausgangsgesteine sowie Datenauswertungen zur Klassifkationspraxis und zur Charakterisierung der Bodentypen in der Schweiz. Die Vorarbeiten haben teilweise auch einen direkten Bezug zur Kartieranleitung.

Der mittlere Block umfasst die eigentliche Revision der KLABS. Er regelt die Datenerhebung im Feld (Feldmess- und -schätzmethoden), die Datenklassierung (inkl. Bestimmungshilfen) und die Labormethoden sowie die Beschreibung der Horizonte und -horizontfolgen und die Klassifikation von Bodentypen und Untertypen. Direkt in die rKLABS integriert werden auch die rKLABS-Referenzböden (AP7.7).

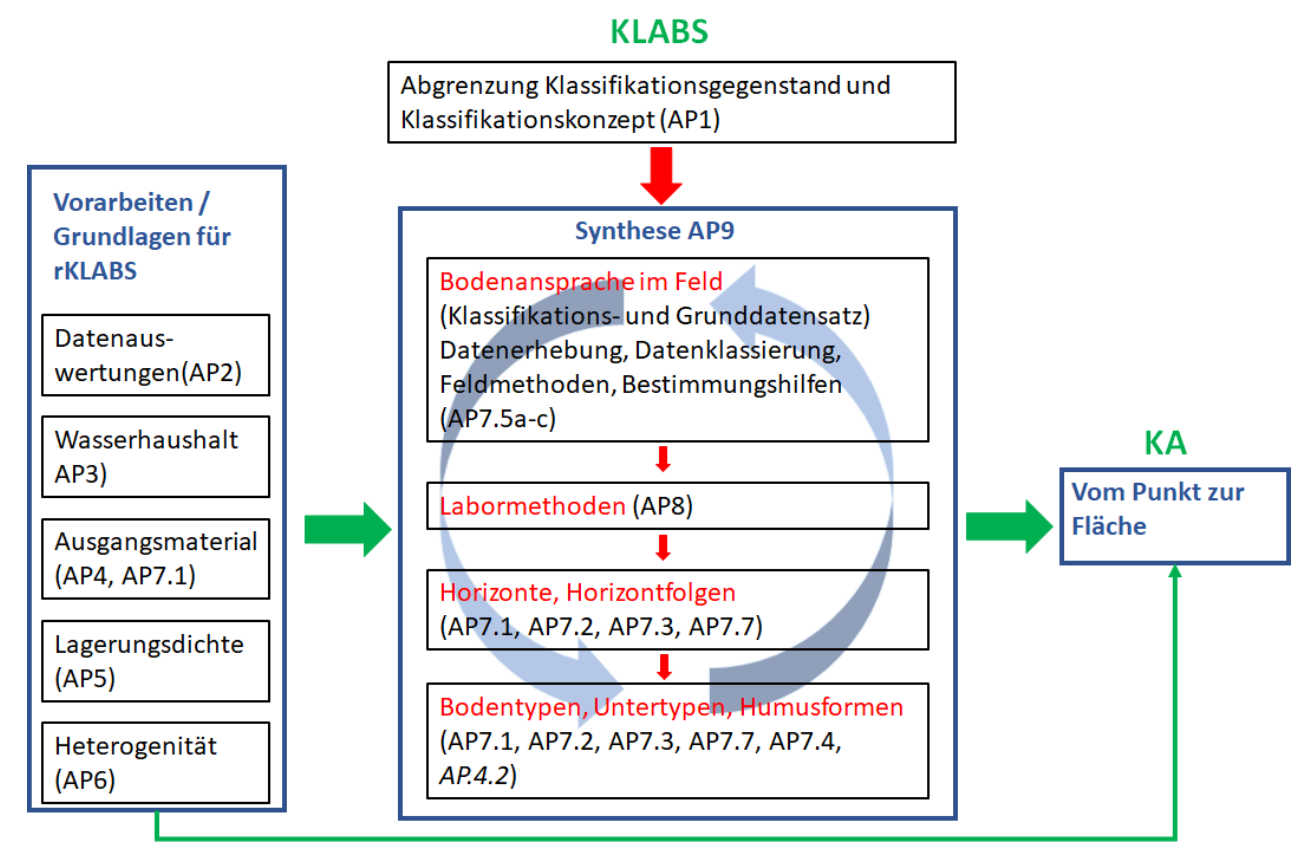

Abbildung 5 : Abhängigkeiten und Zusammenwirken der Arbeitspakete des Bausteins A

#### <span id="page-18-0"></span>4.3 Querschnittsaufgaben

Zu jedem Arbeitspaket gehören Querschnittsaufgaben, die bei der Bearbeitung behandelt und dokumentiert werden müssen:

- − Inputs für Referenzprofile (Inputs für Anforderungen an zu dokumentierende Referenzprofile oder Inputs zu bekannten Referenzprofilen)
- − Dokumentation der Änderungen / Neudefinitionen (rKLABS-Doku, siehe Kapitel [4.5\)](#page-20-0)
- <span id="page-18-1"></span>− Ergänzung des Glossars

#### 4.4 Bearbeitung der Arbeitspakete

Für die Bearbeitung von Arbeitspaketen sind verschiedene Varianten vorgesehen (Vermerk jeweils unterhalb des Titels des Arbeitspaketes in Anhang 4):

#### Bearbeitung durch externe<sup>[20](#page-19-0)</sup> Auftragnehmer mit Expertenkonsultation

Diese Arbeitspakete werden durch externe Auftragnehmer bearbeitet. Potentielle Auftragnehmer werden von der Projektleitung aufgrund ihrer Fachkenntnisse für Offerten angefragt. Die Bearbeitung wird eng von der Projektleitung betreut und begleitet. Die Resultate (ggf. bereits Zwischenresultate) werden bei Bedarf ausgewählten und themenspezifischen Experten zur Stellungnahme vorgesetzt. Die definitiven Resultate werden ins Genehmigungsverfahren (Fachausschuss, Projektausschuss) geschickt.

#### Bearbeitung durch engeres Projektteam mit Expertenkonsultation

Diese Arbeitspakete werden durch ein «engeres Projektteam»[21](#page-19-1) bearbeitet. Das «engere Projektteam» setzt sich aus durch die PL ausgewählten, in der aKLABS und Feldbodenkunde sehr erfahrenen Bodenkundlern und BodenkundlerInnen zusammen. Das engere Projektteam wird durch die Projektleitung koordiniert und geleitet. Es finden regelmässige Treffen zum Austausch und zur Diskussion von Varianten und Zwischenergebnissen statt. Die Resultate (ggf. bereits Zwischenresultate) werden bei Bedarf ausgewählten und themenspezifischen Experten zur Stellungnahme vorgesetzt und anschliessend durch die Projektleitung bereinigt. Die bereinigten Resultate werden ins Genehmigungsverfahren (Fachausschuss, Projektausschuss) geschickt.

#### Bearbeitung durch das KOBO oder NABODAT-Team mit Expertenkonsultation

Gewisse Arbeitspakete werden teilweise oder vollständig durch Mitarbeiter des KOBOs bearbeitet. Arbeitspakete, die vollständig vom KOBO übernommen werden (z.B. AP7, Labormethoden), werden unabhängig von Fach- und Projektausschuss bearbeitet. Die Resultate werden dem Revisionsprojekt zur Verfügung gestellt.

Bei gewissen Arbeitspaketen (z.B. AP6.1, Evaluation Feldmessmethoden) übernimmt das KOBO nur einen Teil der Aufgaben. Dort wird die Bearbeitung durch die Projektleitung begleitet. Die Resultate (ggf. bereits Zwischenresultate) werden bei Bedarf ausgewählten und themenspezifischen Experten zur Stellungnahme vorgesetzt. Die bereinigten Resultate werden ins Genehmigungsverfahren (Fachausschuss, Projektausschuss) geschickt.

Das KOBO übernimmt zudem in mehreren Arbeitspaketen die Auswertung der Bodenprofildaten. Die Projektleitung definiert die Ziele der Auswertungen und begleitet und betreut diese.

#### Bearbeitung in Workshops / Expertenrunden

Die Arbeitspakete werden in «Expertenworkshops» oder «Expertenrunden» bearbeitet. Die PL organsiert und leitet die Expertenrunden, ggf. mit Unterstützung des KOBOs oder externen Auftragnehmern. Im Rahmen eines Workshops werden gezielte Fragestellungen bearbeitet und nach Lösungen gesucht. Ggf. ergeben sich aus dem Workshop weitere Fragestellungen, die von den Beteiligten oder ggf. anderen Experten bearbeitet werden müssen.

#### Expertenkonsultation

Für gewisse Fragestellungen sollen ausgewählte Spezialisten für die Expertenkonsultation angefragt werden. Diese sollten Expertenwissen bezüglich der bodenbildenden Prozesse aufweisen und Möglichkeiten zu Feld- oder Laboruntersuchungen besitzen<sup>22</sup>.

#### Anforderungen an die Bearbeitung

Die erforderlichen Qualifikationen für die Bearbeitung werden nicht für jedes Arbeitspaket separat aufgeführt. Hinweise dazu sind in (M. Zürrer und C. Bader 2018) vorhanden. Es liegt im Kompetenzbereich der Projektleitung, qualifizierte BearbeiterInnen oder Bearbeiterteams für die Revision anzufragen. Die Projektleitung wird dabei durch das engere Projektteam unterstützt.

<span id="page-19-0"></span><sup>20</sup> unter «extern» wird auch das HAFL verstanden (alle Auftragnehmer ausserhalb KOBO und RevKLABS-Team

<span id="page-19-1"></span><sup>21</sup> bis dato besteht das engere Projektteam aus J. Presler, E. Bräm und der PL

<span id="page-19-2"></span><sup>22</sup> Geeignet wären insbesondere Spezialisten von Universitäten, Hochschulen oder Forschungsinstitutionen

#### <span id="page-20-0"></span>4.5 Vorgaben für die Dokumentation von Änderungen im Rahmen der Revision (rKLABS-Doku)

Zur Nachvollziehbarkeit von überprüften oder neu getroffenen Regelungen im Rahmen der Revision KLABS müssen die Vorschläge und Entscheide einheitlich dokumentiert werden. Die rKLABS-Doku erfolgt nach dem Schema:

- 1. Situation in der aKLABS 2010 (Analyse)
- 2. Handlungsbedarf
- 3. Änderungsvorschlag
- 4. Beurteilung der Rückwärtskompatibilität
- 5. Beurteilung der Kompatibilität international
- 6. Verweis auf relevante Dokumente der Revision
- 7. Verweis auf Referenzböden

Für Details siehe Anhang [5.4.](#page-30-0)

## <span id="page-21-0"></span>Abbildungsverzeichnis

Abbildung 1: Schema einer idealen Klassifikation, die Böden mit gleicher Genese, Merkmalen und Funktionen in Klassen zusammenfasst (nach Schröder 1973, Zugriff: https://www.bodenkunde.unifreiburg.de/objekte/bodenklassifizierung) 4

Abbildung 2 : Von der Realität zur Klassifikation (Abbildung aus (AFES 2009)). Von der Datenerhebung im Gelände und Labor über die Zuweisung von Horizonten zur Klassifikation von Bodentypen. 9

Abbildung 3 : Boden als Klassifikationsgegenstand in der rKLABS (mit Angabe des Nullpunktes für die Angabe der Horizonttiefe). 10

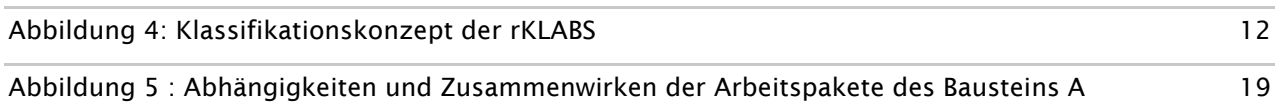

## <span id="page-21-1"></span>Tabellenverzeichnis

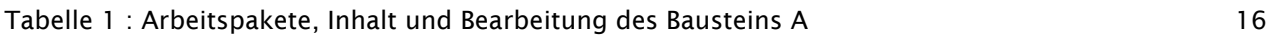

## <span id="page-21-2"></span>Abkürzungsverzeichnis

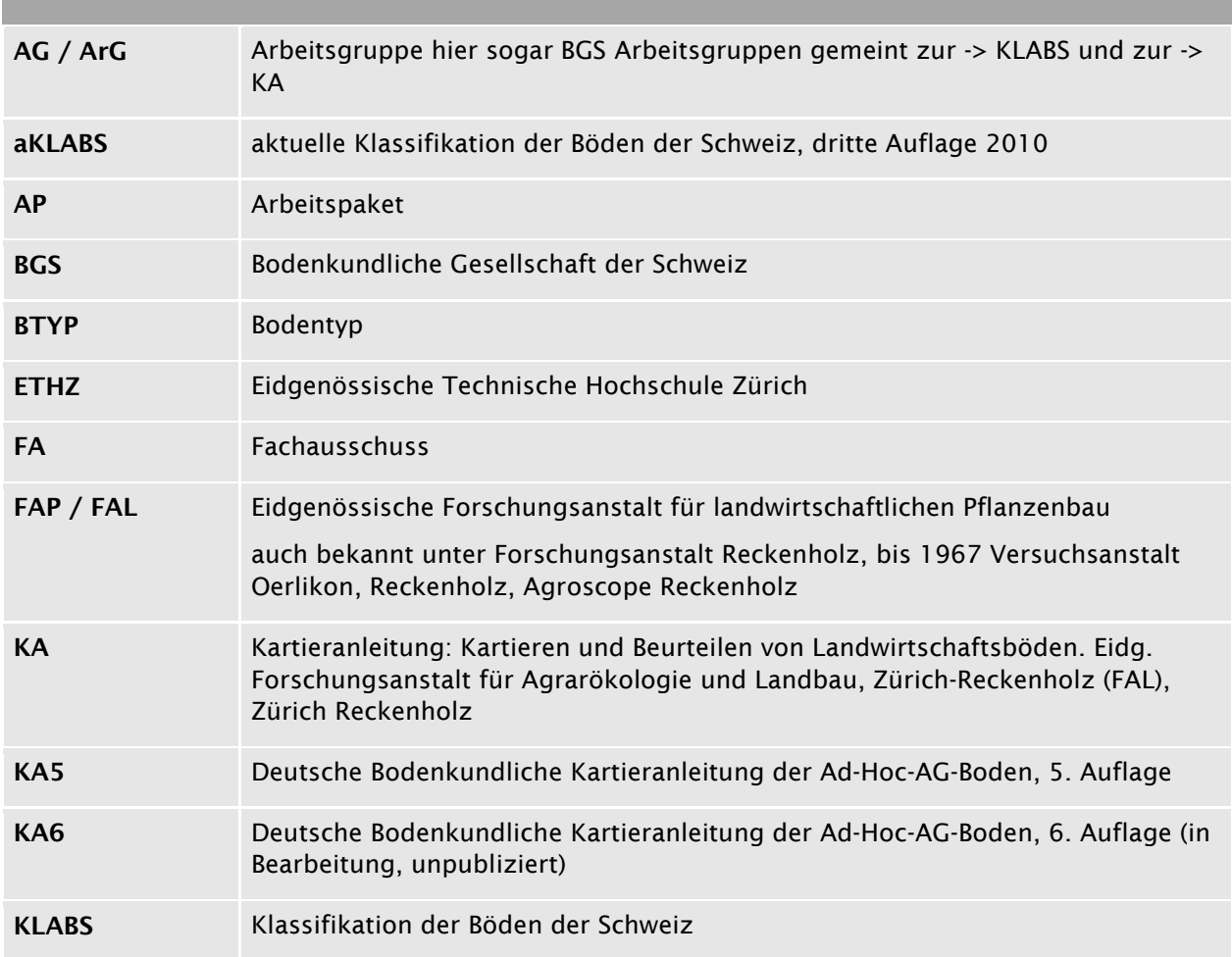

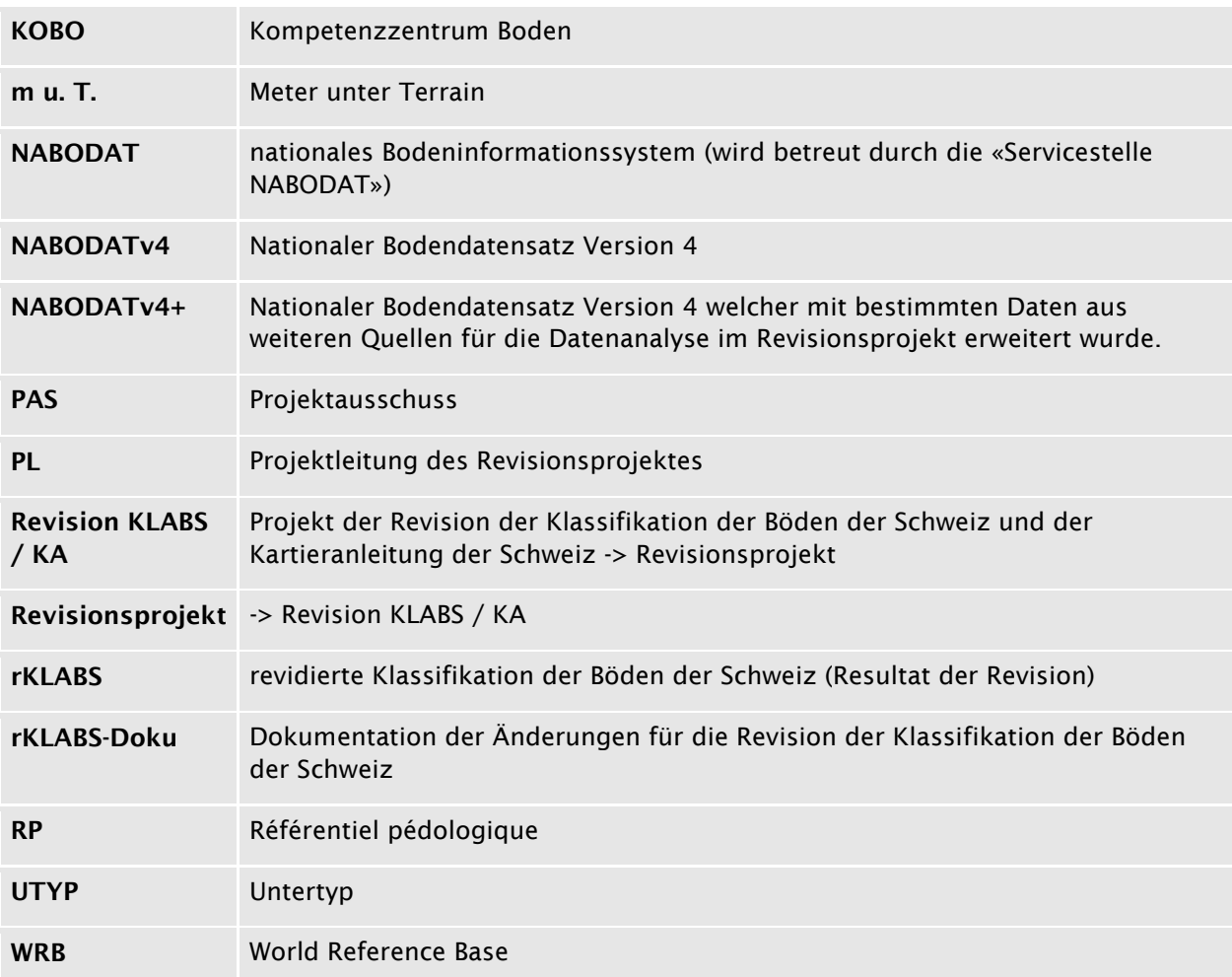

## <span id="page-22-0"></span>Versionskontrolle

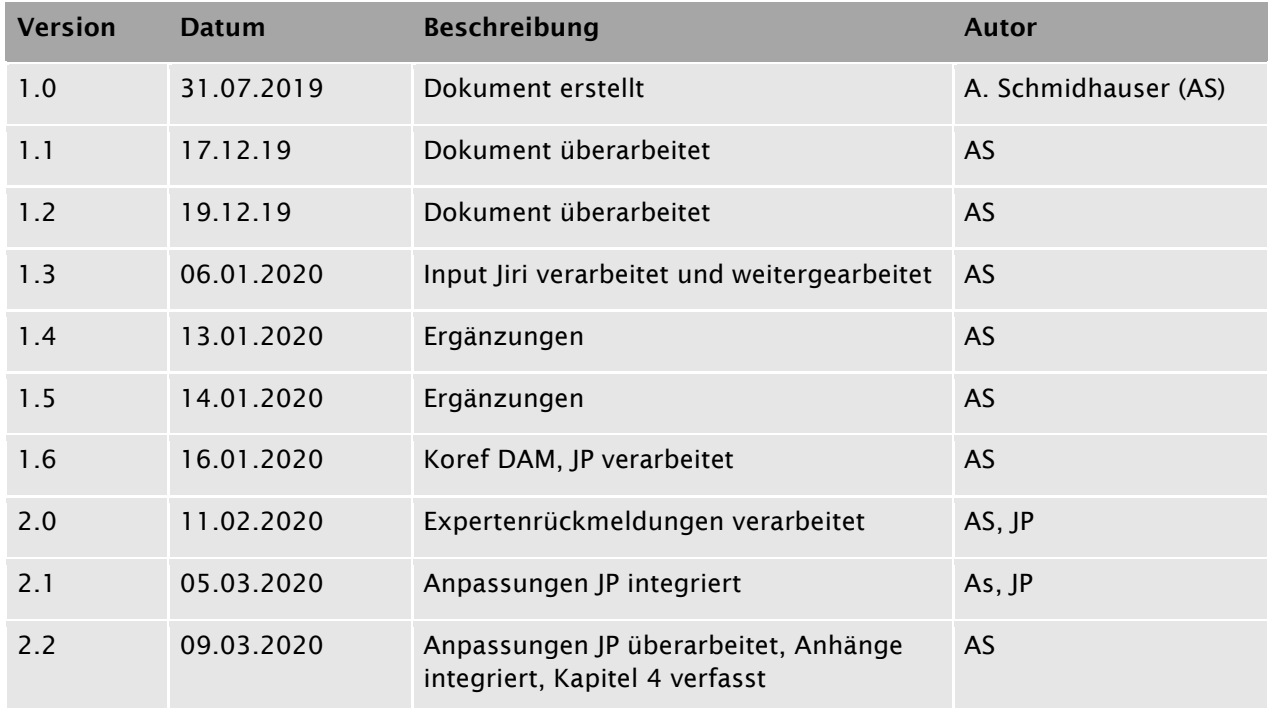

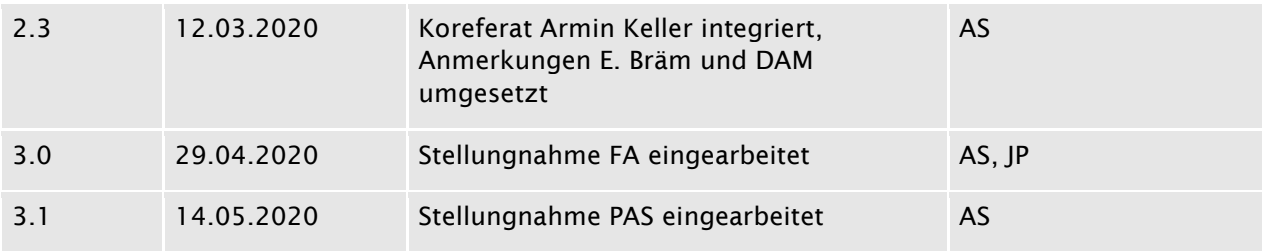

#### <span id="page-23-0"></span>Literaturverzeichnis

AFES, 2009. Référentiel pédologique 2008 ([Nouv. éd. rev. et augm.]). Quae, Versailles, 405 S.

- Albrecht C, Jahn R, Huwe B, 2005a. Bodensystematik und Bodenklassifikation Teil I: Grundbegriffe. Journal of Plant Nutrition and Soil Science, 168 (1), 7–20. Abgerufen am 02.09.2019.
- Albrecht C, Jahn R, Huwe B, 2005b. Bodensystematik und Bodenklassifikation Teil II: Zur Situation in der deutschen Bodenkunde. Journal of Plant Nutrition and Soil Science, 168 (2), 157–168. Abgerufen am 02.09.2019.
- BGS, 1996. Schlüssel zur Klassifikation der Bodentypen der Schweiz, Zürich.
- BGS, 2010. Klassifikation der Böden der Schweiz Bodenprofiluntersuchung, Klassifikationssystem, Definitionen der Begriffe, Anwendungsbeispiele, unveröffentlicht. Bodenkundliche Gesellschaft der Schweiz, Luzern.
- Blaser P, Zimmermann S, Luster J, Walthert L, Lüscher P, 2005. Waldböden der Schweiz. Band 2. Regionen Alpen und Alpensüdseite. Eidg. Forschungsanstalt WSL and Hep Verlag, Birmensdorf and Bern.

Burgos Stéphane, Kellermann LA, 2019. Detailanalyse für die Umsetzung der Revision der Bodenklassifikation der Schweiz, unveröffentlicht. BFH-HAFL, 25 S.

- Gobat J-M, Guenat C, 2019. Sols et paysages. Types de sols, fonctions et usages en europe moyenne (premieère edition). Presses polytechniques et universitaires romandes.
- KA5, 2005. Bodenkundliche Kartieranleitung, 5. Auflage. Bundesanstalt für Geowissenschaften und Rohstoffe (BGR), Staatliche Geologische Dienste der Bundesrepublik Deutschland, Hannover, 438 S.
- M. Zürrer, C. Bader, 2018. Analyse Handlungsbedarf für die Revision der KLABS. Revision der Klassifikation der Böden der Schweiz (KLABS) und der Kartieranleitung, unveröffentlicht. creato - Genossenschaft für kreative Umweltplanung, 117 S.
- Marugg D, Schmidhauser AS, 2019. Umsetzungskonzept zum Hauptprojekt der Revision der Bodenklassifikation und der Bodenkartieranleitung der Schweiz. Erster Zwischenbericht zu Handen von Projektausschuss und Projektauftraggeber (BAFU), unveröffentlicht, Zollikofen, 26 S.
- Müller M, 2019a. Klassifikation der Böden der Schweiz werden die Stufen 3 und 4 des hierarchischen Systems gebraucht?, unveröffentlicht, 5 S.
- Müller M, 2019b. Vergleich der ursprünglichen Klassifikation von Pallmann mit der heute verwendeten Klassifikation der Böden der Schweiz, unveröffentlicht, 13 S.
- Soil Survey Staff, 1999. Soil taxonomy. A basic system of soil classification for making and interpreting soil surveys. 2nd edition, Natural Resources Conservation Service. U.S. Department of Agriculture Handbook, 436 S.
- Walthert L, Zimmermann S, Blaser P, Luster J, Lüscher P, 2004. Waldböden der Schweiz. Band 1. Grundlagen und Region Jura. Eidg. Forschungsanstalt WSL and Hep Verlag, Birmensdorf and Bern.
- Weisskopf P, Zihlmann U, 2017. Revision der Klassifikation der Böden der Schweiz (KLABS) und der Bodenkartierungsanleitung (KA) (RevKLABSKA). BAFU-Vorprojekt, unveröffentlicht. Agroscope, FG Bodenfruchtbarkeit und Bodenschutz.
- WRB IWG, 2015. World Reference Base for Soil Resources 2014, update 2015 International soil classification system for naming soils and creating legends for soil maps, unveröffentlicht. Food and Agriculture Organization, Rome, 203 S.
- Zimmermann S, Luster J, Blaser P, Walthert L, 2006. Waldböden der Schweiz. Band 3. Mittelland und Voralpen. Eidg. Forschungsanstalt WSL and Hep Verlag.

## <span id="page-24-0"></span>5 Anhang

#### <span id="page-25-0"></span>5.1 Ergänzungen zum Kapitel [2.2](#page-4-0)

### Weitere Ausführungen zur Geschichte der "Klassifikation der Böden der Schweiz"

#### Aus dem Vorwort zur ersten Auflage (1992) der KLABS, leicht angepasst:

Die Bodenklassifikation beruht auf einem generellen Konzept, das von H. Pallmann und Mitarbeitern an der ETHZ ab 1940 entwickelt und 1948 veröffentlicht wurde. An der Forschungsanstalt Reckenholz (bis 1967 Versuchsanstalt Oerlikon, danach Eidgenössische Forschungsanstalt für landwirtschaftlichen Pflanzenbau FAP Reckenholz, aktuell Agroscope Reckenholz) wurde diese modifizierte Klassifikation zur Beschreibung von Bodenprofilen von 1945 an verwendet.

Aus der bodenkundlichen Beratungstätigkeit der FAP erwuchs das Bedürfnis zum Weiterausbau des Bodenklassierungssystems. Als 1958 an der FAP die Bodennkartierung eingeführt wurde, lag ein für praktische Zwecke geeignetes System zur Ordnung der Böden vor, das 1963 zusammen mit ersten Bodenkarten publiziert wurde. Die Intensivierung der bodenkundlichen Untersuchungen führte bis 1975 zu mehreren Auflagen der FAP-internen Bodensystematik und der Anleitung zur Bodenkartierung. Die FAP stellte zunehmend ihre interne Kartieranleitung Interessenten zur Verfügung.

Mit dem Anwachsen der Bodenschutzaktivitäten in den 80er Jahren entstand der Wunsch nach einer besseren Zugänglichkeit der FAP-Bodenklassifikation für die Anwender und Hersteller von Bodenkarten. Die Arbeitsgruppe Klassifikation und Nomenklatur der Bodenkundlichen Gesellschaft der Schweiz (BGS) hatte sich seit ihrer Gründung 1977 mit der Überarbeitung und Publikation von Klassifikationsteilen, z.B. der Horizontsymbole, befasst. Die FAP-Bodenklassifikation in einer überarbeiteten und allgemein verständlichen Form darzustellen, war ab 1987 ihr vorrangiges Ziel, das mit der ersten Publikation der KLABS 1992 erreicht wurde<sup>[23](#page-25-1)</sup>.

#### Aus dem Vorwort zur zweiten Auflage (2002) der KLABS, leicht angepasst:

Das Ziel der zweiten Auflage der aKLABS<sup>[24](#page-25-2)</sup> war es, bodenkundlich verantwortlichen und interessierten Personen den Zugang zur Klassifikation schweizerischer Böden zu erleichtern. Aus diesem Grund wurde der Text der ersten Auflage hinsichtlich Lesbarkeit, Verständlichkeit und inhaltlicher Konsistenz überarbeitet, was teilweise zu Änderungen der Textgliederung geführt hat. Der Inhalt der ersten Auflage wurde dagegen bewusst beibehalten: Nur einzelne begriffliche und methodische Weiterentwicklungen sind im Interesse einer verbesserten Verständlichkeit berücksichtigt worden.

Bis eine grundsätzlich überarbeitete Fassung der "Klassifikation der Böden der Schweiz" zur Verfügung steht, sollte diese zweite Auflage Interessierten aus Forschung, Lehre, Vollzug und bodenkundlicher Praxis Grundlagen an die Hand geben, um Böden der Schweiz richtig zu klassieren.

#### Aus dem Vorwort zur dritten Auflage der KLABS (2010), leicht angepasst:

Die Arbeitsgruppe "Klassifikation und Nomenklatur" der Bodenkundlichen Gesellschaft der Schweiz (BGS) hat im Jahr 2004 mit der Revision der "Klassifikation der Böden der Schweiz" begonnen. In der ersten, nun abgeschlossenen Etappe dieser Revision wurden mehrere Präzisierungen, welche sich in der Praxis der Bodenkartierung und des Bodenschutzes bereits bewährt haben, diskutiert und in die

<span id="page-25-2"></span><sup>24</sup> Zweite korrigierte Auflage 2002 bearbeitet von H. Brunner, J. Nievergelt, K. Peyer, P. Weisskopf und U. Zihlmann; mit Anmerkungen der Arbeitsgruppe "Klassifikation und Nomenklatur" der Bodenkundlichen Gesellschaft der Schweiz (BGS).

<span id="page-25-1"></span><sup>&</sup>lt;sup>23</sup> Erste Auflage 1992 bearbeitet in der Arbeitsgruppe "Klassifikation und Nomenklatur" der Bodenkundlichen Gesellschaft der Schweiz (BGS) von K. Peyer und E. Frei; mit Beiträgen von L.F. Bonnard, P. Fitze, M. Gratier, S. Juchler, P. Lüscher, M. Müller, J. Presler (Präsident der Arbeitsgruppe), M. Schneebeli und H. Sticher.

dritte Ausgabe integriert<sup>[25](#page-26-0)</sup>. Die bisher nur in deutscher Sprache vorliegende "Klassifikation der Böden der Schweiz" wurde ins Französische und ins Italienische übersetzt.

Die in drei Landessprachen vorliegende dritte Ausgabe bildet die Arbeitsgrundlage für die Revision der "Klassifikation der Böden der Schweiz"[26](#page-26-1), welche als nationale Aufgabe verstanden wird und deshalb in sprachraumübergreifender Zusammenarbeit erfolgen soll.

<span id="page-26-0"></span><sup>&</sup>lt;sup>25</sup> Dritte, korrigierte Auflage 2010, bearbeitet von der Arbeitsgruppe "Klassifikation und Nomenklatur" der Bodenkundlichen Gesellschaft der Schweiz (BGS) mit Beiträgen von H. Brunner, H. Conradin, U. Gasser, A. Kayser, P. Lüscher, R. Meuli, M. Müller, J. Nievergelt, A. Pazeller, K. Peyer, J. Presler, P. Weisskopf, M. Zürrer. Die französische Übersetzung erfolgte durch J.-A. Neyroud mit Unterstützung durch M. Gratier. Die italienische Übersetzung wurde von M. Rossi und G. Jelmini vorgenommen.

<span id="page-26-1"></span><sup>26</sup> Im vorliegenden Leitfaden wird diese dritte Auflage als "die aktuelle Klassifikation der Böden der Schweiz" (aKLABS) bezeichnet.

#### <span id="page-27-0"></span>5.2 Ergänzungen zum Kapitel [2.4](#page-5-1)

### Weitere Ausführungen zur praktischen Anwendbarkeit der aKLABS

Obwohl der hierarchische Teil das eigentliche Klassifikationskonzept der aKLABS ist, wird er in der feldbodenkundlichen Praxis kaum direkt verwendet. Am folgenden Beispiel eines durch das Grundwasser geprägten Bodens des Typs 6356 (Braunerde-Gley) wird die Diskrepanz zwischen dem theoretischen Klassifikationskonzept und dem praktischen Vorgehen im Feld veranschaulicht. Die jeweiligen Klassifikationskriterien sind blau hervorgehoben. Die Fragen, die im Feld beantwortet werden müssen, sowie das Vorgehen zur Beantwortung der Fragen, zeigen deutlich, dass in der Praxis, trotz den vier hierarchischen Stufen des KLABS-Konzeptes, die bottom-up-Klassifikation der Bodentypen zwingend ist.

#### Stufe 1 Klasse (Wasserhaushalt): Klasse 6 (grund-/ hangwassergeprägt)

*Grund- oder hangwassergeprägte* Böden erhalten *periodisch oder ununterbrochen Wasserzufluss*. Am Hang fliesst Wasser seitlich, in Flussebenendringt Grundwasser tensionsfrei von unten ins Profil ein, oder es steigt kapillar auf und bewirkt *Porensättigung in entsprechender Bodentiefe*. Bei *extremer Undurchlässigkeit* kann der Boden allein durch die Niederschläge *dauernd vernässt* sein, sofern diese die *jährliche Evapotranspiration* wesentlich übersteigen und kein anderer Abfluss möglich ist.

Frage: Wie nass muss ein Boden sein, damit er als grund- oder hangwassergeprägt klassiert werden kann?

Antwort: Die obige Definition beantwortet diese Frage nicht. Der Feldbodenkundler muss zuerst die einzelnen Horizonte aufnehmen, deren Vernässungsgrad und die Tiefenlage der Vernässung erfassen. Erst mit diesen Informationen kann er den Untertyp und den Bodentyp klassieren. In unserem Beispiel muss es mindestens der Untertyp G4 sein, damit die Kriterien auf der Stufe 1 für die Klasse 6 erfüllt werden (G4: *starke Vernässung*[27](#page-27-1) tritt unterhalb 40 cm u.T. auf; entspricht dem Bodentyp Braunerde-Gley).

#### Stufe 2 Ordnung (Hauptbestandteile des Bodengerüsts): Ordnung 3 (Sekundärminerale + Gesteinsrelikte + org. Substanz)

*Sekundärminerale, Gesteinsrelikte und organische Substanz* kennzeichnen den Boden (Humus-Gesteins-Sekundärmineralböden). *Die Tonfraktion beträgt > 5 Gew.-% der Feinerde*. Auch Eisen-, Aluminium- und Manganoxide oder sekundäres Kalziumkarbonat können vorhanden sein.

Frage: Auf welche Bodenbereiche bzw. Horizonte beziehen sich die Kriterien?

Antwort: Die obige Definition liefert diesbezüglich den Feldbodenkundlern keine klare Antwort.

Bemerkung: Falls sich die Kriterien nicht auf einen bestimmten Bodenbereich beziehen, müssen auf der Stufe 2 keine horizontbezogenen Aufnahmen gemacht werden.

#### Stufe 3 Verband (kennzeichnende chemische und mineralogische Komponenten des Bodengerüsts): Verband 5 (Tonmineralien + Eisenoxide)

Tonmineral-Eisenoxid-Komplexbildung: Die Tonminerale sind mit Eisenoxiden *verklebt oder komplex gebunden*, was den Braunerden ihre typische Färbung verleiht. Das Eisenoxid kann sich anreichern und unter gewissen Bedingungen stark rotbraune Bezüge (Rubefizierung) bewirken.

Frage: Auf welche Horizonte bezieht sich diese Beschreibung und welche Farben sind damit konkret gemeint?

Antwort: Der Horizontbezug ist nicht klar und es sind keine quantitativen Kriterien vorhanden.

Bemerkung: Das Klassifikationskonzept geht davon aus, dass Braunerde-Gley "eine grundwassergeprägte Braunerde" ist. In der Praxis werden aber lediglich die Vernässungsmerkmale berücksichtigt, nicht aber der Verwitterungsgrad der Braunerde.

<span id="page-27-1"></span><sup>27</sup> Der Begriff "starke Vernässung" ist allerdings in der KLABS nicht explizit definiert

#### Stufe 4 Typ (kennzeichnende Perkolate): Typ 6 (Eisen + Mangan reduziert)

Chemisch reduziertes Eisen und Mangan wandern mit dem Bodenwasser lateral im Gleyboden oder vorwiegend vertikal im Pseudogley. Je nach Redoxverhalten des Bodenprofiles werden sie wieder *als Oxide ausgefällt (Buntgley)* oder sie bleiben in Lösung (Fahlgley).

Beachte, dass keine quantitativen Kriterien und kein Horizontbezug vorhanden sind.

Beachte, dass die Hinweise bezüglich der Verlagerungsrichtung der reduzierten Verbindungen irreführend sind. Bei der Klasse 6 werden zudem nur Bunt- und Fahlgley erwähnt, nicht aber der hier beschriebene Braunerde-Gley.

Das oben diskutierte Beispiel zeigt nicht nur, dass man bereits für die Klassierung auf der Stufe 1 die Daten detaillierter Aufnahmen der Bodenhorizonte benötigt. Es veranschaulicht auch, dass die Kriterien auf den Stufen 2, 3 und 4 lediglich das logische Konzept darstellen, das aber kaum operativ verwendet werden kann. Es ist ersichtlich, dass die aktuelle Klassifikationspraxis nicht immer den konzeptionellen Vorgaben der aKLABS folgt. Während die KLABS den Braunerde-Gley als eine durch das Grundwasser geprägte Braunerde klassiert, wird in der Praxis der Braunerde-Gley als der am wenigsten vernässte Gley betrachtet. Das Klassifikationskonzept der aKLABS kann man mit den Codes der Bodentypen veranschaulichen:

- − Braunerde: 1352
- − Braunerde-Gley: 6356
- Buntgley: 6376
- − Fahlgley: 6386

Auf der 2. Stufe der Klassifikation besteht kein Unterschied zwischen diesen Bodentypen. Auf der 3. Stufe der Klassifikation sind Braunerde und Braunerde-Gley identisch. Die Gleye unterscheiden sich nur auf der 3. Stufe der Klassifikation.

#### <span id="page-29-0"></span>5.3 Ergänzungen zum Kapitel [3.2](#page-10-0)

### Weitere Ausführungen zu den Grundsätzen des Klassifikationskonzeptes rKLABS

#### Konzeptuelle Änderungen der rKLABS gegenüber der aKLABS:

- − Stufen I-IV (Klasse, Ordnung, Verband, Typ): Werden durch die Bodentypen auf Basis von kennzeichnenden Horizonten ersetzt.Die hierarchische Gliederung der aKLABS wird in der rKLABS nicht mehr explizit erscheinen. Um einen möglichst hohen Grad der Rückwärtskompatibilität zu gewährleisten, dienen während der Revisionsarbeit die ihr zugrunde liegenden Bodenbildungsprozesse- und -faktoren (ggf. in erweiterter Form) weiterhin als pedogenetische Basis der rKLABS. Die zahlreichen Kriterien, welche in der aKLABS für die Gliederung der Böden auf den vier Klassifikationsstufen verwendet werden, werden nach eingehender Prüfung wo sinnvoll als Grundlagen für die Definitionen von Klassifikationskriterien für Bodentypen, -untertypen und horizonte) verwendet. Diese - auf den ersten Blick grosse konzeptionelle Änderung - beeinflusst allein die Rückwärtskompatibilität nicht wesentlich. Da heute alle Daten digital erfasst werden, ist eine Gruppierung der Böden nach Wasserhaushalt (aktuell Stufe I, Klasse) oder nach Hauptbestandteilen des Bodengerüstes (Stufe II, Ordnung) ohne grossen Aufwand jederzeit möglich. Die Gruppierungskriterien auf den Stufen III (Verband, kennzeichnende chemische und mineralogische Komponente des Bodengerüstes) und IV (Typ, kennzeichnende Perkolate) werden wo sinnvoll direkt in die Revision der Definitionen der Bodenhorizonte einfliessen.
- − Stufe V: Untertypen: bleiben bestehen
- − Stufe VI, Bodenform: Basisauswertungen wie die pflanzennutzbare Gründigkeit werden als Untertypen in die rKLABS aufgenommen. Bodeneigenschaften (Skelettgehalt, Körnung etc.) werden mit dem «Klassifikationsdatensatz» abgedeckt. Die Aggregierung zur Bodenform ist nicht mehr notwendig und fällt in der rKLABS weg.
- − Stufe VII, Lokalform: Wie auch die Bodenform fällt die Lokalform in der rKLABS weg. Die Standortfaktoren werden mit dem «Klassifikations- und dem Standort- und Titeldatensatz» abgedeckt, der danach beliebig aggregiert werden kann.

#### Bemerkungen zur Kompatibilität aKLABS - rKLABS

In der Handlungsbedarfsanalyse (ebd.) haben die Autoren als Vorgehensvorschlag für die Revision als ersten Schritt die Bereinigung der Definitionen der hierarchischen Stufen sowie die Erstellung eines Basisglossars (dort werden nebst dem Boden als Klassifikationsgegenstand z.B. auch Begriffe wie «verbraunt» bereits definiert) formuliert. Da der Fokus bei der Revision nun auf die Definition der Klassifikationskriterien für Horizonte, Bodentypen und Untertypen gelegt wird, entfällt die prioritäre Bereinigung des 4-stufigen hierarchischen Systems (mit unzähligen offenen Fragen, siehe (ebd.)). Da die 4 Stufen des hierarchischen Systems bei der Revision als Orientierungshilfe bei der Definition der Horizonte (Kriterien werden geprüft und ausgewertet) dienen, werden sie im Verlaufe der Revisionsarbeiten – wo notwendig und sinnvoll – implizit überarbeitet. Die Datenanalyse kann in diesem Zusammenhang zeigen, ob Böden und Horizonte aktuell tatsächlich nach den Kriterien der Stufen gruppiert werden.

<span id="page-30-0"></span>5.4 Kurzpflichtenhefte zu den Arbeitspaketen des Bausteins A

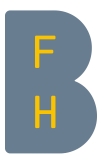

# Kurzpflichtenhefte zu den Arbeitspaketen des Bausteins A

Revision KLABS/KA, Leitfaden rKLABS

Anina Schmidhauser, Jiri Presler Version 3.1 vom 14.05.2020

Berner Fachhochschule

Hochschule für Agrar-, Forst- und Lebensmittelwissenschaften HAFL Abteilung Agronomie, Revision KLABS/KA

## Inhaltsverzeichnis

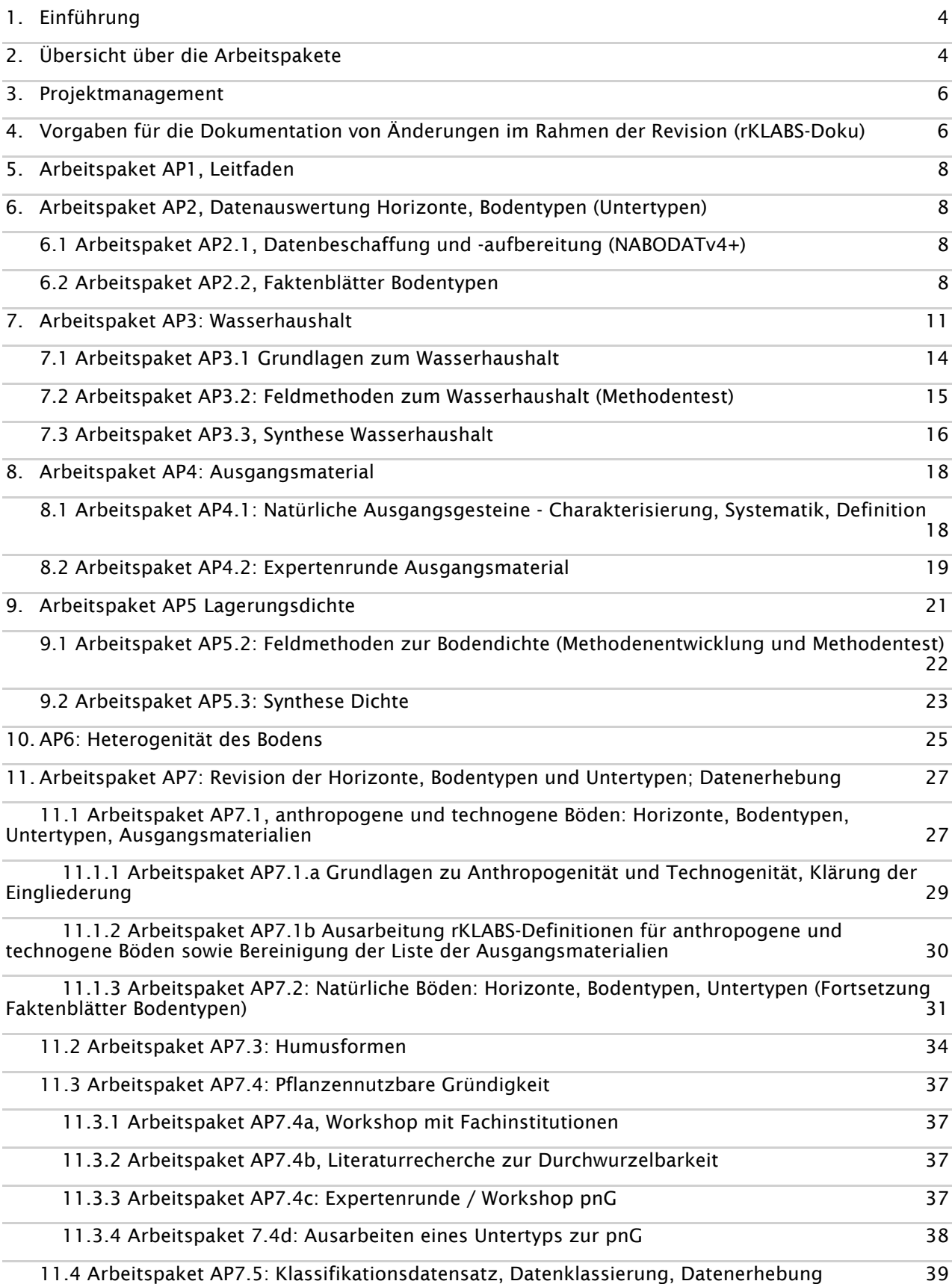

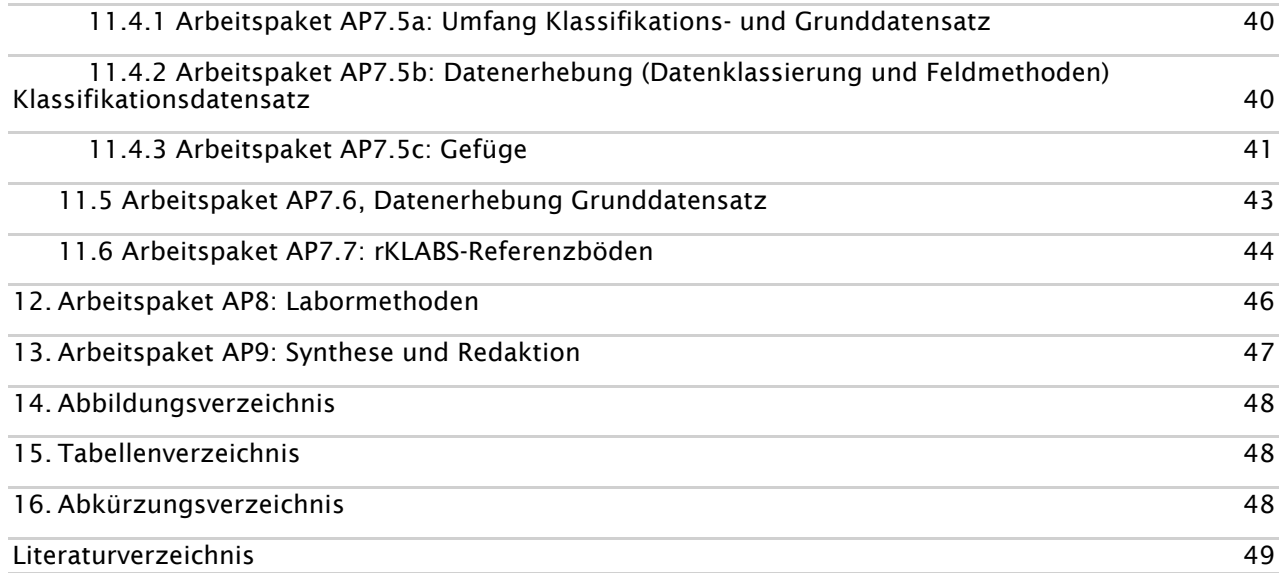

## <span id="page-34-0"></span>1. Einführung

In den nachfolgenden Kapiteln werden die Arbeitspakete des Bausteins A der Revision KLABS in Kurzpflichtenheften beschrieben. Zusätzlich zum Beschrieb der Kurzpflichtenhefte sind bei jedem Arbeitspaket die jeweiligen Kapitel und Anhänge in der Handlungsbedarfsanalyse (M. Zürrer und C. Bader 2018) zu berücksichtigen.

## <span id="page-34-1"></span>2. Übersicht über die Arbeitspakete

Tabelle 1 : Übersicht über die Arbeitspakete in Baustein A

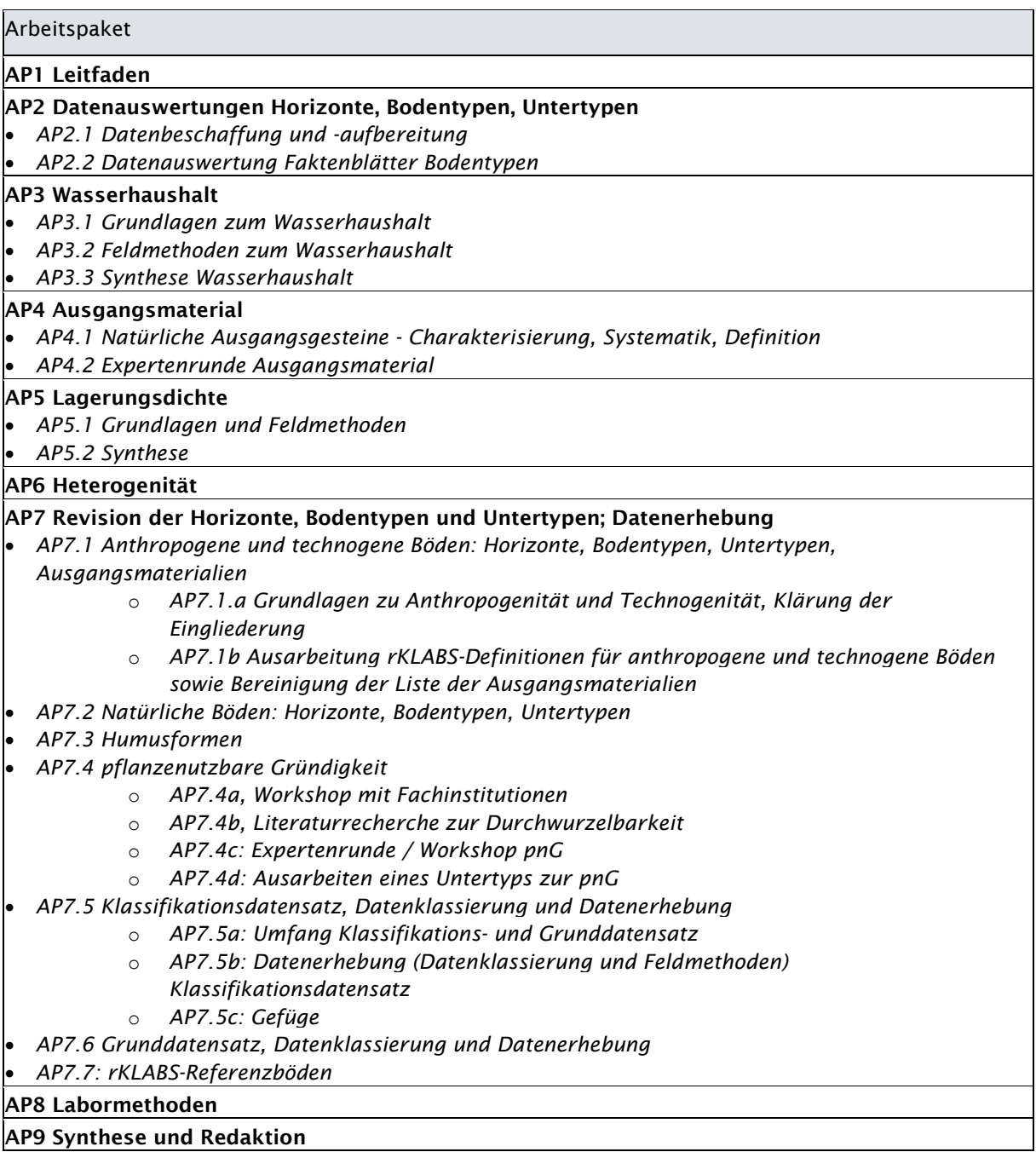

#### Koordination durch Projektleitung

Die Projektleitung übernimmt die Koordination, Steuerung und Harmonisierung der Arbeitspakete. Mit Unterstützung durch das engere Projektteam und ggf. weiteren Experten entscheidet die Projektleitung über die Integration der Ergebnisse aus einzelnen Arbeitspaketen in die Revision<sup>[1](#page-35-0)</sup> und in die weiteren Arbeitsschritte. Die Projektleitung ist in der nachfolgenden Tabelle nicht namentlich bei jedem Arbeitspaket aufgeführt. Es ist aber klar, dass sie bei jedem Arbeitspaket massgeblich involviert ist.

#### Zusammenwirken der Arbeitspakete

Das Zusammenwirken der einzelnen Arbeitspakete wird in der nachfolgenden Abbildung dargestellt. Zur Formulierung der rKLABS sind nebst dem Leitfaden gewisse Vorarbeiten notwendig. Die Vorarbeiten (linker Block in der nachfolgenden Abbildung) dienen dazu, die Grundlagen zu gewissen Thematiken für die rKLABS aufzuarbeiten, z.B. das Thema Vernässungsart und -grad (Wasserhaushalt), die Ausgangsgesteine sowie Datenauswertungen zur Klassifikationspraxis und zur Charakterisierung der Bodentypen in der Schweiz. Die Vorarbeiten haben teilweise auch einen direkten Bezug zur Kartieranleitung.

Der mittlere Block umfasst die eigentliche Revision der KLABS. Er regelt die Datenerhebung im Feld (Feldmess- und -schätzmethoden), die Datenklassierung (inkl. Bestimmungshilfen) und die Labormethoden sowie die Beschreibung der Horizonte und -horizontfolgen und die Klassifikation von Bodentypen und Untertypen. Direkt in die rKLABS integriert werden auch die rKLABS-Referenzböden (AP7.7).

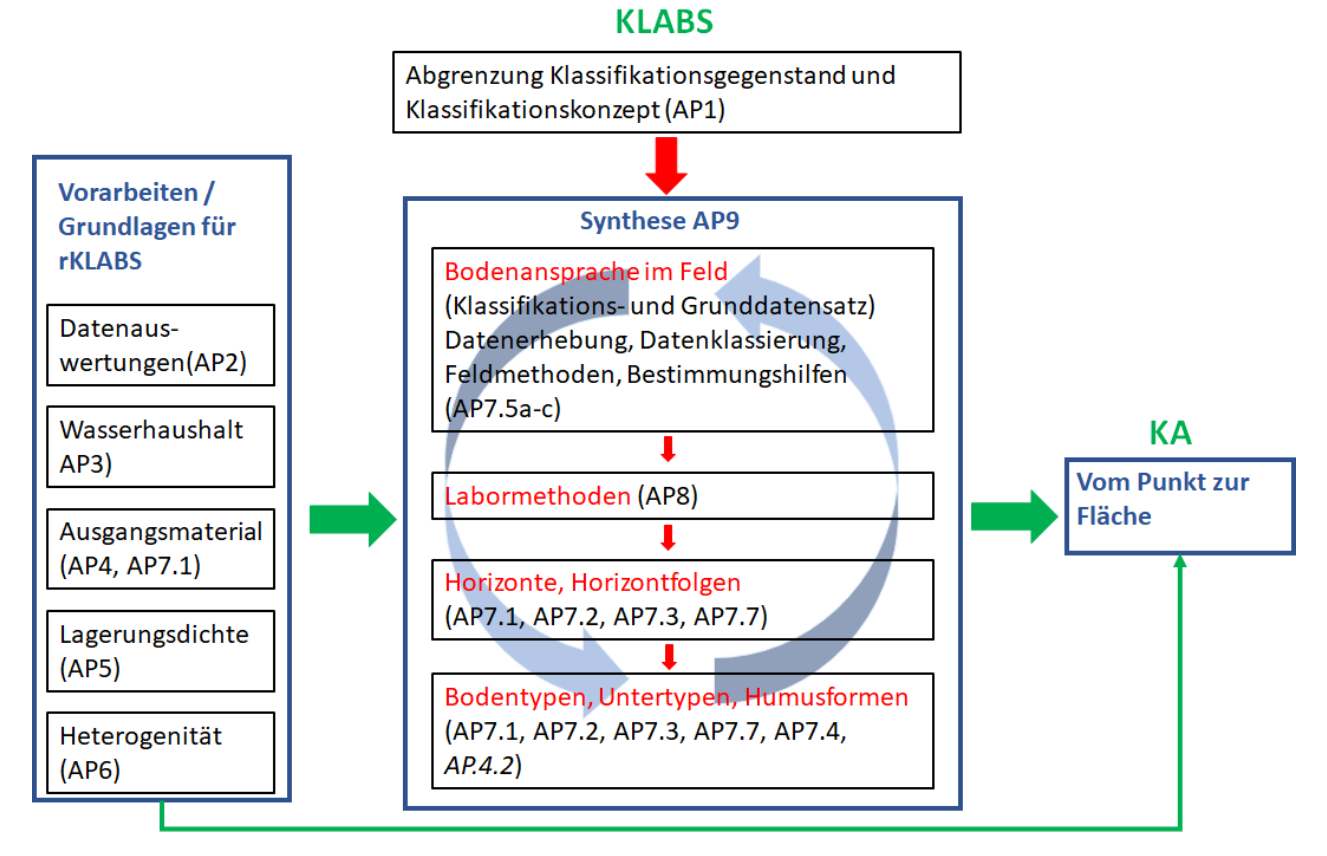

#### Abbildung 1 : Abhängigkeiten und Zusammenwirken der Arbeitspakete (AP) des Bausteins A

<span id="page-35-0"></span><sup>1</sup> es ist davon auszugehen, dass gewisse Arbeitspakete teilweise zu widersprüchlichen Resultaten und Schlussfolgerungen kommen
# 3. Projektmanagement

Die Projektplanung wird möglichst flexibel gehandhabt, so dass laufend Erkenntnisse und Verbesserungsmöglichkeiten aus der Bearbeitung der Arbeitspakete in das Projekt einbezogen werden können. Die Zeitplanung hängt stark von den Kapazitäten der Auftragnehmenden ab.

Zum jetzigen Zeitpunkt kann nur der generelle Rahmen für die Arbeitspakete abgesteckt werden. Die Details zur Umsetzung werden erst nach Vergabe der Arbeitspakete ausgearbeitet und festgelegt und werden von der Projektleitung laufend in die Projektplanung integriert.

# 4. Vorgaben für die Dokumentation von Änderungen im Rahmen der Revision (rKLABS-Doku)

Zur Nachvollziehbarkeit von überprüften oder neu getroffenen Regelungen im Rahmen der Revision KLABS müssen die Vorschläge und Entscheide einheitlich dokumentiert werden. Die Dokumentation erfolgt in jedem Arbeitspaket für die jeweiligen Fragestellungen und erfolgt nach den untenstehenden Dokumentationspunkten. Es geht dabei um das Aufzeigen der Ist-Situation in der aKLABS, den Lösungsvorschlag für die rKLABS und dessen Einstufung im Hinblick auf die Kompatibilität mit der aKLABS und mit der WRB. Weiter sollen in der kurzen tabellarischen Dokumentation auch Verweise auf alle wichtigen Dokumente festgehalten werden sowie «Referenzböden» aufgeführt werden.

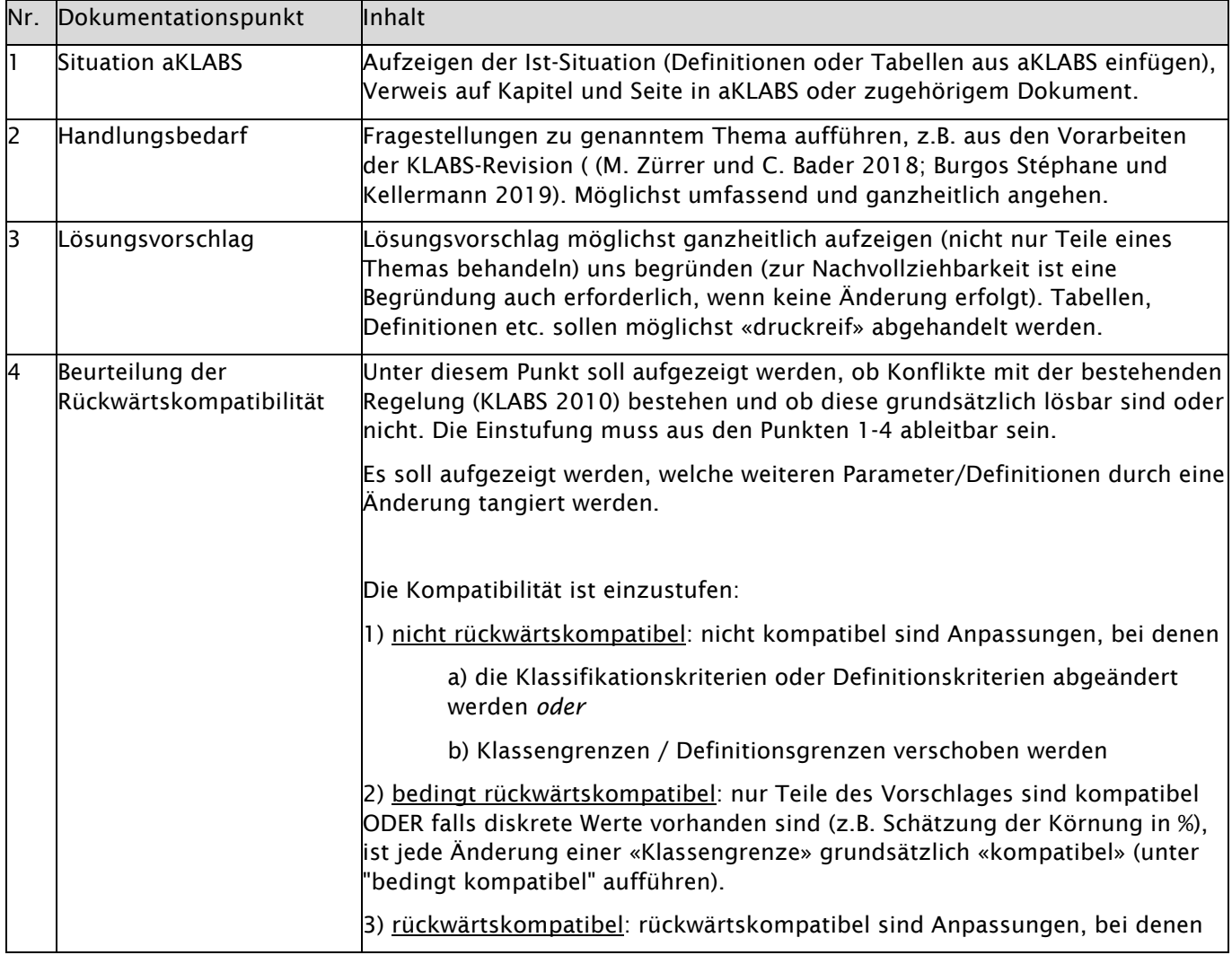

Tabelle 2 : Vorgaben für die Dokumentation von Änderungen während der Revision der KLABS

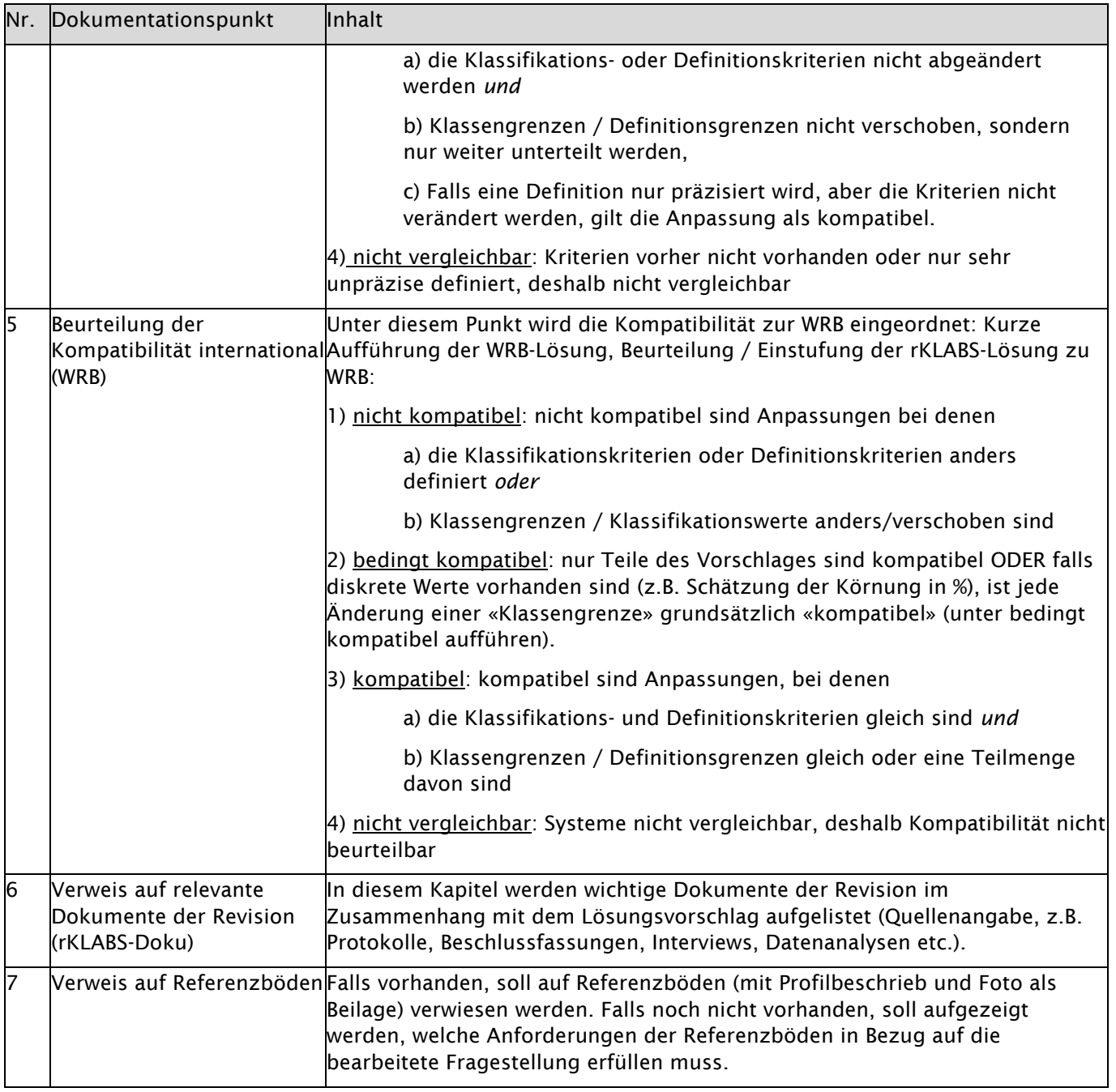

# 5. Arbeitspaket AP1, Leitfaden

Wird hier nicht mehr näher erläutert.

# 6. Arbeitspaket AP2, Datenauswertung Horizonte, Bodentypen (Untertypen)

# 6.1 Arbeitspaket AP2.1, Datenbeschaffung und -aufbereitung (NABODATv4+)

*Die Datenbeschaffung und -aufbereitung wird vollständig vom NABODAT-Team / KOBO übernommen.*

Für die in den nachfolgenden Arbeitspaketen beschriebenen Datenanalysen müssen verschiedene Bodenprofildatensätze beschafft und ggf. aufbereitet werden:

- − NABODAT Version 4: Es werden in erster Linie die Daten vom Nationalen Bodendatensatz verwendet. Aktuell ist die Dritte Version zugänglich. Bis Sommer 2020 sollte eine Vierte, bedeutend erweiterte Version zugänglich werden. Die Datenbeschaffung erfolgt vollständig über das NABODAT-Team.
- − Nicht im NABODAT Version 4 enthaltene, kantonale oder nationale Bodenprofildaten: Daten, welche nicht in der vierten Version des Nationalen Bodendatensatzes zugänglich sein werden, müssen separat beschafft und aufbereitet werden. Auch diese Arbeiten übernimmt das NABODAT-Team.
- − Bodenprofildaten von Hochschulen und Forschungsanstalten: für gewisse Auswertungen werden weitere Bodenprofildatensätze herangezogen, um einen möglichst schweizweit repräsentativen und aussagekräftigen Bodendatensatz zu erhalten.

Erwartete Produkte: Aussagekräftiger Datensatz für die Datenauswertung

# 6.2 Arbeitspaket AP2.2, Faktenblätter Bodentypen

# Datenauswertung und -interpretation Horizonte und Bodentypen (fallweise auch Untertypen)

# Einführung

In diesem Arbeitspaket werden in einem ersten Schritt die in der aKLABS (BGS 2010), im BGS-Schlüssel (BGS 1996) und in der FAL-Kartieranleitung (Brunner et al. 1997) vorhandenen Definitionen und Klassifikationskriterien für die Horizonte und Bodentypen zusammengetragen und pro Bodentyp (Faktenblatt Bodentyp) spezifische Auswertungsziele für Horizonte und Bodentypen formuliert. Die anschliessend vorgesehenen Auswertungen von Bodenprofildatensätzen und deren Interpretation haben einerseits zum Ziel, die aktuelle Klassifikationspraxis zu untersuchen (diese kann allerdings nur bei eindeutig definierten Kriterien geprüft werden), andererseits sollen die Eigenschaften und Klassifikationskriterien für die verschiedenen Horizonte und Bodentypen (und für auf spezifische Bodentypen bezogene Untertypen) identifiziert, besser charakterisiert und voneinander abgegrenzt werden.

Die Untertypen werden grundsätzlich ausgehend von den vorhandenen Definitionen in AP7.2 revidiert. Es sind keine umfassenden Datenauswertungen für Untertypen vorgesehen. Wo notwendig kann dies fallweise noch nachgeholt werden.

## Vorgehen

## 1. Startsitzung mit Projektteam

Mit gewissen Team-Mitgliedern bereits erfolgt, weitere Mitglieder folgen.

# 2. Zusammenstellung Faktenblätter Bodentypen, Definition der Auswertungsziele

*Bearbeitung durch engeres Projektteam.*

Für alle in der aKLABS enthaltenen Bodentypen und deren kennzeichnende Horizonte werden die vorhandenen Klassifikationskriterien zusammengetragen und Auswertungsziele formuliert.

Geprüft werden für Bodentypen und Horizonte (sowie fallweise auch Untertypen) die im hierarchischen Teil (Kapitel 4) und in Kapitel 7 der aKLABS (BGS 2010) sowie im BGS-Schlüssel (BGS 1996) und der FAL-Kartieranleitung (Brunner 1997) vorhandenen Klassifikationskriterien.

#### Definition der Auswertungsziele:

Die Auswertung verfolgt grundsätzlich 2 Ziele: Einerseits soll jeder Horizont / Bodentyp / Untertyp gesamthaft charakterisiert werden (Eigenschaftsspektrum), andererseits soll die Klassifikationpraxis auf Stufe Horizont und Bodentyp (fallweise auch Untertyp) analysiert werden.

Dazu werden, basierend auf den zusammengetragenen Klassifikationskriterien und den in der Handlungsbedarfsanalyse (M. Zürrer und C. Bader 2018) formulierten Fragen (boden- und horizont)spezifische Auswertungsziele definiert.

Erwartete Produkte: Faktenblätter BTYP

Pro Bodentyp ein Faktenblatt mit

- − Klassifikationskriterien für die Bodentypen
- − Klassifikationskriterien für die kennzeichnenden Horizonte
- − fallweise auch Klassifikationskriterien für die assoziierten Untertypen
- − Definition der Auswertungsziele

#### 3. Zwischenbesprechung mit PL

Erwartete Produkte: Protokoll

#### 4. Datenauswertung Faktenblätter Bodentypen

*Die Bearbeitung erfolgt durch das KOBO.*

#### Datenbasis

Grundsätzlich werden für die Auswertung nur Bodenprofildaten verwendet werden, die nach 1995 aufgenommen wurden. Sie werden aber durch die Daten der älteren kantonalen Bodenkartierungen (BS, BL, ZG und ZH) ergänzt. Es ist wichtig, nicht nur Bodenprofildaten aus den Kartierungsprojekten, sondern auch die Bodenprofildaten der nationalen Bodenbeobachtung (NABO) und der kantonalen Bodenüberwachungen (KABO) sowie von wissenschaftlichen Arbeiten in den Auswertungsdatensatz zu integrieren, da diese i.d.R. detaillierter untersucht wurden als die Bodenprofile der Kartierungen.

Anmerkung: die Datenbeschaffung und -aufbereitung erfolgt in AP2.1.

#### Einschränkungen des Datensatzes

Es werden nur Bodenprofildaten ausgewertet, die explizit den jeweiligen Bodentyp aufweisen (spezifischer Datensatz pro Bodentyp). Der Vergleich mit anderen Bodentypen wird, falls zielführend, erst dann gemacht, wenn alle Bodentypen einzeln ausgewertet worden sind.

#### Ergänzung des Datensatzes

Die Bodenprofildaten werden mit der Bodeneignungskarte und der Klimaeignungskarte der Schweiz verschnitten. Jedes Bodenprofil wird einer physiographischen Einheit und einer Klimazone zugeordnet.

# Charakterisierung des Datensatzes

Um die Repräsentativität der Daten beurteilen zu können, wird eine Tabelle erstellt, aus der die Anzahl der Profildaten pro Bodentyp und Stratum (physiographische Einheit, Klimazone etc.) ersichtlich ist. Es werden explizit auch Straten ohne Daten zum jeweiligen Bodentyp identifiziert werden. Aufgezeigt wird nicht nur die standortkundliche Charakterisierung der Daten, sondern auch die Vollständigkeit der Datensätze.

#### Datenauswertung gemäss Auswertungszielen

Die in den Faktenblätter BTYP definierten, boden- und horizontspezifischen Auswertungsziele werden ausgewertet und dargestellt.

Erwartete Produkte: Pro erstelltes Faktenblatt BTYP eine Zusammenstellung der explorativen Datenanalyse

#### 5. Interpretation der Auswertungen, 1. Entwürfe Klassifikationskriterien

*Die Bearbeitung erfolgt durch das engere Projektteam.*

Die Resultate der Datenanalyse werden interpretiert und in die Faktenblättern integriert.

Erwartete Produkte: Ergänzung der Faktenblätter BTYP mit Interpretation der Auswertungen: 1. Entwurf der rKLABS-Klassifikationskriterien für Horizonte und Bodentypen (fallweise auch Untertypen), Identifikation ggf. überflüssiger Horizonte und Bodentypen (Untertypen).

Angabe folgender Punkte:

- − wie ist die Klassifikationspraxis,
- − welche Klassifikationskriterien sind vorhanden und
- − gibt es quantitative Angaben dazu,
- − wo sind die Lücken
- 6. Schlussbesprechung Datenauswertung und Interpretation mit PL und Projektteam, Definition weiteres Vorgehen

Erwartete Produkte: Protokoll

# 7. Arbeitspaket AP3: Wasserhaushalt

# Ausgangslage

Die Bewertung des Wasserhaushalts des Bodens ist bei vielen praktischen Fragestellungen zentral, z.B. zur Berechnung der pflanzenutzbaren Gründigkeit, der Ausscheidung von Fruchtfolgeflächen, der Bewertung der landwirtschaftlichen Nutzungseignung oder der Bodenpunktierung. Der Wasserhaushalt ist auch im Zusammenhang mit dem Klimawandel und der Anpassung von Forst- und Landwirtschaft an die veränderten Umweltbedingungen (z.B. zunehmende Trockenheit) von zentraler Bedeutung.

Bei der Aufnahme und Bewertung der Böden im Feld werden normalerweise die Redoxreaktionen des Eisens, des Mangans und des Schwefels, deren Produkte zur Verfärbung der betroffenen Bodenbereiche führen, als Indikatoren (Redoxmerkmale) für aerobe bzw. anaerobe Verhältnisse im Boden genutzt. Der Bodenwasserhaushalt stützt sich heute weitgehend auf die Beschreibung und Klassierung von Redoxmerkmalen (horizontwiese Zuweisung von Kleinsymbolen (cn, g, gg, r), Ansprache der Bodenfarbe). Der Zusammenhang zwischen Redoxmerkmalen und Wasserhaushalt ist aber nicht unter jedem Umstand gegeben: Bei einer plötzlichen Veränderung des Wasserhaushalts, z.B. durch Drainage oder bei der Rekultivierung von Böden (Verschiebung von Bodenmaterial) sind die Redoxmerkmale u. U. nicht mehr aussagekräftig für die Bewertung des Bodenwasserhaushaltes. Nebst der Aktualität der Redoxmerkmale ist auch der Zusammenhang mit der Wassersättigung (Sättigungsdauer und Sättigungszeitpunkt) im Bezug auf die Bewertung des Wasserhaushaltes zu klären: Eine längere Sättigungspahse ausserhalb der Vegetationszeit hat andere Einwirkungen auf die Vegetation als Sättigungsphasen während der Vegetationszeit. In den Redoxmerkmalen widerspiegelt sich dieser Umstand nur bedingt.

#### Grundlagen zum Wasserhaushalt

Die Ausgangslage zur Bestimmung des Wasserhaushaltes (Vernässungsart und Vernässungsgrad) ist in Kapitel 5.3 der FAL24 (Brunner et al. 1997) sowie auch in der KLABS mit der hierarchischen Stufe 1, Wasserhaushalt, beschrieben.

Der Wasserhaushalt wird charakterisiert durch die Vernässungsart (Wasserhaushaltsklasse, blau in [Tabelle 3\)](#page-42-0) und den Vernässungsgrad (Wasserhaushaltsgruppe, rot in [Tabelle 3\)](#page-42-0). Die Wasserhaushaltsuntergruppen (grün in [Tabelle 3\)](#page-42-0) sind einfache, jedoch zweckmässige, Kombinationen aus Wasserhaushalt und pnG-Klassen. Sie erleichtern als aussagekräftiges kombiniertes Merkmal die herkömmliche Kommunikation über Böden.

Begrifflichkeiten (aus (Brunner et al. 1997)):

- − Vernässung: als Vernässung bezeichnet man die Bildung von Bodenässe, bedingt durch Grundbzw. Hangwasser oder Stauwasser. Art und Grad der Vernässung bilden das oberste Kriterium bei der Bodenklassifikation. Deshalb ist es sehr wichtig, dass Vernässungsart und -grad am Profil exakt erfasst werden. Für die Erkennung und Einteilung der Vernässung spielen hauptsächlich Hydromorphiemerkmale der Bodenhorizonte, Reliefverhältnisse, Grundwasserstand und (evtl.) Zeigerpflanzen eine Rolle (Brunner et al. 1997).
- − Wasserhaushaltsklassen (blau, Vernässungsart): Es sind gemäss (Brunner et al. 1997) 3 Vernässungsarten aufgeführt: 1. Keine resp. nur schwache Vernässung (senkrecht durchwaschen), 2. Vernässung durch Grund-, Hangwasser oder Überschwemmungen (Fremdnässe), 3. Vernässung durch Stauwasser (Staunässe, hier wird im Text unterschieden zwischen wechseltrockenen und wechselnassen Böden). Es wird zudem erwähnt, dass auch Zwischenformen möglich sind, z.B. tonige, kompakte Gleye als Zwischenform zwischen Gley und Pseudogley, oder Pseudogleye mit einer sehr langen Nassphase als Zwischenform zu den Gleyen.<sup>[2](#page-41-0)</sup>

<span id="page-41-0"></span><sup>2</sup> Die Wasserhaushaltklassen sind eng mit der «hierarchischen Stufe 1, Wasserhaushalt» der aKLABS verbunden: Im Gegensatz zur Stufe 1 des hierarchischen Teils der aKLABS (8 Klassen) enthält die Tabelle 5.3c der FAL24 nur 3 Klassen (Klassen 1, 4 und 6). Es fehlen die Klassen 2, 3, 5, 7, 8. Wobei die Klasse 8 gemäss FAL24 den grundwassergeprägten Böden zugeordnet wird.

- − Wasserhaushaltsgruppen (rot, Vernässungsgrad): Die Wasserhaushaltsklassen werden jeweils weiter unterteilt in 9 Wasserhaushaltsgruppen. Gemäss (Brunner et al. 1997) stützen sich die Wasserhaushaltsgruppen im Wesentlichen auf das Vorhandensein, die Tiefenlage und den Ausprägungsgrad von Vernässungszeichen am Bodenprofil (in Tab. 5.3c in (Brunner et al. 1997) ggf. unzulässigerweise ausgedrückt als Vernässungsuntertypen I, G, R (violettes Fragezeichen in [Tabelle 3\)](#page-42-0).
- − Wasserhaushaltsuntergruppen (grün): Die Wasserhaushaltsuntergruppen werden in Abhängigkeit der pnG und des Wasserhaushaltes bestimmt. Sie hängen nicht direkt von den Untertypen ab.

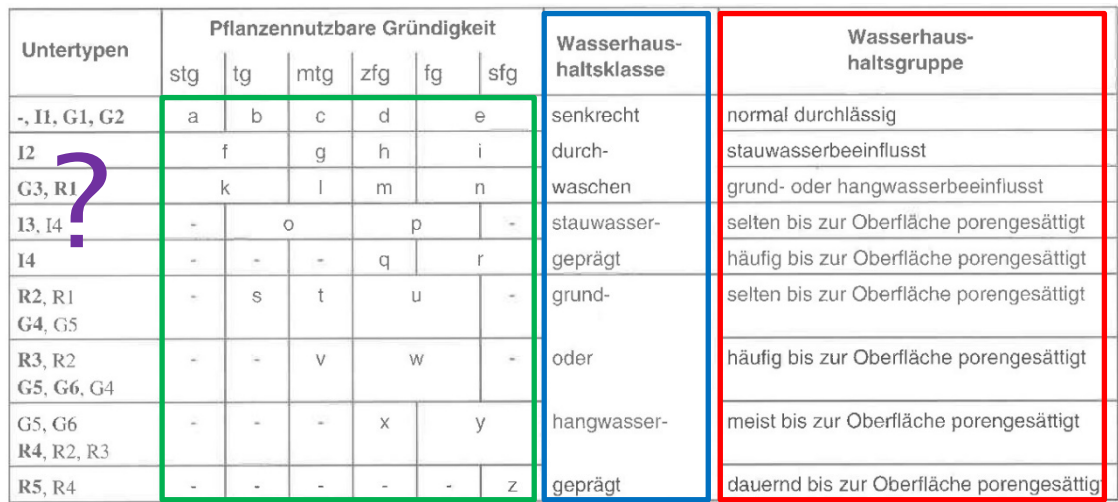

<span id="page-42-0"></span>Tabelle 3: Ermittlung der Wasserhaushaltsgruppe (FAL24 Tab. 5.3c (Brunner et al. 1997)). Erläuterungen dazu im Text.

#### Fragestellungen

#### **Terminologie**

− Die Wasserhaushalts-Terminologie ist missverständlich: anstelle von Wasserhaushaltsklasse und Wasserhaushaltsgruppe würden ggf. besser die Begriffe Vernässungsart und Vernässungsgrad verwendet werden. Die Terminologie ist zu überprüfen.

#### Vernässungsart

Anhand einer Literaturrecherche (wissenschaftliche Literatur, andere Klassifikationsansätze) sollen die Grundlagen zu den möglichen Vernässungsarten aufgearbeitet werden.

Folgende Fragen sind zu beantworten:

- − Welche Vernässungsarten gibt es? Dabei sind nebst Grund-, Hang-, Stauwasser auch die Vernässung durch Haftnässe, die Nassbleichung (Stagnogley<sup>[3](#page-42-1)</sup>), Überschwemmungen und weitere mit einzubeziehen. Ebenfalls ist zu klären, wie mit Böden umzugehen ist, die selten perkoliert oder nicht perkoliert sind.
- − Wie können die Vernässungsarten und die im Boden ablaufenden Prozesse beschrieben werden?
- − Welche Merkmale auf Ebene Horizont und Gesamtboden ergeben sich daraus?
- − Wie sind die Merkmale im Feld schätzbar?
- − Welche Mess- oder Analysemethoden gibt es?
- − Gibt es Richtwerte für gewisse Merkmale (z.B. k-Werte?)
- − Was sind Referenzböden für die jeweilige «Vernässungsart»?

# Vernässungsgrad (Wasserhaushaltsgruppe)

<span id="page-42-1"></span><sup>&</sup>lt;sup>3</sup> z.B. KA5 S. 227ff: Unter der Klasse der Stauwasserböden sind die Typen Pseudogley (S. 227f), Haftpseudogley (S. 229f) und Stagnogley (S. 231f) differenziert.

Folgende Fragestellungen sind zu beantworten:

- − Welche Wasserhaushaltsgruppen gibt es? Reichen die vorhandenen Wasserhaushaltsgruppen aus? Müssen bei staunassen Böden z.B. wechselnasse und wechseltrockene Böden differenziert werden können?
- − Was ist mit selten perkolierten Böden oder «umgekehrt perkolierten» Böden?
- − Wie werden die Wasserhaushaltsmethoden hergeleitet (die Herleitung der Wasserhaushaltsgruppen ist in Kap. 5.3 der FAL 24 resp. in der Tab. 5.3c missverständlich: Untertypen, Häufigkeit der Sättigung bis zur Oberfläche oder daraus resultierende Redoxmerkmale im Oberboden). Was sind die zu Merkmale des Bodens (Horizonte, Gesamtboden), des Standortes?
- − Zeitliche Komponente: Wie sind die Begriffe «häufig», «selten», «meist» bis zur Oberfläche porengesättigt zu verstehen? Wie sieht der Zusammenhang mit der Vegetationszeit aus: Welche Rolle spielt es, ob der Boden während der Vegetationszeit oder ausserhalb davon gesättigt ist? Wassersättigung, Sättigungsdauer und Sättigungszeitpunkt: was wollen oder können wir bei der Datenerhebung berücksichtigen, welche Aussagen bzgl. Wasserhaushalt können mit den Redoxmerkmalen, welche mit der Wassersättigung getroffen werden?
- − Welche Schätz- und Mess- oder Analysemethoden dazu gibt es?
- − Gibt es Richtwerte für gewisse Merkmale?
- − Was sind Referenzböden für den jeweiligen Vernässungsgrad?
- − Weitere Fragen: Auf welche Weise werden schlecht durchlässige Oberflächen berücksichtigt resp. wie Staunässe berücksichtigen/gewichten, welche klar zu Bewirtschaftungseinschränkungen auch von I2-(oder gar I1) Böden führt resp. wie gewichten von klarer Hydromorphie im Oberboden als Verdichtungsproblem vs. häufig bis zur Oberfläche porengesättigt?

#### Wasserhaushaltsuntergruppen

- − Hier ist die Grundsatzfrage zu klären, ob ein kombiniertes Merkmal aus Wasserhaushalt und pnG weitergeführt werden soll. Falls ja, ist zu prüfen, ob die Klassen / Klassierung der Wasserhaushaltsuntergruppen grundsätzlich beibehalten werden soll (z.B. werden gewisse pnG-Klassen zusammengefasst).
- − Kann vorgegeben werden, welche Kombinationen der Untertypen I, G, R (ggf. klimaspezifisch) zu den stau- oder zu den Fremdwassergeprägten Böden zugeordnet werden sollen?

#### Redoxmerkmale: Systematisierung der Ansprache

Die Datenerhebung beschränkt sich aktuell auf die horizontweise Zuweisung von Kleinsymbolen (cn, g, gg, r) sowie auf die horizontweise Aufnahme der Bodenfarbe. Die Definitionen der Kleinsymbole sind nicht sehr präzise.

Es soll abgeklärt werden, inwiefern die unten aufgeführten Punkte bei der Bewertung / Klassierung der Redoxmerkmale zu berücksichtigen sind und welche Unterschiede je nach Venrässungsart bestehen?

- − Anordnung und Verteilung der Oxidations- und Reduktionsmerkmale: Gefügeinneres, Porenwände, etc.
- − Form und Grenzen: Grenzen scharf, diffus etc.
- − Flächenanteile: %-Anteile der Flächen, die Oxidations- und Reduktionsmerkmale einnehmen
- − Farben: klare Zuordnung der Farben zu Oxidations- und Reduktionsmerkmalen
- − Abhängigkeit der Ausprägung der Redoxmerkmale von Substrat, organischer Substanz, pH etc?

## Feldmess- und Feldschätzmethoden

Die Redoxmerkmale werden zur Klassierung der Horizonte, der Bodentypen, der Vernässungsuntertypen und zur Herleitung des Wasserhaushaltes (Vernässungsart und -grad) genutzt. Welche ergänzenden Feldmess- und Feldschätzmethoden könnten zu einer verbesserten Bewertung des Wasserhaushaltes herangezogen werden? Können damit folgende Punkte besser beurteilt werden:

− Aktualität der Redoxmerkmale: besonders bei drainierten oder «anthropogen geschütteten»Böden ist häufig nicht klar, ob die Redoxmerkmale aktuell oder reliktisch sind

− Zusammenhang Redoxmerkmale und Wassersättigung: Was sagen die Redoxmerkmale über die Sättigungsdauer oder den Sättigungszeitpunkt aus? Wassersättigung, Sättigungsdauer und Sättigungszeitpunkt vs. Redoxpotential: was wollen oder können wir bei der Datenerhebung berücksichtigen, welche Aussagen bzgl. Wasserhaushalt können mit den Redoxmerkmalen, welche mit der Wassersättigung getroffen werden?

#### Ziele

Mit dem vorliegenden Arbeitspaket sollen in einem ersten Schritt die Grundlagen zum Wasserhaushalt aufgearbeitet werden (welche Vernässungsarten und Vernässungsgrade gibt es und wie kann man diese unterscheiden). Weiter soll getestet werden, ob und mit welchen Methoden der Wasserhaushalt im Feld in einem Grossteil der Böden (z.B. auch in drainierten und geschütteten oder organischen Böden) möglichst «objektiv» geschätzt (z.B. visuell über Redoxmerkmale, Indikatorflüssigkeiten etc.) und gemessen (z.B. Wasserstandsmessungen, Redoxpotentialmessungen) werden kann. Die Ergebnisse sollen in einer methodischen Wegleitung münden.

Begleitend soll auch die Terminologie im Zusammenhang mit dem Wasserhaushalt überarbeitet werden (siehe Ausführungen weiter unten).

## 7.1 Arbeitspaket AP3.1 Grundlagen zum Wasserhaushalt

*Dieses Arbeitspaket wird durch einen externen Auftragnehmer bearbeitet. Die Ergebnisse dieses Arbeitspaketes werden in diversen weiteren Arbeitspaketen weiterverwendet.*

Im Rahmen dieses Arbeitspaktes sollen die Grundlagen zum Wasserhaushalt (Beantwortung der Fragestellungen unter Vernässungsart, Vernässungsgrad und Wasserhaushaltsuntergruppe, siehe weiter oben) aufgearbeitet werden. Es sollen das «Rohgerüst» resp. die «Schubladen» definiert werden, die bei der Datenerhebung im Feld «differenziert» und «mit Daten gefüllt» werden sollen.

Folgende Arbeitsschritte sind vorgesehen:

#### 1. Startsitzung

Anlässlich der Startsitzung wird der Zeitplan des Arbeitspaketes festgelegt und Meilensteine definiert. Die Aufgabenteilung zwischen dem Auftragnehmer und der Projektleitung wird konkretisiert.

Erwartete Produkte: Protokoll

#### 2. Konzept für die Aufarbeitung der Grundlagen zum Wasserhaushalt

Anhand einer Literaturrecherche und Erfahrungen aus der feldbodenkundlichen Praxis sollen die Grundlagen zur Vernässungsart und dem Vernässungsgrad aufgearbeitet werden und die Terminologie im Zusammenhang mit dem Wasserhaushalt überarbeitet werden. Im Rahmen dieses Arbeitsschrittes soll das Konzept für die Recherche erarbeitet werden. Folgende Fragen müssen berücksichtigt werden:

- − zu berücksichtigende Literatur
- − Welche Vernässungsarten werden berücksichtigt?
- − Welche Vernässungsgrade werden berücksichtigt?
- − Raster für die Recherche (Beschreibung Vernässungsart / -grad, Prozesse, Horizontmerkmale, Merkmale des Gesamtbodens, Feldschätzmethoden, Feldmessmethoden, Labormethoden, Richtwerte für gewisse Merkmale, Referenzböden)

Erwartete Produkte: Konzept für Recherche und Terminologie

#### 3. Zwischenbesprechung

Das Konzept und das weitere Vorgehen werden mit der Projektleitung besprochen.

Erwartete Produkte: Protokoll

#### 4. Recherche

Sichtung der Grundlagen und Identifikation der Venrässungsarten / -grade, Horizont- und Bodenmerkmale, Schätz- und Messmethoden und Kriterien sowie Richtwerte dazu. Entwurf des **Berichtes** 

#### Erwartete Produkte

Entwurf Kurzbericht mit folgendem Inhalt

- − Überarbeitete Terminologie zum Wasserhaushalt
- − Recherche mit Bericht und Tabelle zur Vernässungsart
- − Recherche mit Bericht und ggf. Entscheidungsbaum zum Vernässungsgrad
- − Recherche zu Wasserhaushaltsuntergruppen
- − Synthese: Rohgerüst Wasserhaushalt: welche Schubladen sind bei der Datenerhebung zu differenzieren?

#### 5. Zwischenbesprechung Entwurf

Erwartete Produkte: Protokoll zum weiteren Vorgehen

#### 6. Bereinigung Bericht

Erwartete Produkte: Bereinigter Bericht

#### 7. rKLABS-Doku, Glossar

#### 8. Schlussbesprechung

#### 7.2 Arbeitspaket AP3.2: Feldmethoden zum Wasserhaushalt (Methodentest)

*Dieses Arbeitspaket wird durch die Projektleitung, die FaBo des Kt. ZH sowie mit Unterstützung vom KOBO / externen Experten bearbeitet. Methodentests werden ggf. im Zusammenhang mit laufenden Kartierungen durchgeführt.*

#### Vorgehen

Die in diesem Arbeitspaket vorgesehenen Arbeitsschritte stützen sich teilweise auf das durch den Kanton ZH veranlasste Konzept zur Kartierung drainierter Böden (boden-einfach (J. Presler) 2019). Da die Thematik gesamtschweizerisch von grosser Bedeutung ist, wird sie ins Revisionsprojekt aufgenommen. Im Rahmen des Revisionsprojektes werden gewisse Vorbereitungsarbeiten für die eigentliche «Testkartierung» im Kt. ZH geleistet. Die Erkenntnisse und Resultate der Vorarbeiten sowie die methodische Begleitung der «Testkartierung» im Kt. ZH werden danach in die rKLABS eingebaut.

#### 1. Startsitzung und Präzisierung des Projektes

Präzisierung der vorgesehenen Arbeitsschritte, des Zeitplanes und der Rollenaufteilung Kt. ZH, Rev. KLABS, KOBO und externe Experten.

#### 2. Konzept für die Erstellung einer «Visuellen Bestimmungshilfe für Redoxmerkmale»

Um die Ansprache uund Bewertung von Redoxmerkmalen zu systematisieren, soll eine visuelle Bestimmungshilfe erarbeitet werden. Berücksichtigt werden sollen nebst Farbe, Form und Abgrenzung der Redoxmerkmale etc. auch unterschiedliche Ausprägungen in Abhängigkeit des Ausgangsmaterial, der organischen Sbstanz, der pH-Werte und ggf. der Tiefenlage im Bodenprofil. In diesem Arbeitsschritt soll das Konzept zur Erstellung dieser Bestimmungshilfe erarbeitet werden.

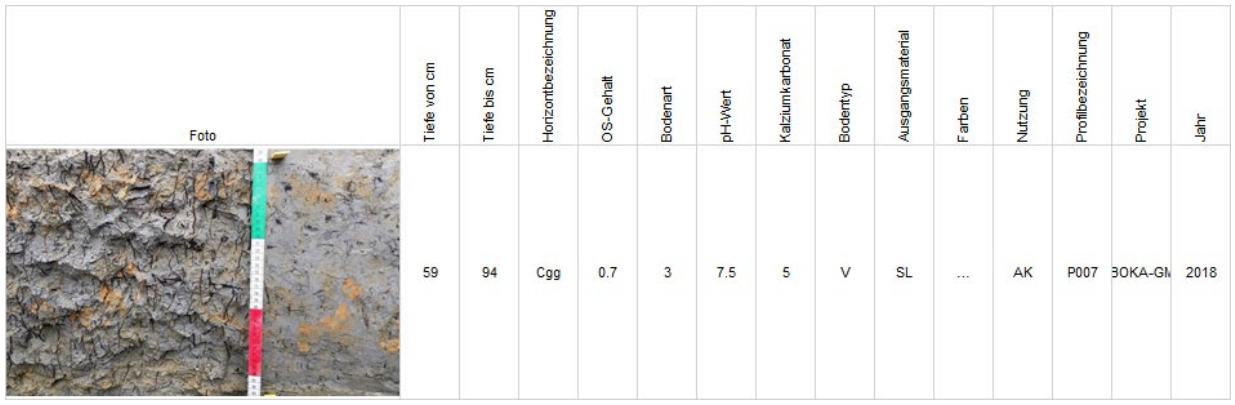

Abbildung 2: Möglichkeit zur Dokumentation und Illustration von Redoxmerkmalen (unvollständiges Beispiel einer Dokumentationsmöglichkeit)

Erwartete Produkte:

Klärung folgender Fragestellungen in Kurzkonzept:

- − Entwurf Dokumentationsvorlage
- − Vorgehen zur Erarbeitung der Bestimmungshilfe (Einbezug Ergebnisse des AP3 und bereits vorhandene Profildokumentationen)

#### 3. Ergänzung Konzept Testverfahren, Vorbereitung Tests

Das Testverfahren wird in (boden-einfach (J. Presler) 2019) beschrieben. Im Vordergrund stehen visuelle Bestimmungsmethoden (Redoxmerkmale), der Gebrauch von Indikatorflüssigkeiten, Wasserstandsmessungen, Redoxpotentialmessungen und der Einsatz von IRIS-Tubes. Aufgrund der Resultate von AP3.1 soll das Testverfahren ggf. präzisiert oder angepasst werden und eine methodische Wegleitung verfasst werden (detaillierter Methodenbeschrieb). Vorbereitend zur Durchführung des Methodentest sollen folgende Grundlagen erarbeitet werden:

- − Entwicklung erweiterte Aufnahmeformulare Bodenprofilbeschreibung
- − Entwicklung Aufnahme- und Auswertungsformulare für Feldmess- und schätzmethoden
- − Festlegung der zu beschaffenden Gerätschaften, Anschaffung
- − Durchführung von Tests an ausgewählten Einzelprofilen
- − Erarbeitung methodische Wegleitung (detaillierter Methodenbeschrieb), Aufnahme- und Auswertungsformulare
- 4. Pilotlauf Kartierung drainierten Böden, Kt. ZH: methodische Begleitung der Punktaufnahmen (Einführung der externen Auftragnehmer, Begleitung der Profilaufnahmen, Übernahme der Auswertungen)

Erwartete Produkte: Evaluation und Dokumentation geeigneter Feldmethoden zur Bestimmung der Vernässung (Redoxpotential, Wassersättigung etc.), Regelung der Datenklassierung, zur Verfügung stellen von Auswertungsvorlagen

#### 5. Ausarbeitung visuelle Bestimmungshilfe für Redoxmerkmale

Erwartete Produkte: Entscheidungshilfe zur visuellen Bestimmung von Redoxmerkmalen (Illustrierung, Beschreibung, Dokumentation)

## 6. Synthesebericht

Die Ergebnisse der durchgeführten Arbeiten werden in einem Synthesebericht zusammengefasst (Verwendbarkeit und Grenzen der Feldmethoden).

## 7.3 Arbeitspaket AP3.3, Synthese Wasserhaushalt

Basierend auf den Ergebnissen von AP3.1 und AP3.2 soll die methodische Wegleitung für die Bestimmung des Wasserhaushaltes (sowohl für Schätz-, als auch für Messmethoden) bereinigt werden.

Es soll aufgezeigt werden, wie die Schätz- und Messverfahren konkret durchzuführen und auszuwerten sind und wie die Resultate in die Bewertung des Wasserhaushalts einfliessen. Weiter soll aufgeführt werden, welche Fragen weiterhin bestehen und welche weiterführenden Arbeiten zur Klärung ebendieser notwendig sind.

Erwartete Produkte: Methodische Wegleitung, Weiterführende Arbeiten

# 8. Arbeitspaket AP4: Ausgangsmaterial

Für das vorliegende Arbeitspaket existiert bereits ein «genehmigtes» Pflichtenheft (Pflichtenheft\_Ausgangsmaterial\_v4.2 vom 28.10.2019). Mehrere Rückmeldungen haben ergeben, dass die Aufgaben im Pflichtenheft zu wenig präzise formuliert sind. Nachfolgend ist das Pflichtenheft deshalb neu gegliedert und formuliert.

Das vorliegende Arbeitspaket ist in verschiedene Teil-Arbeitspakete gegliedert ( $\rightarrow$ die anthropogenen und technogenen Ausgangsmaterialien werden in AP7.1 bearbeitet und fliessen danach in AP4.2 ein):

# 8.1 Arbeitspaket AP4.1: Natürliche Ausgangsgesteine - Charakterisierung, Systematik, Definition

# *Dieses Arbeitspaket wird durch einen externen Auftragnehmer bearbeitet.*

Mit dem AP4.1 soll eine Brücke zur Datenerhebung in geologischen Disziplinen geschlagen werden. Basis der Systematik der Ausgangsmaterialien bilden deshalb die Gesteinseinheiten des Datenmodells Geologie V3 Swisstopo, Anhang C2 Lithologie. Die dort aufgeführten Gesteine sind in einem ersten Schritt nach Genese unterteilt. Die feinere Unterteilung erfolgt nach unterschiedlichen Kriterien (Geochemie, Struktur, Korngrösse etc.). Für AP4.1 sind nur diejenigen Gesteine relevant, die an der Oberfläche vorkommen.

# 1. Konzept zur Gliederung und Erfassung der natürlichen Ausgangsgesteine

Im Rahmen des Konzeptes soll geklärt werden, nach welchen (für die Bodenbildung / Verwitterung) relevanten Kriterien die Ausgangsmaterialien gegliedert / klassiert werden sollen. Die Kriterien sollen eine bessere «Vorhersage» der Bodenbildungs- und Verwitterungsprozesse des Bodens und der daraus resultierenden Bodeneigenschaften erlauben. Implizit sind diese Kriterien auch in den geologischen Karten enthalten. Die Präzisierung der Kriterien soll eine bessere konzeptionelle Vorhersage von Bodeneigenschaften aufgrund des Ausgangsgesteins ermöglichen. Erwartete Produkte: Auswahl der Klassierungskriterien für die Gesteine im Hinblick auf die Pedogenese, 2-3 Beispiele von Gesteinseinheiten durchspielen

## 2. Zwischenbesprechung

Präzisierung der Fragestellung, Definition weiteres Vorgehen.

Denkbar ist ein abgestuftes Vorgehen: Schritt 1: Erstellung Systematik der Gesteine für eine Gesteinsgruppe  $\rightarrow$  Zwischenbesprechung mit PL, Schritt 2: Ausarbeitung der Systematik für alle Gesteinsgruppen

Erwartete Produkte: Kurzprotokoll

## 3. Erstellung Systematik natürliche Ausgangsgesteine

Die Systematik der natürlichen Ausgangsmaterialien im Hinblick auf die Bodenbildung wird ausgearbeitet.

Erwartete Produkte: Entwurf Liste der natürlichen Gesteine der Schweiz mit Beschrieb der Abgrenzungskriterien, Erkennungsmerkmale, der Verwitterungsvorgänge / Relevanz im Hinblick auf die Pedogenese und Verweis auf die Vorkommen in der Schweiz. Aus dieser Auflistung sollte ersichtlich werden, wie das Ausgangsmaterial – falls nicht implizit über den Gesteinsnamen geregelt – bzgl. Chemismus, Härte, Verwitterbarkeit etc. charakterisiert werden soll (wichtig z.B. im Zusammenhang auch mit der Charakterisierung anthropogener Ausgangsmaterialien, wo der «Gesteinsname» nicht unbedingt Hinweise auf den Charakter des Gesteins / Materials gibt).

## 4. Zwischenbesprechung PL, Expertenkonsultation, Bereinigung

Die Resultate des Schritt 3 werden mit Experten diskutiert und ggf. überarbeitet.

Erwartete Produkte: Liste der natürlichen Gesteine der Schweiz mit Beschrieb der Abgrenzungskriterien, Erkennungsmerkmale, der Verwitterungsvorgänge / Relevanz im Hinblick auf die Pedogenese und Verweis auf die Vorkommen in der Schweiz

## 5. rKLABS-Doku, Glossar

Erwartete Produkte: Dokumentation der Änderungen gemäss Vorgabe, fortlaufende Ergänzung des Glossars (in Absprache mit der PL)

# 6. Schlussbesprechung

Erwartete Produkte: Protokoll

#### 8.2 Arbeitspaket AP4.2: Expertenrunde Ausgangsmaterial

*Dieses Arbeitspaket wird in einer Expertenrunde bearbeitet.* 

Im AP4.2 soll festgelegt und erarbeitet werden, wie die Resultate der APs AP4.1 und AP7.1 in die rKLABS eingebaut werden sollen. Der Inhalt des Arbeitspaketes 4.2 kann erst nach Abschluss dieser Arbeitspakete festgelegt werden.

Zu diskutieren sind folgende Themen:

- − Welche Eigenschaften sind wichtig für die Charakterisierung des Ausgangsgesteins im Hinblick auf die Bodenbildung?
- − Horizontsymbolik: Wie können und sollen Informationen bzgl. Ausgangsgestein und Verwitterungsgrad in die Bezeichnung der Horizonte einfliessen?
- − Untertyp Ausgangsmaterial: wie kann ein solcher Untertyp aussehen (Übernahme der Ausgangsmaterialien gemäss Systematik aus AP4.1 und AP7.1 oder braucht es eine weitere «Aggregierung»?)
- − Untertyp Verwitterungsgrad: Wie könnte ein solcher Untertyp aussehen (ggf. Berücksichtigen Vorarbeit myx im Gebirgsbodenprojekt und existierende Untertypen in z.B. Deutschen Bundesländern (NRW))
- − Feldaufnahme: Welche Daten müssen im Zusammenhang mit dem Ausgangsmaterial (Charakterisierung von Substrat und Ausgangsmaterial) erhoben werden? Welche Untersuchungsmethoden sind dazu notwendig? Die Praxistauglichkeit muss überprüft werden.

Es sind folgende Arbeitsschritte vorgesehen (Workshop 1 und 2 sind vorzugsweise «zeitgleich» durchzuführen):

#### 1. Startsitzung

Ziele und Inhalt des Workshops 1 werden festgelegt.

## 2. Vorbereitung «Workshop 1, Horizontsymbolik und Untertypen»

Die Teilnehmer erarbeiten verschiedene Varianten für die Integration der Informationen betreffend Ausgangsgestein in die Horizontsymbolik und die Entwicklung von Untertypen (Ausgangsmaterial, Verwitterungsgrad, weitere?) als Vorbereitung für die Diskussionen am Workshop.

## 3. Durchführung und Protokollierung «Workshop 1, Horizontsymbolik und Untertypen»

Am Workshop sollen die in Schritt 2 definierten Fragen diskutiert und Beschlüsse für die Ausarbeitung gefasst werden.

#### 4. Umsetzung der Beschlüsse aus dem «Workshop 1, Horizontsymbolik und Untertypen»

Ausarbeitung der Klassifikation. Dokumentation für die rKLABS.

## 5. Vorbereitung «Workshop 2, Datenerhebung und Feldaufnahme»

Themen und Ziele des Workshops 2 werden festgelegt. Das Projektteam erarbeitet gewisse Varianten, die am Workshop vorgestellt und diskutiert werden können. An diesem Workshop soll z.B. thematisiert werden, ob das Ausgangsmaterial (immer, in gewissen Fällen?) horizontweise erhoben werden soll und welche Grössen im Zusammenhang mit Ausgangsmaterial und Substrat (z.B. Lithologie, Chronologische Einordnung, Lithostratigraphische Einordnung, Charakterisierung von Komponenten im Lockergestein, Verwitterungsgrad etc.) erhoben werden sollen.

## 6. Durchführung und Protokollierung «Workshop 2, Datenerhebung und Feldaufnahme»

Am Workshop sollen die in Schritt 5 definierten Fragen diskutiert und Beschlüsse für die Ausarbeitung gefasst werden.

## 7. Umsetzung der Beschlüsse aus dem «Workshop 2, Datenerhebung und Feldaufnahme»

Datenerhebung, notwendige Feld- und Labormethoden werden erarbeitet und für die rKLABS dokumentiert.

## 8. rKLABS-Doku, Glossar

9. Schlusssitzung

# 9. Arbeitspaket AP5 Lagerungsdichte

# Ausgangslage

In Bezug auf den Boden werden verschiedene Dichten (Masse / Volumen) unterschieden:

- a) reelle Dichte (Dr): entspricht der Dichte der Bodensubstanz ohne Porenraum
- b) Lagerungsdichte (Da): entspricht der Dichte des Bodens inklusive des Porenraums (auch Trockenrohdichte, scheinbare Dichte, bulk density)
- c) effektive Lagerungsdichte (Ld): Trockenrohdichte ergänzt mit Tongehaltsfaktor (KA5, S. 125)
- d) Ld der Feinerde: wird berechnet in dem die Dichte des Skelets abgezogen wird<sup>[4](#page-51-0)</sup>

Gegenstand des vorliegenden Arbeitspaketes ist in erster Linie die Lagerungsdichte (Da).

Wie unter d) schon erwähnt, kann die Da, je nach Fragestellung, auf den gesamten Boden oder nur auf einen Bodenteil bzw. Bodenfraktion bezogen werden. Es muss deswegen unterschieden werden zwischen der Da eines Horizontes, einer Bodenschicht oder eines einzelnen Aggregates.

In der Bodenschutzpraxis wird oft der Begriff "Bodenverdichtung" verwendet. Damit wird i.d.R. nicht nur allein die Erhöhung der Da gemeint, sondern auch verschiedene Schädigungen der Bodenstruktur (z.B. die Verschmierung oder Verminderung des Grobporenanteils.)

In der aKLABs kommt die Da an verschiedenen Stellen sowohl direkt als auch indirekt als Kriterium vor:

- 1) Untertyp Lagerung (L)<sup>[5](#page-51-1)</sup>: Für Böden mit weniger als 30 % O.S. sind die folgende Da-Grenzwerte definiert und direkt in Bezug mit der Durchlässigkeit für Wasser gesetzt: sehr locker < 0.8 g/cm<sup>3</sup>; <u>locker</u> 0.8 bis 1.19 g/cm<sup>3</sup>; <u>leicht verdichtet</u> 1.2 bis 1.39 g/cm<sup>3</sup>; ziemlich stark verdichtet 1.4 bis 1.6 g/cm<sup>3</sup> und stark verdichtet > 1.6 g/cm<sup>3</sup>.
- 2) Horizont-Kleinsymbol x: kompakte, verdichtete, aber nicht zementierte Zone

In der Kartieranleitung FAL24 wird die Da indirekt als "Bodenverdichtung" bei der Berechnung der pnG verwendet (Kap. 5.3.2).

Die Bestimmung der Lagerungsdichte von Bodenhorizonten und Bodenschichten kann nicht direkt im Feld durchgeführt werden. Sie erfolgt im Labor an Stechzylinderproben. Eine einwandfreie Probennahme mit Stechzylinder ist nur bei Böden mit einem geringen Skeletgehalt möglich. In der Praxis wird deswegen oft auf die Bestimmung der Da verzichtet - die Lagerungsdichte wird dann subjektiv beurteilt, da für die Schätzung der Da keine methodischen Hilfsmittel in der aKLABS vorliegen.

## Ziele

Mit dem vorliegendnen Arbeitspaket soll getestet werden, ob mit einer- an den meisten Böden im Feld durchführbaren - Messmethode die Da indirekt, möglichst objektiv geschätzt werden kann. Gleichzeitig soll aufgezeigt werden, wie man die Da allein aufgrund morphologischer und organoleptischer Kriterien schätzen kann. Die Ergebnisse sollen in einer methodischen Wegleitung dargestellt werden.

Begleitend soll auch die Terminologie in Zusammenhang mit der Bodendichte vereinheitlicht werden. So impliziert der Begriff "Verdichtung" eine anthropogene Einwirkung. Es ist aber nicht selten, dass in einem Boden dichtere Schichten und/oder Horizonte natürlicherweise (ohne anthropogene Einwirkung) vorkommen – sie zeigen eine grössere Lagerungsdichte als die Nachbarhorizonte, sie sind dichter aber nicht verdichtet.

Die folgenden Publikationen und Berichte können den Einstieg in die Problematik erleichtern (Beispiele, Aufzählung nicht vollständig):

<span id="page-51-0"></span><sup>4</sup> Arbeitshilfe zur Erfassung und Beurteilung von Bodenschadverdichtungen, Kantonale Bodenschutzfachstellen 2009

<span id="page-51-1"></span><sup>5</sup> Es ist nicht definiert für welchen Bodenbereich die Grenzwerte gültig sind.

- − Arbeitshilfe zur Erfassung und Beurteilung von Bodenschadverdichtungen, 2009. Arbeitshilfe der Bodenschutzfachstellen der Kantone AG, AI, AR, BE, BL, BS, FR, GE, GR, JU, LU, NE, NW, OW, SG, SH, SO, SZ, TG, TI, VD und ZG sowie des Fürstentums Liechtenstein (Buchter und Häusler 2009)
- − Schwab P. und Gubler A., 2016. Methoden zur Bestimmung physikalischer Begleitparameter an Bodenproben. Agroscope (Schwab und Gubler 2016)
- − Schwab P., undatiert. Eindringwiderstandsmessung mit dem Penetrometer. Referenzierung von Zeitreihen für die Boden-Dauerbeobachtung. Agroscope (Schwab undatiert)
- − Vergani C. and Graf F., 2015. Soil permeability, aggregate stability and root growth: a pot experiment from a soil bioengineering perspective. Ecohydrology, Published online in Wiley Online Library (Vergani und Graf 2016)
- − Johannes A., Weisskopf P., Schulin R., Boivin P., 2019. Soil structure quality indicators and their limit values. Ecological Indicators 104 (2019) 686–694 (Johannes et al. 2019)
- − Johannes A., 2019. Méthodes physiques pour l'évaluation de la qualité de la structure du sol. Réunion ROSOL, 27 juin 2019 (Johannes 2019b)
- − VESS2019. Visuelle Beurteilung der Bodenstrukturqualität (Johannes 2019a)
- − Presler J., Carizzoni M. und Widmer D., 2013. Gemeinsame Bodenüberwachung der Zentralschweizer Kantone (KABO-ZCH). Projekt IIa-4.1 / 5.1. Erfassung von Bodenverdichtung. Zentralschweizer Umweltdirektorenkonferenz (ZUDK) (Carizzoni et al. 2013)

## 9.1 Arbeitspaket AP5.2: Feldmethoden zur Bodendichte (Methodenentwicklung und Methodentest)

*Dieses Arbeitspaketes wird extern vergeben. Fachlich und organisatorisch wird es durch die Projektleitung eng begleitet. Zur Beantwortung von fachlichen Detailfragen werden Experten konsultiert. Die Bestimmungen der Lagerungsdichte im Labor werden durch das KOBO durchgeführt oder extern vergeben.*

Im Rahmen von laufenden Kartierungen sollen verschiedene Feldmethoden zur Annäherung der im Labor analysierten Dichtewerte getestet und ausgewertet werden. Die Resultate sollen in die rKLABS eingebaut werden. Die Ergebnisse der Marktanalyse des KOBOs zu physikalischen Messmethoden (im Herbst 2020 verfügbar) werden in die weitere Planung des Arbeitspaketes einbezogen.

Folgende Arbeitsschritte sind vorgesehen:

#### 1. Startbesprechung mit dem Projektteam

Anlässlich der Startsitzung wird der Zeitplan des Arbeitspaketes aktualisiert und Meilensteine definiert. Die Aufgabenteilung zwischen dem Auftragnehmer und der Projektleitung wird konkretisiert.

Erwartete Produkte: Protokoll

#### 2. Identifikation der Feld-Messmethoden

Nach der Sichtung der relevanten Arbeiten werden Feld-Messmethoden zur (indirekten) Messung der Lagerungsdichte identifiziert. Im Vordergrund steht die Messung des Eindringwiderstandes mittels Handpenetrometer.

Erwartete Produkte: Zusammenfassung der Literatursichtung, Zusammenstellung Feldmessmethoden

## 3. Zusammenstellung von Kriterien zur Schätzung der Lagerungsdichte im Feld

Auf der Basis von Literatursichtung und vor allem der Erfahrungen aus der Bodenkartierung in der Schweiz und fachlichem Austausch mit Experten werden Kriterien zur Schätzung der Lagerungsdichte im Feld zusammengestellt.

Erwartete Produkte: Zusammenstellung Kriterien zur Schätzung der Lagerungsdichte im Feld

#### 4. Erarbeitung methodische Wegleitung zur Schätzung und Messung der Lagerungsdichte im Feld

Es wird eine Wegleitung sowohl für die Messmethode wie auch für die Schätzmethode erarbeitet. Dabei wird aufgezeigt, wie die z.B. Penetrometermessungen konkret durchzuführen sind (Anzahl Einstiche, kritische Bodenfeuchte etc.).

Erwartete Produkte: Entwurf methodische Wegleitung zur Schätzung und Messung der Lagerungsdichte im Feld

# 5. Konzipieren des Testverfahrens Labormesswerte versus Feldmethoden

Die Mess- und Schätzmethoden werden an mehreren Bodenprofile getestet. Gleichzeitig wird an den Bodenprofilen auch die Lagerungsdichte im Labor bestimmt. Pro untersuchte Bodenschicht sollen 5 Zylinderproben (100 ml) entnommen werden. Die im Labor gemessene Dichte<sup>[6](#page-53-0)</sup> wird mit den indirekten Messungen und den Ergebnissen der organoleptischen Schätzungen verglichen. Es wird aufgezeigt wie z.B. der Eindringwiderstand mit der Lagerungsdichte zusammenhängt oder wie die organoleptischen Schätzungen mit den Labormesswerten übereinstimmen.

Erwartete Produkte: Konzept Testverfahren

## 6. Zwischenbesprechung: Zwischenergebnisse und weiteres Vorgehen

An dieser Zwischenbesprechung werden die Ergebnisse der Recherchen besprochen. Es werden die weiteren Arbeitsschritte und die Arbeitsaufteilung festgelegt.

Erwartete Produkte: Protokoll

#### 7. Anschaffen der notwendigen Gerätschaften, Evaluation der Testgebiete

Nach dem die methodischen und konzeptionellen Arbeitsschritte abgeschlossen sind, beschafft die Projektleitung die notwendigen Gerätschaften (z.B. Penetrometer) und legt fest, an welchen Bodenprofilen die Arbeiten erfolgen.

Es ist vorgesehen die Testprofile in Rahmen von laufenden Bodenkartierungsprojekten auszuwählen. Damit werden die Synergien zwischen der KLABS-Revision und den aktuellen feldbodenkundlichen Projekten genutzt.

Erwartete Produkte: Liste der notwendigen Gerätschaften, evaluierte Testgebiete

## 8. Testphase und Bereinigung der Wegleitung

Die Testarbeiten werden gemäss den methodischen Vorgaben der Wegleitung umgesetzt und ausgewertet. Die Verwendbarkeit und die Grenzen der Feldmethoden werden aufgezeigt. Die Wegleitung wird anschliessend aufgrund der Testergebnisse optimiert.

Erwartete Produkte: Bereinigte methodische Wegleitung

## 9. Schlussbericht und Schlusssitzung

Die durchgeführten Arbeiten und Ergebnisse werden in einem Schlussbericht zusammengefasst und erläutert. Die Resultate werden diskutiert. Es wird aufgezeigt, welche weiterführenden Arbeiten ggf. notwendig sind, um die methodische Wegleitung zu verbessern. Der Schlussbericht wird an einer Schlusssitzung besprochen.

Erwartete Produkte: Schlussbericht, Schlusssitzungsprotokoll

## 9.2 Arbeitspaket AP5.3: Synthese Dichte

Die Thematik des AP5 hängt eng mit der Thematik der AP3, AP7.4, AP7.5 und AP8.1 zusammen. Die Projektleitung harmonisiert die einzelnen Arbeitspakete und sorgt dafür, dass die Ergebnisse aus den einzelnen Arbeitspaketen zusammen fliessen.

<span id="page-53-0"></span><sup>6</sup> Die Bestimmung der Lagerungsdichte erfolgt im Labor oft an bezüglich des Wassergehaltes konditionierten Proben. Für die vorliegende Fragestellung ist es wichtig, dass die Bestimmung an feldfrischen, nicht konditionierten Proben erfolgt. Damit wird die Vergleichbarkeit mit den Messungen und Schätzungen, die direkt im Feld erfolgen, gewährleistet.

Da die Ergebnisse des AP5 eine wichtige praktische Bedeutung haben, werden sie den Feldbodenkundlern präsentiert (z.B. im Rahmen der BGS-Arbeitsgruppen KLABS und KA).

# 10. AP6: Heterogenität des Bodens

#### *Dieses Arbeitspaket wird durch einen externen Auftragnehmer bearbeitet.*

Im vorliegenden Arbeitspaket soll in einem ersten Schritt ein Konzept zur Bearbeitung der Thematik der «Heterogenität» ausgearbeitet werden. In diesem Konzept soll aufgezeigt werden, was unter «Heterogenität» zu verstehen ist, welche Fragestellungen zu beantworten sind und welche weiterführenden Arbeitsschritte (ggf. auch Forschungsarbeiten) notwendig sind.

Basis für das Konzept sind die folgenden Fragestellungen:

#### Begriff Heterogenität (Variabilität?)

Was bedeutet Heterogenität in Bezug auf die Datenerhebung am Punkt und in der Fläche? Was bedeutet Heterogenität in Bezug auf den Boden (Ist ein Boden in Wirklichkeit nicht immer zu einem gewissen Grad heterogen und wir versuchen das mit dem Modell «Klassifikation» zu erfassen?)?

#### Erhebung von Punktdaten

Kann / Muss die Heterogenität innerhalb eines Horizontes oder einer Schicht heute bei der Datenerhebung berücksichtigt werden (Heterogene Horizonteigenschaften haben auch Auswirkungen auf weiterführende Auswertungen, wie z.B. pnG und Korrekturfaktoren)? Welche Rahmenbedingungen sind dazu erforderlich?

#### KOMPLEXHORIZONTE

- a) Horizontbezeichnung: wie können heterogene Horizonte bezeichnet werden? → «Verzahnungshorizonte oder Komplexhorizonte» wie A/B, t/C (oder T+C) oder [A]B resp. [T]C (d.h. es liegen verschiedene Horizonte NEBENEINANDER vor, und nicht im Übergang resp. vermischt miteinander). Reichen die Bezeichnungsmöglichkeiten aus? Was fehlt?
- − b) Bodenbeschreibung / Datenerhebung: Können in einem heterogenen Horizont / Schicht (also einem «Komplexhorizont gemäss a)) auch die Eigenschaften der unterschiedlichen Horizonte erhoben / angegeben werden und soll die Angabe des Volumenanteils möglich sein?
- − Beispiel: T/C-Horizont: Eigenschaften von T und C sind völlig unterschiedlich (auch das Ausgangsmaterial) und können heute nicht befriedigend erhoben / erfasst werden

# EINZEL- ODER ÜBERGANGSHORIZONTE

− c) Wie steht es um die Heterogenität gewisser Bodeneigenschaften in Einzel- oder Überganshorizonten (wo nicht mehrere Horizonte nebeneinander vorliegen): Beispiel Skelett (auch denkbar für Dichte, pH etc.): in einem B-Horizont ist das Skelett nicht homogen verteilt, sondern «nestartig» (z.B. auch durch einzelne grössere Steine im Kies): in 70 Volumen-% des Horizontes beträgt der Skelettgehalt 20%, in 30 Volumen-% 50%. Wie kann und soll dieser Heterogenität Rechnung getragen werden? Muss die Heterogenität für einzelne Bodenmerkmale angegeben werden können? Was wird heute erhoben (Mittelwert? Dominanter Teil des Horizontes oder Gesamthorizont berücksichtigen?)

# Erhebung von Flächendaten

Die Heterogenität des Bodens ist grundsätzlich immer da, insbesondere wenn Punktaufnahmen auf Flächen übertragen werden müssen. Heterogenität und Variabilität sind «massstabsabhängige Beurteilungskonzepte». Sie liegen «im Auge des Betrachters». Grundsätzlich kann davon ausgegangen werden, dass Flächen immer «homogener» werden, je grösser der Massstab ist. Anders gesagt: Je genauer eine Fläche betrachtet wird und je mehr Punktdaten erfasst werden, desto besser kann sie unterteilt werden und scheinbar homogener werden die Teilflächen. Dieser Grundsatz bestätigt sich aber nicht immer. Gerade in anthropogen geprägten Flächen kann nicht von diesem Grundsatz ausgegangen werden

Zusätzlich hängt die Beurteilung der Heterogenität / Homogenität auch davon ab, inwiefern die erfassten Punktdaten repräsentativ sind.

In diesem Kontext ergeben sich folgende Fragen:

- − Wie sieht eine Heterogenität anhand von Beispielen bei einer Kartierung im Massstab 1:5000 aus? Wie verändert sie sich wenn der Massstab grösser (1:1000) oder kleiner 1:10'000) gewählt wird?
- − Benötigt es massstabsabhängige Parameter im Flächendatensatz (Je nach Massstab wird ein Parameter mit unterschiedlichen Klassen aufgenommen)?
- − Wie kann die Heterogenität (massstabsabhängig) erfasst werden? Was ist, wenn die Bodeneigenschaften tatsächlich sehr heterogen und kleinräumig variabel sind (Bsp. anthropogene Böden, Gebirgsböden etc.)? Wie können sie erhoben werden? Muss unterschieden werden zwischen der Heterogenität in natürlichen Böden (aufgrund Bodenfaktoren grundsätzlich voraussehbar, aber ggf. nicht auskartierbar) und der Heterogenität in anthropogenen Böden (nicht aufgrund Bodenbildungsfaktoren vorhersehbar, ggf. nicht auskartierbar)? Die Heterogenität der einzelnen Eigenschaften oder Grössen ist am Punkt und in der Fläche nicht gleich. Muss eine Priorisierung festgelegt werden?
- − Datenerhebung / Attribut «Heterogenität»: im heutigen DS wird die Variabilität nicht dokumentiert, weshalb Auswertungen dieses Datensatzes nicht immer befriedigende Resultate ergeben. Wie können Bodendaten erhoben werden (mit welchen «Legendeneinheiten»?), die aussagekräftig sind und möglichst die gesamte Variabilität erfassen?
- − Welche Möglichkeiten gibt es, inwiefern werden sie benötigt und inwiefern sind sie praxistauglich:
- − Komplexbildung: Ist die Komplexbildung massstabsabhängig? Muss sie parameterabhängig definiert werden (tolerierbarer «Heterogenitätsgrad» pro Parameter)
- − Beurteilung der Variabilität für jeden Parameter
- − Beurteilung der Variabilität für den Gesamtdatensatz (mit Angabe der Ursache resp. des Heterogensten Parameters)

Folgende Arbeitsschritte sind vorgesehen:

- 1. Startsitzung
- 2. Präzisierung der Fragestellungen und des Projektumfanges

Es sollen die für die Bearbeitung des Arbeitspaketes notwendigen Arbeitsschritte präzisiert werden (Recherche, Workshop, Expertenbefragung etc.) und der Terminplan konkretisiert werden.

- 3. Zwischenbesprechung
- 4. Durchführung der Arbeiten, Entwurf Bericht
- 5. Zwischenbesprechung Entwurf Bericht
- 6. Bereinigung Bericht
- 7. Schlusssitzung

# 11. Arbeitspaket AP7: Revision der Horizonte, Bodentypen und Untertypen; Datenerhebung

# (Datenklassierung, Feldschätzmethoden, Bestimmungshilfen)

# 11.1 Arbeitspaket AP7.1, anthropogene und technogene Böden: Horizonte, Bodentypen, Untertypen, Ausgangsmaterialien

# Einführung

Anthropogene und technogene Böden sind mit der aKLABS nur grob klassierbar:

- − Auf Ebene Typ: als Auffüllung
- − Auf Ebene Untertyp: als anthropogen, ggf. drainiert, rigolt, überschüttet

Die aKLABS wurde im Hinblick auf natürlich gewachsene Böden entwickelt. Mit den vier Stufen des hierarchischen Systems wird die «Gesamtfunktionsweise» eines Bodens beschrieben. Anthropogen induzierte Prozesse (z.B. Degradation von entwässerten Moorböden, Akkumulation von kolluvialem Material aufgrund Bewirtschaftung etc.) oder anthropogene Eingriffe, die zu einer Veränderung der «Schichtung» des Bodens führen (z.B. landwirtschaftliche Massnahme wie Tiefspaten oder bauliche Eingriffe wie Rekultivierungen), können nicht hinreichend beschrieben werden.

## Definition und Abgrenzung

Es werden sowohl anthropogene als auch technogene Böden behandelt. Die genaue Definition von anthropogen und technogen wird in diesem Arbeitspaket erarbeitet. Für das Pflichtenheft werden die Böden wie folgt definiert («Arbeitshypothese»):

- − Als anthropogen werden in diesem Arbeitspaket Böden bezeichnet, die weitgehend aus natürlichen Materialien bestehen (Beimengungen von technogenem Material sind möglich). Anthropogene Böden sind durch menschliche Eingriffe in die Schichtung / Horizontierung oder Mächtigkeit verändert worden oder unterliegen durch anthropogen induzierte Prozesse veränderten bodenbildenden Prozessen (z.B. Drainage, Torfsackung etc.).
- − Als technogen werden Böden bezeichnet, die weitgehend aus künstlichen (technogenen) Materialien (Schlacken, Industrieabfälle, Abbruchmaterialien, Terra Preta, Kompost) aufgebaut werden.

## Fragestellungen

Es sollen folgende Fragen geklärt werden:

## 1. Definition von «Anthropogenität» und «Technogenität» in der Schweiz:

## Anthropogenität

- − Definition «anthropogen»: Welche Eingriffe / Prozesse oder Massnahmen führen zu anthropogenen Böden? Welche Ausprägungen davon sind zu differenzieren?
- − Welche Bodenmerkmale sind für die einzelnen anthropogenen Eingriffe typisch:
- − Wie werden die Horizonte dadurch verändert und wie können sie charakterisiert werden? (Horizontmerkmale)
- − Welche Auswirkungen haben die Eingriffe auf den Gesamtboden? (Merkmale des Gesamtbodens)
- − Welche Bodendaten müssen, ggf. zusätzlich, erhoben werden, um die «Anthropogenität» festzuhalten?
- − Vergleich vorhandener Definitionen von anthropogen im Zusammenhang mit Boden in der Schweiz (Bund, Kantone)  $\rightarrow$  Inwiefern decken sich die Definitionen der Punkte a) und f)?

#### Technogenität

- − Definition «technogen»: was sind technogene Böden? Wo besteht in der Schweiz (oder im Ausland[7](#page-58-0) ) Wissen, um technogene Böden heute in die rKLABS zu integrieren?
- − Müssen technogene Böden auf einer rechtlichen Ebene (AltlV, Chem RRV, VBBo, USG etc.) von «Böden als Klassifikationsgegenstand der rKLABS» abgegrenzt werden? Bei dieser Frage ist zu beachten, dass eine Bodenklassifikation grundsätzlich nichts mit dem «Abfall- oder Altlastenrecht» zu tun hat. Eine Bodenklassifikation sollte naturwissenschaftlich ausgerichtet sein und nicht dem (häufig ändernden) Recht unterliegen.
- − Was sind die Merkmale technogener Böden / der einzelnen technogenen Böden?
- − Wie werden die Horizonte dadurch verändert und wie können sie charakterisiert werden? (Horizontmerkmale)
- − Welche Auswirkungen haben die Eingriffe auf den Gesamtboden? (Merkmale des Gesamtbodens)
- − Welche Bodendaten müssen, ggf. zusätzlich, erhoben werden, um die «Technogenität» festzuhalten?

#### 2. Anthropogene und technogene Ausgangsgesteine/Ausgangsmaterialien

Als Grundlage für die weitere Diskussion sollen anthropogene und technogene Ausgangsmaterialien näher charakterisiert werden. Erwartet wird

- − Eine Liste der anthropogenen und technogenen Ausgangsmaterialien (Achtung, dabei sind 2 Arten von Materialien zu beachten: 1. Genese / Herkunft des Materials: natürliches Material, dass künstlich/technisch umgelagert wurde (entspricht dem heutigen «Auffüllung»); 2. künstliche / technogene Materialien («anthropogene Bildungen»): z.B. Schlämme, Schlacken, Bauschutt, Müll, Kultursubstrate wie Kompost, Pflanzerden etc.).
- − Zusätzlich zur Liste der Ausgangsmaterialien soll eine Liste von Einzelkomponenten erstellt werden, die als Nebenanteile in «natürlichen» Böden vorkommen können (z.B. Ziegelbruchstücke, Glasscherben, Gips, Zement, Beton etc.). Die Komponentenliste kann sich ggf. mit der Liste der Ausgangsmaterialien überschneiden.

Auch hier ist zu prüfen, ob die in die Ausarbeitung dieser Listen abfallrechtliche (oder belastungsrelevante) Kriterien einbezogen werden müssen (soll aufgrund der Aufnahme z.B. die Verwertbarkeit von Bodenmaterial beurteilt werden können?).

## 3. Einbindung anthropogene / technogene Böden in rKLABS klären

Es bestehen verschiedene Möglichkeiten, anthropogene und technogene Böden in die rKLABs zu integrieren. Z. B.

- − Anthropogene/technogene Böden werden auf Stufe Untertyp (und auf Ebene Ausgangsmaterial / Substrat) differenziert. Die Böden werden grundsätzlich wie natürliche Bodentypen klassiert
- − anthropogene/technogene Böden werden über kennzeichnende Horizonte oder Materialien auf Stufe Bodentyp differenziert. Es ist zu klären, ob
	- o eine bestehende Klassifikation (z.B. WRB, KA5 oder KA6, RP etc.) übernommen bzw. als Orientierungshilfe verwendet werden kann
	- o wie die anthropogenen Böden den natürlichen Böden gegenübergestellt werden: braucht es zur Bestimmung einen Entscheidungsbaum?
	- o Bis zu welchem Zeitpunkt sind Böden als anthropogen / technogen zu bezeichnen? Bis natürliche pedogenetische Prozesse die anthropogenen / technogenen Merkmale überprägen? (Schlüsselfrage zur Eingliederung der anthropogenen / technogenen Böden in die rKLABS)

## Ziele

- − Folgende Ziele werden mit diesem Arbeitspaket verfolgt:
- − Klärung der Frage, wie anthropogene/technogene Böden in die rKLABS eingegliedert werden können

<span id="page-58-0"></span><sup>7</sup> siehe z.B. RP oder AG Urbane Böden der DBG (Ansprechsperon Lutz Makowsky)

- − Definition der Begriffe «Anthropogenität» und «Technogenität» für die rKLABS
- − Definition charakteristischer Merkmale auf Ebene Horizont und Gesamtboden
- − Definition der zu erhebenden Bodendaten (Deskriptoren) für die Erfassung der Anthropogenität / Technogenität
- − Erstellung Liste der anthropogenen und technogenen Ausgangsmaterialien und Einzelkomponenten

## 11.1.1 Arbeitspaket AP7.1.a Grundlagen zu Anthropogenität und Technogenität, Klärung der Eingliederung

*Dieses Arbeitspaket wird durch einen externen Auftragnehmer bearbeitet. Der Workshop (Arbeitsschritte 4-6) wird gemeinsam mit der PL organisiert und durchgeführt.*

## Vorgehen

Das Vorgehen wird in folgende Schritte unterteilt:

## 1. Startsitzung

## 2. Definition Anthropogenität / Technogenität

− Definition Anthropogenität / Technogenität Schweiz (obenstehende Fragen klären)

Erwartete Produkte: Kurzbericht

## 3. Entwurf Liste der Ausgangsmaterialien

Erarbeitung eines Konzeptes und danach eines ersten Entwurfs der Liste der Ausgangsmaterialien und Einzelkomponenten. Das grobe Konzept soll vorgängig mit der PL besprochen werden.

Erwartete Produkte: Entwurf Liste der Ausgangsmaterialien / Einzelkomponenten (siehe Ausführungen weiter oben)

## 4. Zwischenbesprechung der Entwürfe

Erwartete Produkte: Protokoll

- 5. Vorbereitung Workshop zur Einbindung der anthropogenen / technogenen Böden in die rKLABS
- − Vorbereitung des Workshops: Präzisierung der Fragestellungen; Festlegen der Teilnehmer, Festlegen der Aufgaben für die Teilnehmer, Vorbereitung der Aufgaben durch die Teilnehmer

Erwartete Produkte: Abgabe der vorbereiteten «Hausaufgaben» der Teilnehmer

## 6. Durchführung des Workshops, Protokollierung und Dokumentation

- − Schritt 1: Die Ergebnisse aus dem Teil 1 werden präsentiert (Anthropogenität, Technogenität, Ausgangsmaterialien) und diskutiert
- − Schritt 2: Verschiedene Möglichkeiten zur Eingliederung der anthropogenen / technogenen Böden in die rKLABS werden vorgestellt. Jeder Teilnehmer präsentiert anhand einiger konkreter Beispiele (z.B. rekultiviertes Bodenprofil, tiefgespatetes Bodenprofil) eine Klassifikationsmöglichkeit (z.B. Einbindung via Untertypen, Klassifikation mit Référentiel Pédologique, mit WRB, mit KA5/6, evt. Soil Taxonomy etc.)
- − Schritt 3: Die Teilnehmer vergleichen die verschiedenen Klassifikationskonzepte mit der Definition der Anthropogenität / Technogenität für die Schweiz: Wo sind die «Definitionen» und Konzepte deckungsgleich, was fehlt? Kann eine bestehende Klassifikation übernommen werden?
- − Schritt 4: Beschlussfassung: wie sollen die anthropogenen / technogenen Böden integriert werden? Sind die Konzepte zur Anthropogenität / Technogenität in der Schweiz zufriedenstellend resp. was fehlt?

Erwartete Produkte: Protokoll und Dokumentation des Workshops in einem Kurzbericht

## 7. Zwischenbesprechung zum weiteren Vorgehen und zur Arbeitsteilung

An dieser Zwischenbesprechung / Nachbesprechung des Workshops soll das weitere Vorgehen und die Arbeitsteilung definiert werden (wird AP7.1b durch einen externen Auftragnehmer oder durch das engere Projektteam bearbeitet?).

Erwartete Produkte: Protokoll

## 11.1.2 Arbeitspaket AP7.1b Ausarbeitung rKLABS-Definitionen für anthropogene und technogene Böden sowie Bereinigung der Liste der Ausgangsmaterialien

*Die Bearbeitung dieses Arbeitspaketes hängt von den im Workshop getroffenen Beschlüssen ab (externer Auftragnehmer oder engeres Projektteam).*

#### 1. Ausarbeiten der Bodenklassifikation für anthropogene / technogene Böden

Auf Basis der Beschlussfassung am Workshop wird die Klassifikation der anthropogenen / technogenen Böden ausgearbeitet.

Erwartete Produkte: Entwurf rKLABS-Klassifikation für anthropogene und technogene Böden (kennzeichnende Horizonte, Bodentypen, Untertypen, ggf. zusätzlich zu erhebende Bodendaten)

#### 2. Überarbeitung der Liste der anthropogenen / technogenen Ausgangsmaterialien

Die in AP3.2 erarbeiteten Entwürfe für anthropogene / technogene Ausgangsmaterialien und Einzelkomponenten werden auf Basis der getroffenen Beschlüsse bereinigt.

Erwartete Produkte: überarbeitete Liste der anthropogenen / technogenen Ausgangsmaterialien und Einzelkomponenten

#### 3. Expertenkonsultation, Bereinigung, Fertigstellung

Die Resultate werden bei Bedarf ausgewählten Experten zur Stellungnahme vorgesetzt, überarbeitet und danach ins Genehmigungsverfahren (Fachausschuss, Projektausschuss, Projektauftraggeberin) geschickt.

Erwartete Produkte: rKLABS-Klassifikation für anthropogene / technogene Böden, Bereinigte Listen der Ausgangsmaterialien / Einzelkomponenten

#### 4. rKLABS-Doku, Glossar

Erwartete Produkte: Dokumentation der Änderungen gemäss Vorgabe, Ergänzung des Glossars (in Absprache mit der PL)

#### 5. Schlusssitzung

Erwartete Produkte: Protokoll

# 11.1.3 Arbeitspaket AP7.2: Natürliche Böden: Horizonte, Bodentypen, Untertypen (Fortsetzung Faktenblätter Bodentypen)

# Einführung

Auf Basis der in AP2 erfolgten Datenauswertung und -interpretation sowie den Ergebnissen aus weiteren Arbeitspaketen (AP3, AP4, AP5, AP6) werden in diesem Arbeitspaket die rKLABS-Klassifikationskriterien für Horizonte und Bodentypen erarbeitet. Die Untertypen werden ausgehend von den vorhandenen Definitionen und dem formulierten Handlungsbedarf revidiert.

#### Vorgehen

#### 1. Startsitzung

An der Startsitzung werden die zu berücksichtigenden Bodentypen für die folgende Grundlagenrecherche festgelegt sowie die Arbeiten aufgeteilt. Dazu muss vorgängig ein Vergleich der in der aKLABS vorkommenden Bodentypen und den zugrundeliegenden Bodenbildungsprozessen mit international anerkannten Bodenbildungsprozessen und Bodentypen erfolgen.

Erwartete Produkte: Protokoll, Vergleich international anerkannte Bodenbildungsprozesse und aKLABS

# 2. Grundlagenrecherche pedogenetische Prozesse

*Die Bearbeitung erfolgt durch das engere Projektteam und zugezogene Experten.* 

Die den Bodentypen zugrundliegenden pedogenetischen Prozesse, die daraus resultierenden Horizontmerkmale (Klassifikationskriterien, Deskriptoren) und Merkmale des Gesamtbodens sowie deren Quantifizierung und Schätz- / Mess- und Analysemöglichkeiten sollen anhand von Literaturrecherchen und Vergleichen mit anderen Klassifikationsansätzen (Ansatz WSL<sup>[8](#page-61-0)</sup> (Walthert et al. 2004; Blaser et al. 2005; Zimmermann et al. 2006), Ansatz Gobat in «Sol et Paysages»[9](#page-61-1) (Gobat und Guenat 2019), Référentiel pédologique (AFES 2009), KA5 (KA5 2005) oder bald KA6 (unveröffentlicht), WRB (WRB 2015)wissenschaftlicher Literatur etc.) näher charakterisiert werden (Bsp. Verbraunung: Beschreibung des Prozesses, der resultierenden Horizontmerkmale und Gesamtbodenmerkmale (z.B. Horizontfolgen), Schätz-, Mess- und Analysemöglichkeiten sowie «Richtwerte» für Entscheidungen)). In diesem Arbeitsschritt sind ggf. auch Bodentypen und bodenbildende Prozesse zu berücksichtigen, die in der aKLABS nicht enthalten sind.

Für den vorliegenden Arbeitsschritt sind Experten zu den jeweiligen Bodentypen und / oder Mitglieder des engeren Projektteams vorgesehen.

Anmerkung: hier müssen auch die Resultate von anderen vorbereitenden Arbeitspaketen einbezogen werden.

Die Ergebnisse der Recherchen werden auf den Faktenblättern ergänzt.

Erwartete Produkte: Ergänzung der Faktenblätter Bodentypen um folgende Punkte:

- − Beschreibung der bodenbildenden Prozesse
- − Beschreibung der resultierenden Horizontmerkmale, Horizontfolgen und Merkmale des Gesamtbodens (was sind die Klassifikationskriterien, Deskriptoren)
- − Was sind mögliche/notwendige Feldschätz-, Mess- und Analysemethoden sowie «Richtwerte» für Entscheide
- 3. Zwischenbesprechung Datenauswertung und Interpretation sowie Ergebnisse der Grundlagenrecherche mit PL und Projektteam, Definition weiteres Vorgehen

<span id="page-61-0"></span><sup>8</sup> Im Band 1 «Waldböden der Schweiz» sind in Kapitel 8 (S. 212ff) und Anhang 2 die für die Beschreibung und Charakterisierung verwendete Bodensystematik sowie die zugehörigen Untersuchungsmethoden beschrieben.

<span id="page-61-1"></span><sup>9</sup> Jean-Michel Gobat beschreibt und charakterisiert in seinem Buch Sol et Paysages die Böden der Westschweiz. Für die Klassifikation wurde das Référentiel Pédologique gewählt. Es sind auch Übersetzungen in die aKLABS enthalten sowie ein Schlüssel für die Horizonte, Bodentypen und Humusformen der Böden in der Westschweiz.

*An der Zwischenbesprechung nehmen das engere Projektteam und zugezogene Experten teil. Es wird das weitere Vorgehen (notwendige Arbeiten) besprochen und die Arbeiten verteilt. Als Sitzungsvorbereitung sollen pro Bodentyp aufgezeigt werden, was der Handlungsbedarf und die weiteren notwendigen Schritte sind.*

An dieser Zwischenbesprechung werden die Ergebnisse der Datenauswertung- und Interpretation (Darstellung der bisherigen Klassifikationspraxis und der Eigenschaften für Horizonte und Bodentypen, vorhandene Klassifikationskriterien) mit den Ergebnissen der Grundlagenrecherche und den Ergebnissen weiterer Arbeitspakete (z.B. AP3, AP4 und AP5) verglichen. An der Besprechung sollen folgende Beschlüsse gefasst werden:

- − Welche Bodentypen werden definitiv in die rKLABS aufgenommen
- − Pro Bodentyp: was ist der Handlungsbedarf für das weitere Vorgehen (sind Klassifikationskriterien / Deskriptoren identifiziert worden, braucht es weitere Auswertungen oder Grundlagenrecherchen).
- − Verteilung der anstehenden Arbeiten: wer kümmert sich um welche Arbeiten  $(\rightarrow$ bodentypenspezifische Bearbeitung erwünscht)

Erwartete Produkte: Protokoll

#### 4. 1. Entwurf revidierte Untertypen

Ausgehend von den vorhandenen Definitionen und dem formulierten Handlungsbedarf (M. Zürrer und C. Bader 2018) sowie den Ergebnissen der vorbereitenden Arbeiten (AP2-6) soll ein erster Entwurf für die Revision der Untertypen erarbeitet werden. Für jeden Untertyp soll aufgezeigt werden, welche weiteren Arbeitsschritte (z.B. eine Datenauswertung) noch notwendig sind.

Erwartete Produkte:

- − 1. Entwurf revidierte Untertypen
- − Notwendige Arbeitsschritte zur Bereinigung der Entwürfe
- 5. 2. Entwürfe rKLABS-Klassifikationskriterien für Horizonte und Bodentypen

*Dieser Arbeitsschritt wird durch das Projektteam und ggf. ausgewählte Experten bearbeitet.*

Auf Basis der Zwischenbesprechung werden die Klassifikationskriterien für Horizonte, Horizontfolgen, Bodentypen überarbeitet.

Erwartete Produkte:

- − 2. Entwürfe rKLABS-Klassifikationskriterien für Horizonte (Deskriptoren, Richtwerte für Entscheide)
- − 2. Entwürfe rKLABS-Klassifikationskriterien für Bodentypen (Horizontfolgen, Richtwerte für Entscheide etc.)
- 6. Besprechung Entwürfe r-KLABS-Klassifikationskriterien für Horizonte, Bodentypen und Untertypen in Projektteam und mit Experten

*Dieser Arbeitsschritt wird durch das Projektteam und ausgewählte Experten bearbeitet. Vorgesehen sind ca. 7 Sitzungen zu jeweils 2-4 Bodentypen, an denen das Projektteam mit spezifischen Experten die Entwürfe bespricht und die Bereinigung der Entwürfe festlegt.*

Die 2. Entwürfe für die rKLABS-Definitionen der Klassifikationskriterien für Horizonte, Bodentypen, und Untertypen werden in Workshops / Sitzungen diskutiert und die weiteren Bearbeitungsschritte festgelegt. Die Überarbeitung und Bereinigung erfolgt durch das engere Projektteam mit Unterstützung durch die angefragten Experten. Die Aufgaben werden an der Sitzung/Workshop verteilt.

Erwartete Produkte:

- − Sitzungsprotokoll
- − Entwürfe rKLABS-Klassifikationskriterien für Horizonte mit Anmerkungen zur Bereinigung (Bedarf und Ausführung durch wen)
- − Entwürfe rKLABS-Klassifikationskriterien für Bodentypen und Untertypen mit Anmerkungen zur Bereinigung (Bedarf und Ausführung durch wen)

− Entwürfe Quantifizierung der Klassifikationskriterien mit Anmerkungen zur Bereinigung (Bedarf und Ausführung durch wen)

#### 7. Bereinigung Entwürfe rKLABS-Klassifikationskriterien

*Dieser Arbeitsschritt wird durch das Projektteam, ggf. spezifische Experten bearbeitet.*

Bereinigung der Entwürfe auf Basis der Besprechung in Arbeitsschritt 8. Die bereinigten rKLABS-Definitionen werden ins Genehmigungsverfahren geschickt.

Erwartete Produkte:

- − Bereinigte rKLABS-Klassifikationskriterien für Horizonte, Bodentypen und Untertypen
- − Bereinigte Quantifizierung der Klassifikationskriterien

## 8. rKLABS-Doku, Glossar

#### *Dieser Arbeitsschritt wird durch das Projektteam bearbeitet.*

Erwartete Produkte: Dokumentation der Änderungen gemäss Vorgabe, fortlaufende Ergänzung des Glossars (in Absprache mit der PL)

#### 9. Schlussbesprechung

Erwartete Produkte: Protokoll

## 11.2 Arbeitspaket AP7.3: Humusformen

*Dieses Arbeitspaket wird durch einen externen Auftragnehmer bearbeitet.* 

In diesem AP soll die Ansprache und Klassifikation von Humusformen in der Schweiz revidiert werden. Ziel ist – sofern möglich - die Entwicklung eines schweizweit gültigen Ansprache- und Klassifikationssystems für Humusformen.

Der Handlungsbedarf und die Fragestellungen sind in (M. Zürrer und C. Bader 2018) definiert. Zusätzlich dienten der Entwurf von Kap.3.2.7 «Humusformen» der KA6 (unpubliziert), sowie die «European Humus Forms Reference Base» (Zanella et al. 2011; Zanella et al. 2018) als Grundlage. Diese Grundlagen sollen auch weiterhin als Basis für die Revision der Humusklassifikation dienen. Als Grundsatz gilt: Humusformen und Bodentypen sollen getrennt betrachtet und nach eigenen Klassifikationen klassiert werden.

Fragestellungen und Handlungsbedarf zur Ansprache von Humusformen am Profil / Punkt:

- − Erarbeitung der notwendigen Begriffsdefinitionen mit Hinweis auf die räumliche und zeitliche Variablität (Begriffe: organische Substanz des Bodens / des Oberbodens, Humus, Humusform, Humusprofil, Auflagehumus (Humushorizonte des Auflagehumus), Mineralobodenhumus (Humushorizonte im mineralischen / organischen? Oberboden), Feinhumus (organische Feinsubstanz des Humus), Humustextur, Humusgefüge, etc.)
- − Erläuterung der massgebenden Bodenbildungsprozesse: Humifizierung, Mineralisation etc.
- − Grundsätze für die Bestimmung der Humusform am Punkt: wo und wie wird die Humusform bestimmt? Feldmethode, Vorgehen? Erkennungsmerkmale etc.
- − Welche Labormethoden gibt es dazu (z.B. zur Quantifizierung des Humifizierungsgrades[10\)](#page-64-0)
- Systematik der Humusformen → Orientierung an den oben erwähnten Grundlagen:
	- $\circ$  festlegen, welche Humusformen in die rKLABS einbezogen werden: Humusformen im Wiesland und Wald; Sonderhumusformen wie Kalkmull, Tangel oder Rhizoformen; initiale Humusformen (z.B. auf Fels-/Gesteinsböden)
	- o Abklären, ob regionale Besonderheiten definiert werden müssen (z.B. mit Hinweisen zum Mittelland, Alpenraum, zur Alpen-südseite)
	- o Gliederung nach Wasserhaushalt (Trocken-, Nass-, Feuchtformen etc.): Klassifikationskriterien / Abgrenzungskriterien im Feld und Labor festlegen und Namensgebung abklären;
	- o Definition der kennzeichnenden / diagnostischen Horizonte

Kartierung von Humusformen / Übertrag auf die Fläche im Wald

- − Punktansprache Flächenübertrag im Wald
- − Kriterien für die Auswahl des Anspracheortes

Schwierigkeiten, die zu beachten und ggf. in die Revision miteinzubeziehen sind:

- − Räumliche und zeitliche Variabilität: (muss umschrieben werden allenfalls Zeitreihenvergleich um den möglichen Wandel zu dokumentieren)
- − Ergänzend zur Humusform: Biologische Zustandsstufen (der Streuzerstetzung und -umwandlung) je nach Waldstandorts-typ, Bestandesalter, waldbauliche Behandlung.
- − Hinweise zur möglichen Interpretation von Humusformen -klassen für die Nährstoffumsetzung, Voraussetzungen für die natürliche Verjüngungssituation (Keimbeet und Anwuchsphase), CO2- Inventar

Folgende Arbeitsschritte sind vorgesehen

1. Startsitzung

<span id="page-64-0"></span><sup>10</sup> Querbezug zu organische Nassböden und Torfzersetzungsgrad beachten

# Präzisierung des Vorgehens.

Erwartete Produkte: Protokoll

# 2. Evaluation Klassifikationskriterien und Humusformen / Konzept zum weiteren Vorgehen

− Erarbeitung Begriffsdefinitionen

Erarbeitung Grundsätze für die Bestimmung der Humusform am Punkt und die Übertragung auf die Fläche: wo und wie wird die Humusform bestimmt? Feldmethode, Vorgehen?

- − Die Humusklassifikation der aKLABS soll mit der Humusklassifikation der KA6 (unpubliziert) sowie der «European Humus Forms Reference Base (Zanella und Ascher-Jenull 2018a, 2018b; Zanella et al. 2011)[11](#page-65-0) und dem Ansatz der WSL (Walthert et al. 2004) verglichen werden: Welche Humusformen sind in der aKLABS und in der aktuellen Kartierpraxis (z.B. laufende Kartierungen in SO, ZH ) enthalten und wie sind sie definiert / werden sie hergeleitet (Klassierungsgrundsätze, Abgrenzung der einzelnen Humusformen)? Welche Humusformen sind in der KA6 / Zanella enthalten und wie sind sie definiert / werden sie hergeleitet und abgegrenzt? Was sind die Unterschiede? Welche Humusformen fehlen in der aKLABS.
- − In einem kurzen Bericht soll dargelegt werden, wie weiter vorgegangen werden soll: Ist eine Datenanalyse notwendig? Kann oder soll eine bestehende Humusklassifikation übernommen werden oder soll die Humusklassifikation der aKLABS ausgebaut werden? Wie steht es mit der Rückwärtskompatibilität?

Erwartete Produkte:

- − Begriffsdefinitionen
- − Bericht zu den Grundsätzen der Humusformenbestimmung am Punkt und die Übertragung auf die Fläche
- − Liste und Bericht zum Vergleich der Humusklassifikationen
- − Konzept zum weiteren Vorgehen: Welche Humusformen sollen in die rKLABS aufgenommen werden? Was sind die Klassierungsgrundsätze? Wie können die Humusformen gegeneinander abgegrenzt werden? Kann oder soll eine bestehende Humusklassifikation übernommen werden oder soll die Humusklassifikation der aKLABS ausgebaut werden? Wie steht es mit der Rückwärtskompatibilität? Regionalsierung?

## 3. Zwischenbesprechung mit PL und Experten

Hier werden die Resultate des Schritt 2 diskutiert und Beschlüsse zum weiteren Vorgehen gefasst:

Erwartete Produkte: Protokoll und Beschlussfassung

## 4. Ausarbeitung Humusklassifikation rKLABS

Basierend auf den Ergebnissen der Zwischenbesprechung wird die Humusklassifikation und die Humusformenbestimmung (Punkt / Fläche) ausgearbeitet. Ggf. ist dazu eine gezielte Datenanalyse und Dateninterpretation notwendig.

Erwartete Produkte:

- − 1. Entwurf Humusklassifikation mit: Gliederungsschema, Humusformen, kennzeichnenden Horizonten, ggf. regionalen Ausprägungen / Besonderheiten
- − 1. Entwurf Regelung der Bestimmung der Humusformen am Punkt und Übertragung auf die Fläche

# 5. Expertenkonsultation, Bereinigung

Die Resultate von Schritt 4 werden mit ausgewählten Experten diskutiert und ggf. bereinigt.

Erwartete Produkte:

- − Bereinigte Humusklassifikation mit: Gliederungsschema, Humusformen, kennzeichnenden Horizonten, ggf. regionalen Ausprägungen / Besonderheiten
- − Bereinigte Regelung der Bestimmung der Humusformen am Punkt und Übertragung auf die Fläche

<span id="page-65-0"></span><sup>11</sup> siehe dazu auch Schlüssel für die Humusformen in Gobat und Guenat 2019.

# 6. Definition von Untertypen für Humusformen

Basierend auf der ausgearbeiteten Humusklassifikation sollen die Untertypen für die Humusformen definiert werden.

Erwartete Produkte: Definitionen der Untertypen für Humusformen

# 7. rKLABS-Doku, Glossar

Erwartete Produkte: Dokumentation der Änderungen gemäss Vorgabe, fortlaufende Ergänzung des Glossars (in Absprache mit der PL)

# 8. Schlusssitzung

Erwartete Produkte: Protokoll

# 11.3 Arbeitspaket AP7.4: Pflanzennutzbare Gründigkeit

Die Fragestellungen und Ziele, welche im Rahmen des vorliegenden Arbeitspaketes zu beantworten und erarbeiten sind, sind im Pflichtenheft pnG (Pflichtenheft «Vorbereitungsarbeiten Expertenrunde pflanzennutzbare Gründigkeit», Version 1.7 vom 02.12.2019) dokumentiert und werden hier nicht wiederholt.

Vorgesehen sind folgende Arbeitsschritte:

## 11.3.1 Arbeitspaket AP7.4a, Workshop mit Fachinstitutionen

*Dieses Arbeitspaket wird durch einen externen Auftragnehmer bearbeitet.* 

- 1. Startsitzung
- 2. Grundlagenbeschaffung,
- 3. Analyse der bestehenden Definitionen und Regelungen, Analyse der Aussagekraft und der Handhabe bzw. der Praxis
- 4. Darstellung der Resultate
- 5. Diskussion der Ergebnisse mit Experten
- 6. Zwischenbesprechung, Definition Ziele für Workshop
- 7. Vorbereitung Workshop mit Fachinstitutionen
- 8. Durchführung Workshop mit Fachinstitutionen, Protokollierung
- 9. Berichterstattung, Glossar
- 10. Schlussbesprechung

#### 11.3.2 Arbeitspaket AP7.4b, Literaturrecherche zur Durchwurzelbarkeit

*Dieses Arbeitspaket wird durch einen externen Auftragnehmer bearbeitet.* 

- 1. Startsitzung
- 2. Konkretisierung der Fragestellung (Referenzpflanzengruppen, zu berücksichtigende Bodeneigenschaften / Standorteigenschaften), Arbeitsaufteilung
- 3. Zwischenbesprechung oder schriftliche Information PL
- 4. Literaturrecherche und erster Entwurf der Zusammenstellung / der Ergebnisse
- 5. Zwischenbesprechung
- 6. Berichterstattung, Glossar
- 7. Schlussbesprechung

#### 11.3.3 Arbeitspaket AP7.4c: Expertenrunde / Workshop pnG

*Dieses Arbeitspaket wird in einer Expertenrunde bearbeitet.* 

Der genaue Inhalt dieser Expertenrunde kann erst nach Vorliegen der Resultate aus den Teilaufträgen 1 und 2 festgelegt werden.

- 1. Synthese und Präzisierung der Fragestellungen
- 2. Vorbereitung Expertenrunde / Workshops
- 3. Durchführung Workshop(s)
- 4. Synthese Workshop und Berichterstattung
- 5. rKLABS-Doku, Glossar

# 6. Schlussbesprechung

#### 11.3.4 Arbeitspaket 7.4d: Ausarbeiten eines Untertyps zur pnG

*Dieses Arbeitspaket wird durch die PL bearbeitet.*

Auf Basis der Ergebnisse der vorangegangenen Arbeitspakete kann der Untertyp zur pnG formuliert und die rKLABS aufgenommen werden.

#### 11.4 Arbeitspaket AP7.5: Klassifikationsdatensatz, Datenklassierung, Datenerhebung

Auf Basis der vorangehenden Arbeitspakete ergeben sich die für die Klassifikation notwendigerweise zu erhebenden Bodendaten (=Klassifikationsdatensatz). Für diesen Klassifikationsdatensatz werden in diesem Arbeitspaket die Datenklassierung, Feldmethoden und Bestimmungshilfen erarbeitet / überarbeitet.

#### Überprüfung der Datenklassierung

Im Rahmen der Revision werden für alle zu erhebenden Bodeneigenschaften folgende Punkte überprüft und / oder erarbeitet:

- − Vollständige bzw. umfassende Erhebung einer Bodeneigenschaft: werden alle relevanten Bodeneigenschaften berücksichtigt<sup>[12](#page-69-0)</sup> (Bsp. Skelett: Grösse, Form; weitere Parameter z.B. Verwitterungsgrad, Gesteinstyp etc.)? Zweckmässigkeit der Erhebung gegeben?
- − Datenklassierung: Sind die Klassen aussagekräftig und im Feld gut differenzierbar? Sind die Klassen mit der aKLABS kompatibel? Sind die Klassen international vergleichbar?
- Feldmethoden (Labormethode → siehe Arbeitspaket AP8)

Die Regelungen zur Datenklassierung werden eng mit dem AP7.1 - 7.3 koordiniert (diese APs geben die zu erhebenden Daten vor, für gewisse Bodendaten wird die Datenklassierung vermutlich auch bereits dort geregelt  $\rightarrow$ fliessende Grenze). Die Bearbeitung erfolgt deshalb durch ein konstantes engeres Projektteam.

#### Felduntersuchungsmethoden

Als Feld(untersuchungs)methode wird eine Untersuchungsmethode zur Messung oder Schätzung einer Bodeneigenschaft verstanden, die vollständig im Feld durchgeführt werden kann. Beispiele dafür sind der Salzsäure-Test zur Schätzung des Kalziumkarbonatgehalts oder die Fühlprobe zur Schätzung der Körnung.

#### Feldschätzmethode:

Unter einer Feldschätzmethode wird die Schätzung einer (im Feld oder Labor auch messbaren) Bodeneigenschaft im Feld verstanden. Erfahrene Feldbodenkundler können messbare Grössen durch Schätzung im Feld mit relativ hoher Genauigkeit schätzen.

#### Feldmessmethode:

Unter einer Feldmessmethode wird im Folgenden eine quantitative Bestimmungsmethode einer definierten Bodeneigenschaft verstanden, welche alle Arbeitsschritte von der Probennahme, Vorbereitung des Probestückes bis zur Messung im Feld umfasst. Eine Feldmessmethode wird im Gegensatz zur Labormethode «in situ» durchgeführt, sie zeichnet sich jedoch meist durch eine tiefere Messgenauigkeit und Reproduzierbarkeit aus im Vergleich zur entsprechenden Labormethode (keine kontrollierten Umweltbedingungen wie im Labor sowie weniger genaue und weniger sensible Messgeräte als im Labor).

Kriterien zur Evaluation von Feldschätz- und messmethoden sind: Auswahl des Betrachtungsstückes / Probe, Probenahme, Anzahl Stichproben, Probevorbereitung/Probenaufbereitung, Feldmethode, erforderliche Geräte und Hilfsmittel, Schätzhilfen / Bestimmungshilfen Einschätzung der Genauigkeit, Fehleranfälligkeit/Mittel zur Fehlerminimierung, Arbeitsaufwand, Aussagekraft, Kosten.

<span id="page-69-0"></span><sup>12</sup> Die Erhebung von Bodendaten erfolgt z.B. in der Reihenfolge:

- 1. Erscheinungsart (sichtbares Phänomen)
- 2. Erscheinungsform (Verteilung und Anordnung im Raum)
- 3. Ausprägungsgrad (Intensität, Stärke)
- 4. Flächen- oder Volumenanteilsklasse (Quantifizierung, %-Anteile)
- 5. Grössenklasse (Quantifizierung, Durchmesser, Mächtigkeit)

Felduntersuchungsmethoden werden für alle im Klassifikationsdatensatz enthaltenen Bodendaten definiert.

Die Dokumentation der Feldmethoden soll so knapp wie möglich, aber doch so präzis wie nötig erfolgen. Denkbar sind auch Videos oder Fotos zur Illustration der Methode. Zur Dokumentation einer Felduntersuchungsmethode gehören folgende Punkte:

- − Vorgehen zur Auswahl des Betrachtungsstückes, Festlegen der Anzahl Stichproben, Vorbedingungen für die Methode (z.B. Abhängigkeit der Methoden von pH-Wert, Kalkgehalt, OS-Gehalt, Skelettgehalt, Bodenwassergehalt)
- − Aktueller Beschrieb der Methode: Methode zur feldbodenkundlichen Schätzung / Messung sowie falls notwendig Bestimmungshilfen (Vergleich verschiedener Methoden, Auswahl der geeignetsten Methode(n) für die rKLABS, Dokumentation)
- − Möglichkeiten zur Vermeidung des Artefaktrisikos
- − Regelung des Umgangs mit extremer Heterogenität: Wie kann mit der Heterogenität innerhalb eines Horizontes oder eines Pedons umgegangen bzw. wie kann diese erfasst werden?
- − Plausibilitätskontrollen für Schätzungen, Unsicherheiten für die Schätzung

Für gewisse, in der feldbodenkundlichen Praxis noch nicht erprobte Feldmethoden werden Methodentests durchgeführt. Bereits erprobte Feldmethoden werden (im Vergleich zur aKLABS) besser dokumentiert sowie mit Schätz- und Entscheidungs-/Bestimmungshilfen ergänzt.

## 11.4.1 Arbeitspaket AP7.5a: Umfang Klassifikations- und Grunddatensatz

*Dieses Arbeitspaket wird durch das engere Projektteam bearbeitet.*

In diesem Arbeitspaket werden die Umfänge des Klassifikations- sowie des Grunddatensatzes festgelegt. Die Arbeiten werden eng mit dem Baustein B des Revisionsprojektes koordiniert.

Erwartete Produkte: Definition der zu erhebenden Bodendaten im Klassifikations- und im Grunddatensatz

## 11.4.2 Arbeitspaket AP7.5b: Datenerhebung (Datenklassierung und Feldmethoden) Klassifikationsdatensatz

#### *Dieses Arbeitspaket wird durch das engere Projektteam bearbeitet.*

In diesem Arbeitspaket werden die Datenklassierung und die Feldmethoden für die im Klassifikationsdatensatz enthaltenen Bodendaten überprüft und dokumentiert (mit Ausnahme von Gefüge, Vernässung / Redoxmerkmale, Dichte  $\rightarrow$  andere APs). Gewisse zu erhebende Bodeneigenschaften stehen bereits jetzt fest und die Erarbeitung kann sofort in Angriff genommen werden (z.B. Skelett, pH, Organische Substanz, Kalkgehalt (Kalkgrenze), Körnung, Durchwurzelungsintensität, Zersetzungsgrad Torfböden, Wasserstände / Flurabstand), andere zu dokumentierende Bodeneigenschaften werden sich erst im Laufe der Revision ergeben bzw. nach Bekanntsein des definitiven Klassifikationsdatensatzes feststehen (z.B. biol. Indikatoren, Bodentypenspezifische Eigenschaften etc.).

Das KOBO wird im Herbst 2020 erste Ergebnisse einer Marktanalyse zu chemischen / physikalischen und biologischen Feldmessmethoden vorweisen können. Die Ergebnisse werde in die Bearbeitung des vorliegenden Arbeitspaketes direkt einfliessen. Die Arbeitsschritte für die Evaluation der Feldmessmethoden werden nach Vorliegen der Ergebnisse des KOBO-Auftrages entsprechend angepasst (z.B. entfällt voraussichtlich für gewisse oder alle zu erhebende Bodendaten die Evaluation und Beschreibung der Feldmessmethoden).Das KOBO kann gewisse weiterführende Arbeiten (z.B. Tests von Messverfahren im Feld) übernehmen.

#### 1. Festlegen der zu erhebenden Bodendaten

Erfolgt durch die Projektleitung.

#### 2. Startsitzung

Besprechung des Vorgehens, des Terminplanes und der Arbeitsaufteilung im Projektteam.

Erwartete Produkte: Protokoll

## 3. Überprüfung Datenklassierung

Pro zu erhebende Bodeneigenschaft wird geprüft, welche Parameter für eine möglichst umfassende Betrachtung / Erfassung sinnvollerweise erhoben werden müssen. Für diese zu erhebenden Grössen werden die Klassen überprüft und ggf. angepasst oder neu gebildet.

Erwartete Produkte: Vorschlag für revidierte Datenklassierung, präzise Definition der Datenklassierung

## 4. Evaluation Feldmethoden

Pro Bodeneigenschaft werden mögliche Feldmethoden recherchiert. Die aktuell gebräuchliche Feldmethode in der Schweizer Praxis wird den anderen Methoden gegenübergestellt und kritisch begutachtet (Kriterien siehe oben, evt. sind hier Feldtests notwendig und einzurechnen; beachte dazu auch AP5 zur Lagerungsdichte). Es wird aufgezeigt, für welche Feldmethoden welche Schätz- oder Entscheidungshilfen vorhanden oder erarbeitet werden müssen. Es soll ein Vorschlag aufgezeigt werden, wie die Feldmethoden in der rKLABS standardmässig dokumentiert werden (Kriterien siehe oben)

Erwartete Produkte: Evaluation von Feldmess- und Feldschätzmethoden, Aufzeigen Bedarf und Vorschläge für Entscheidungshilfen, Vorschlag Dokumentation Feldmethoden in rKLABS

## 5. Zwischenbesprechung

Die Resultate werden mit der PL besprochen. Es wird festgelegt, welche Aspekte und Feldmethoden für die rKLABS zu dokumentieren sind und wo Klassen ggf. angepasst werden sollten.

Erwartete Produkte: Protokoll

## 6. Dokumentation Datenerhebung: Klassen und Feldmethoden

Datenklassierung und Feldmethoden werden für die rKLABS dokumentiert.

Erwartete Produkte: 1. Entwürfe der rKLABS-Dokumentation

## 7. Expertenkonsultation und Bereinigung

Die Entwürfe werden ausgewählten Experten vorgesetzt, bereinigt und in das Genehmigungsverfahren geschickt.

Erwartete Produkte: bereinigte rKLABS-Dokumentationen

## 8. rKLABS-Doku, Glossar

Erwartete Produkte: Dokumentation der Änderungen gemäss Vorgabe, fortlaufende Ergänzung des Glossars (in Absprache mit der PL)

#### 9. Schlussbesprechung

Erwartete Produkte: Protokoll

## 11.4.3 Arbeitspaket AP7.5c: Gefüge

*Dieses Arbeitspaket wird durch einen externen Auftragnehmer bearbeitet.*

Ausgehend vom Gefügeordner FAL41 (Nievergelt et al. 2002) soll eine kurze Wegleitung mit Dokumentation zum Bodengefüge erstellt werden. Folgende Arbeitsschritte sind vorgesehen:

#### 1. Startsitzung

Erwartete Produkte: Protokoll

## 2. Evaluation fehlende Gefügeformen, Evaluation zu dokumentierende Gefügeformen
Anhand eines Vergleichs mit Literatur und anderen Klassifikationen sollen im Gefügeordner FAL41 (Nievergelt et al. 2002) fehlende PEDOGENE Gefügeformen evaluiert werden (z.B. fluffy Gefüge im Buch Sol et Paysages, Gefüge in verkitteten Horizonten, Gefügeformen organischen Böden, in durchlüfteten Moorböden, organischen Auflagen etc.). Es soll aufgezeigt werden, welche Gefügeformen in welchen Horizonten oder unter welche Voraussetzungen vorkommen und wie sie morphologisch unterschieden werden können (Weiterentwicklung des FAL41-Gefügeordners).

Erwartete Produkte: Liste mit Evaluation und Beschreibung fehlender Gefügeformen

### 3. Konzept zur Erarbeitung der Bestimmungshilfe zur Herleitung der Gefügeformen

Auf Basis morphologischer Kriterien soll eine Entscheidungshilfe zur Bestimmung des Gefüges in Abhängigkeit von Körnung, Humusgehalt, Genese (?) erarbeitet werden. In diesem Arbeitsschritt wird das Konzept zur Erstellung dieser Bestimmungshilfe erarbeitet.

Erwartete Produkte: Bericht / Kurzkonzept

### 4. Konzept / Evaluation Datenerhebung

Anhand einer Recherche soll eruiert werden, welche Aspekte für eine ganzheitliche Betrachtung/Beurteilung des Gefüges zusätzlich zu Form und Grösse erhoben werden müssen und was deren Aussagekraft, z.B. bzgl. pflanzennutzbarer Gründigkeit, ist (z.B. Festigkeit der Einzelaggregate, Zusammenhalt, Oberflächenrauhheit, Porosität, Farbänderung aussen-innen etc.). Was wären mögliche Feldmethoden und Schätzhilfen?

Erwartete Produkte: Zusammenstellung der Recherche, Kurzbericht

### 5. Zwischenbesprechung

Schritt 1 bis 4 werden mit der Projektleitung besprochen. Das weitere Vorgehen wird festgelegt.

Erwartete Produkte: Protokoll

### 6. Erstellung Entscheidungshilfe zur Herleitung der Gefügeformen / Dokumentation der **Gefügeformen**

Aufgrund des Beschlusses der Zwischenbesprechung wird die Entscheidungshilfe ausgearbeitet. Die im Gefügeordner FAL41 fehlenden Gefügeformen (auch: Gefügeformen mit extremen Körnungen, z.B. sandige Polyeder oder Gefügeformen in extrem tonreichen Böden sowie Gefügeformen in organischen Böden (Torf und organische Auflagen)) werden dokumentiert (Kurzbeschrieb, Fotos).

Erwartete Produkte: Entscheidungshilfe zur Bestimmung des Gefüges, Dokumentation der Gefügeformen

#### 7. Klassierung und Dokumentation der Feldmethoden

Klassenbildung, Erarbeitung und Dokumentation der Feldmethoden zu den im Zusammenhang mit dem Gefüge zu erhebenden Bodendaten (z.B. visuelle Gefügeansprache, Fallprobe, Fingertest etc.).

Erwartete Produkte: 1. Entwurf zur Datenklassierung (Ausnahme: Grösse und Form  $\rightarrow$  in Schritt 6 enthalten) und Datenerhebung (Feldmethoden) für Grössen im Zusammenhang mit dem Gefüge.

### 8. Expertenkonsultation und Bereinigung

Die Entwürfe werden ausgewählten Experten vorgesetzt, bereinigt und in das Genehmigungsverfahren geschickt.

Erwartete Produkte: bereinigte rKLABS-Dokumentation von

- − Revidierte Entscheidungshilfe und Dokumentation der Gefügeformen
- − Revidierte Dokumentation der Datenklassierung für Grössen im Zusammenhang mit dem Gefüge
- − Revidierte Dokumentation der Feldmethoden für Grössen im Zusammenhang mit dem Gefüge

#### 9. rKLABS-Doku, Glossar

Erwartete Produkte: Dokumentation der Änderungen gemäss Vorgabe, fortlaufende Ergänzung des Glossars (in Absprache mit der PL)

### 10. Schlussbesprechung

Erwartete Produkte: Protokoll

### 11.5 Arbeitspaket AP7.6, Datenerhebung Grunddatensatz

### *Dieses Arbeitspaket wird durch das engere Projektteam bearbeitet.*

In diesem Arbeitspaket werden die Bezugsflächen, Klassen und Bestimmungsmethoden für die Standorteigenschaften überprüft und dokumentiert. Die Fragestellungen sind u.a. in der Handlungsbedarfsanalyse (M. Zürrer und C. Bader 2018) aufgeführt. Die Auswahltabellen sind zu überprüfen und überarbeiten, Klassen sollten sich z.B. nicht überschneiden.

Folgende Fragen sind zu klären:

- Klima: Auswahltabelle überarbeiten (→ Auswahltabelle wird im Rahmen NEK-Überarbeitung (KOBO-Aufgabe) angepasst)
- − Vegetation / Waldgesellschaft / weitere Angaben zu Wald und Landwirtschaft: Auswahltabelle überprüfen, überarbeiten
- − Höhe ü. M.: wie festlegen, Genauigkeitsangabe?
- − Landeskoordinate: wie festlegen, Genauigkeitsangabe?
- − Exposition: wie ist die Exposition für eine Punktaufnahme zu ermitteln? Bezugsfläche?
- − Neigung: wie ist die Hangneigung für eine Punktaufnahme zu ermitteln? Bezugsfläche?
- − Geländeform: wie ist die Geländeform für eine Punktaufnahme zu ermitteln? Bezugsfläche?
- − Landschaftselement: Auswahltabelle überprüfen
- − Kleinrelief: wie ist das Kleinrelief für eine Punktaufnahme zu ermitteln? Bezugsfläche?

Folgende Arbeitsschritte sind vorgesehen:

### 1. Festlegen der zu dokumentierend Standorteigenschaften

Erfolgt durch die Projektleitung zusammen mit dem Projektteam.

### 2. Startsitzung

Besprechung des Vorgehens, des Terminplanes und der Arbeitsaufteilung.

Erwartete Produkte: Protokoll

### 3. Prüfen der Auswahltabellen, Klassen und Bezugsflächen für Standorteigenschaften

Erwartete Produkte: Handlungsbedarf präzisieren und Lösungsvorschläge aufzeigen für **Standorteigenschaften** 

### 4. Zwischenbesprechung

Erwartete Produkte: Protokoll

### 5. Ausarbeitung der Dokumentation der Standorteigenschaften

Erwartete Produkte: Entwürfe für

- − Auswahltabellen
- − Definition der Bezugsflächen
- − Kurzbeschrieb / Dokumentation Methode zur Bestimmung der Standorteigenschaft

### 6. Expertenkonsultation und Bereinigung

Erwartete Produkte: Bereinigte rKLABS-Definitionen für

- − Auswahltabellen
- − Definition der Bezugsflächen
- − Kurzbeschrieb / Dokumentation Methode zur Bestimmung der Standorteigenschaft
- 7. rKLABS-Doku, Glossar

Erwartete Produkte: Dokumentation der Änderungen gemäss Vorgabe, fortlaufende Ergänzung des Glossars (in Absprache mit der PL)

#### 8. Schlussbesprechung

Erwartete Produkte: Protokoll

### 11.6 Arbeitspaket AP7.7: rKLABS-Referenzböden

*Dieses Arbeitspaket wird durch die Projektleitung und das engere Projektteam, mit Unterstützung von Experten und den Auftragnehmern der einzelnen Arbeitspakete bearbeitet.* 

### Vorprojekt

Im Zuge der Revision KLABSKA sollen die "Beispielböden" aus den Kapiteln 6 und 7 der 3. aktuellen KLABS-Auflage durch ein "Referenzbodennetz" ersetzt werden.

Die Vorstellungen über die "Ausarbeitung" des Referenzbodennetzes" gehen im Vorfeld der Revision relativ weit auseinander: von einem Bodenkatalog bis zu einem schweizweit offenen Pedopfad ist alles möglich.

Gemäss Vorprojekt (Weisskopf und Zihlmann 2017) soll ein Referenzbodennetz in 2 Teilprojekten (TP) erarbeitet werden:

- TP\_A3.1: Referenzböden (Grundstock): ca. 50 Bodenprofile, davon ca. 10 neue, z.B. Gebirgsböden, insubr. Böden, sowie häufige und wichtige UT-Ausprägungen. Der Grundstock an Referenzböden ist möglichst rasch zu realisieren.
- TP\_A3.2: Referenzböden (Erweiterung des Grundstockes): weitere detaillierte Bodenbeschreibungen, Anzahl relativ offen. Die Erweiterung des Referenzbodenverzeichnisses hat innerhalb der Revision 2. Priorität.

Als Produkt soll ein Verzeichnis von detaillierten Bodenbeschreibungen mit Analysen und Fotos entstehen, dass öffentlich (via Internet) zugänglich ist. Gemäss Vorprojekt ist auch denkbar, dass ein solches Referenzbodenverzeichnis dauernd offene Bodenprofile beinhalten soll.

#### Ausgangslage und Finanzierung

Mit dem KOBO hat sich die Ausgangslage für den Aufbau eines Referenzbodennetzes grundlegend geändert:

AM KOBO wird zur Zeit ein Konzept für den Aufbau eines KOBO-Referenzprofilnetzes erarbeitet. Bis dato liegt jedoch noch kein konkretes Konzept vor, weshalb das Zusammenspiel rKLABS-Referenzböden – KOBO-Referenzprofilnetz noch nicht ausformuliert werden kann. Geplant ist, dass rKLABS-Referenzböden auch ins KOBO-Referenzprofilnetz aufgenommen werden und die Kosten für die Datenerhebung und Dokumentation sowohl vom KOBO, als auch von der rKLABS getragen werden.

rKLABS-Referenzboden (Abgrenzung zum «Referenzbodennetz):

Ein rKLABS-Referenzboden dient zur Veranschaulichung klassifikatorischer Fragestellungen und ist ein fester Bestandteil der rKLABS. Grundsätzlich sollen rKLABS-Referenzböden sowohl a) «typische» Ausprägungen bestimmter klassifikatorischer Fragestellungen aufzeigen (z.B. typische Kalkbraunerde, typischer anthropogener Boden X etc.), als auch b) klassifikatorische Grenzfälle (z.B. verbraunter Regosol vs. schwach entwickelte Braunerde) veranschaulichen.

Da die finanzielle Aufteilung der Kosten noch nicht geregelt ist, wird aus finanziellen Gründen während der Revision insbesondere die Dokumentation klassifikatorischer Grenzfälle priorisiert (Klassenmitten nur z.B. für in der aKLABS fehlende Bodentypen). Nach Abschluss der Revision werden weitere Referenzböden zur Vervollständigung der Dokumentation der rKLABS dazu kommen. Diese sollen auch die «Klassenmitten» gut dokumentieren. Es wird davon ausgegangen, dass ca. 40 Referenzböden in die rKLABS aufgenommen werden.

Für die Dokumentation von rKLABS-Referenzböden ist das Revisionsprojekt in einem gewissen Umfang auf die «Querfinanzierung» durch das KOBO angewiesen. Insbesondere, wenn sich Referenzböden auch zur Ausbildung eignen müssen und als Link zu anderen Klassifikationen (WRB, RP etc.) dienen sollen.

#### Vorgehen zur Auswahl von rKLABS-Referenzböden

Inputs für mögliche Referenzböden sind als Querschnittaufgabe über die gesamte Revision zu betrachten: Während der Bearbeitung von Arbeitspaketen und für die entsprechenden Fragestellungen wird nach Profilaufnahmen Ausschau gehalten, die sich für rKLABS-Referenzböden eignen (sprich: zur Beantwortung gezielter Fragestellungen) oder es werden klare Anforderungen / Bedürfnisse für die Suche nach geeigneten rKLABS-Referenzböden formuliert.

Die Projektleitung stellt zusammen mit dem KOBO eine "Auswertung" von potentiell als rKLABS-Referenzboden geeigneten Bodenprofilen zur Verfügung. Dazu wird eine "Anforderungsliste" an Referenzböden (Mindestanforderungen: Eigenschaften und Analysen / Messungen, die für rKLABS-Referenzböden minimal notwendig sind) definiert, nach denen vorhandene Bodenprofildaten (Datenbasis: AP2) kategorisiert werden (auch aus den Arbeitspaketen resultierende Referenzböden werden so kategorisiert). Die Projektleitung der Revision ist darauf angewiesen, dass sie an Eich- und Abgleichstage von laufenden Kartierungen eingeladen wird und dort entscheiden kann, ob sich gewisse Böden als rKLABS-Referenzboden eignen.

Als rKLABS-Referenzböden ausgewählte Bodenprofile werden auf jeden Fall neu nach rKLABS beschrieben und dokumentiert. Zusätzlich sind je nach Bodenprofil gewisse Analysen und Messungen nachzuholen.

Die Ansprache und Dokumentation von Referenzböden erfolgt laufend, sobald gewisse Aspekte der rKLABS klar sind.

Folgende Arbeitsschritte sind vorgesehen:

1. Konkretisierung Konzept rKLABS-Referenzböden und Definition des Dokumentationsumfanges und der Mindestanforderungen an rKLABS-Referenzböden

Rücksprache mit KOBO und Aufbau KOBO-Referenzbodennetz. Definition des Dokumentationsumfanges, den rKLABS-Referenzböden bei der Aufnahme in die rKLABS aufweisen müssen. Definition, welche Bodendaten des gesamten Dokumentationsumfanges a) bereits vorhanden sein müssen, b) nachgeholt werden können (falls nicht vorhanden), c) in jedem Fall nachgeholt werden müssen.

Erwartete Produkte: Steckbriefartiges Beschreibungs- und Dokumentationsraster, Überprüfung der Anzahl Referenzböden

### 2. Datenauswertung und Kategorisierung Bodenprofildatensatz (aus AP2)

Abgleich des Profildatensatzes aus AP2 mit den Anforderungen aus Schritt 1 und Kategorisierung der Bodenrpofildaten in

- a) Mindestanforderungen erfüllt (es müssen nur die in jedem Fall bei jedem Bodenprofil für die Aufnahme als rKLABS-Referenzboden notwendigen Erhebungen nachgeholt werden, z.B. die Klassifikation nach rKLABS)
- b) Mindestanforderngen bedingt erfüllt (gewisse Erhebung, Messungen, Analysen müssen nachgeholt werden)
- c) nicht erfüllt, nicht geeignet
- 3. Laufender Abgleich Bearbeitung Arbeitspakete (resultierende r-KLABS-Referenzböden) mit Mindestanforderungen

Dito Schritt 2: Evaluation rKLABS-Referenzböden, Abgleich mit Mindestanforderungen, Kategorisierung

- 4. Erhebung der fehlenden Bodenprofildaten für die rKLABS-Referenzböden
- − Permitting, Organisation Profilöffnung und -schliessung
- − Bodenprofilaufnahme, Datenerhebung, Klassierung nach rKLABS
- 5. Dokumentation und Integration in die rKLABS

### 12. Arbeitspaket AP8: Labormethoden

*Dieses Arbeitspaket wird durch das KOBO bearbeitet. Feldschätz- und Feldmessmethoden werden im AP7 im Rahmen der Arbeiten zur Datenerhebung (Datenklassierung, Feldmethoden) erarbeitet.*

Entsprechend dem Arbeitspaket AP7.5 sollen für den Klassifikationsdatensatz auch Referenz-Labormethoden definiert werden. Die Evaluation der Labormethoden wird vom KOBO unabhängig vom Revisionsprojekt erarbeitet (die Genehmigung erfolgt nicht über Fachausschuss und Projektausschuss). Die Ergebnisse werden der Rev. KLABS/KA zur Verfügung gestellt.

Die Proxymethoden werden vom Revisionsprojekt ausgenommen, da in diesem Zusammenhang noch umfangreiche Tests erforderlich und am KOBO am Laufen sind.

### Begrifflichkeiten:

Unter einer Labormethode wird im Folgenden eine quantitative Bestimmungsmethode einer definierten Bodeneigenschaft verstanden, welche alle Arbeitsschritte von der Probennahme, Aufbereitung, des Aufschlusses bis hin zur eigentlichen Messung im Labor umfasst. Eine Labormethode wird im Gegensatz zur Feldmethode nicht vor Ort, «in situ» durchgeführt, sie zeichnet sich jedoch meist durch eine höhere Messgenauigkeit und Reproduzierbarkeit aus im Vergleich zur entsprechenden Feldmethode. Hauptgründe dafür sind die Schaffung von kontrollierten Bedingungen im Labor (beispielsweise die Standardisierung des Wassergehaltes der Probe durch Trocknung bis Gewichtskonstanz, kontrollierte Temperaturbedingungen etc.) sowie die Verwendung von genaueren, aber oftmals sensibleren Messgeräten als im Feld.

Kriterien für die Evaluation der Methoden sind:

- − Probenahme (Art der erforderlichen Probenahme im Feld, adäquate Bestimmung der beprobten Stelle, Repräsentativität der Probe, Mischprobe erforderlich ja/nein, Kühlung ja/nein, etc.)
- − Probenaufbereitung (Trocknen, Brechen, Sieben, Mahlen, Lagerung sowie andere erforderlichen Aufbereitungsschritte im Labor)
- − Probenaufschluss (ist ein Aufschluss notwendig? Vorteile und Nachteile unterschiedlicher Extrakte und Eluate, Einfluss auf das Messresultat etc.)
- − Messmethode (eigentliche Messung der Bodeneigenschaft, Messprinzip)
- − Erforderliche Messgeräte (Kosten Gerät, Datenschnittstellen, Hersteller, Referenzen der Hersteller, Vertrieb, Garantie, Wartung und Service usw.)
- − Einschätzung der Genauigkeit (Fehler zwischen einzelnen Messreplikaten eines Messdurchganges sowie Reproduzierbarkeit)
- − Gesamtarbeitsaufwand der Bestimmungsmethode (Wo gibt es «Flaschenhälse», wie ist der Aufwand relativ zu anderen Methoden)
- − Gesamtkosten der Bestimmungsmethode (Die Kosten pro Probe anzugeben ist oftmals äusserst schwierig, man kann aber die relative Höhe der Kosten im Vergleich zu anderen Methoden angeben)
- − Aussagekraft der Bestimmungsmethode und Begleitparameter zur korrekten Interpretation (Aussagekraft trotz möglicherweise grosser saisonaler und räumlicher Varianz? Welche Umweltfaktoren müssen bekannt sein zur sinnvollen Interpretation der Ergebnisse? Klimadaten, Bewirtschaftung, Geschichte des beprobten Standortes, weitere Bodeneigenschaften wie Körnung und  $pH, \ldots$ )
- − Vorteile gegenüber bestehenden Referenzmethoden und Vergleichbarkeit der Resultate?

Im Zusammenhang mit den Labormethoden ist für BodenkundlerInnen in erster Linie das Probenhandling vor dem Versand ins Labor von Bedeutung (Probenahme und Probenaufbereitung, Bedingungen zur Probenahme (z.B. Feldkapazität, Temperatur), Fehlervermeidung, Erforderlichkeit Kühlkette). Nebst dem Beschrieb oder Verweis auf die rKLBAS-Referenzmethoden sind folgende Aspekte aufzuführen:

− Vorgehen zur Auswahl des Betrachtungsstückes

- − Festlegen der Anzahl Stichproben
- − Grundlagen oder Vorbedingungen für die Methode (z.B. Abhängigkeit der Methoden von pH-Wert, Kalkgehalt, OS-Gehalt, Skelettgehalt, Bodenwassergehalt)
- − Aktueller Beschrieb der Referenzmethode
- − Möglichkeiten zur Vermeidung des Artefaktrisikos

### 13. Arbeitspaket AP9: Synthese und Redaktion

### *Dieses Arbeitspaket wird hauptsächlich durch die Projektleitung, ggf. mit externer Unterstützung erarbeitet.*

In AP9 werden die Resultate der vorangehenden Kapitel zusammengebracht, abgestimmt und in die revidierte Klassifikation eingebaut. Es werden die allgemeinen Kapitel zur

Punktaufnahme/Datenerhebung erarbeitet (Anlegen eines Bodenprofils, Bodenprofilaufnahme etc.). Auf Basis der Resultate der vorangehenden Arbeitspakete werden Aufnahmeformulare erstellt sowie ein Bestimmungsschlüssel oder eine Entscheidungshilfe zur Bestimmung der Bodentypen erarbeitet. Die Dokumentation der Revision wird zusammengestellt (rKLABS-Doku).

Erwartete Produkte:

- − Revidierte Klassifikation inkl. allgemeiner Kapitel
- − Aufnahmeformulare zur rKLABS
- Entscheidungshilfe zur Bestimmung der Bodentypen für die rKLABS
- − Glossar
- − Zusammenstellung der Dokumentation der Revision (rKLABS-Doku)
- − Notwendige Arbeiten zur Weiterentwicklung der rKLABS

# 14. Abbildungsverzeichnis

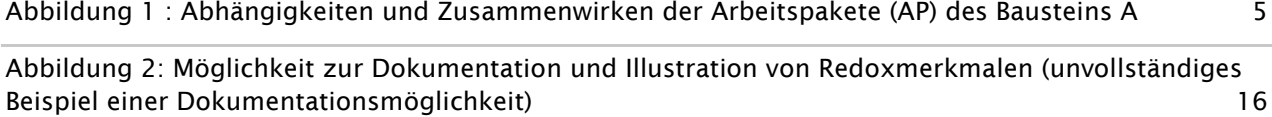

# 15. Tabellenverzeichnis

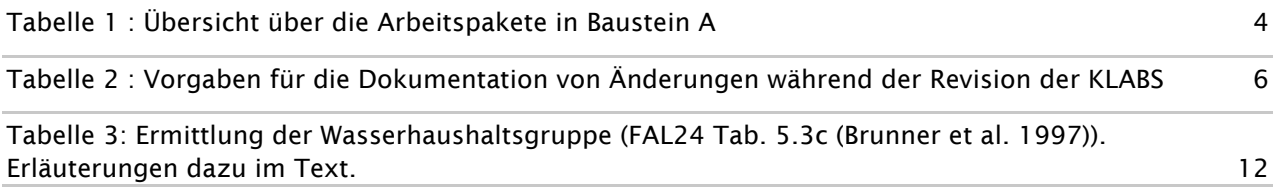

# 16. Abkürzungsverzeichnis

Г

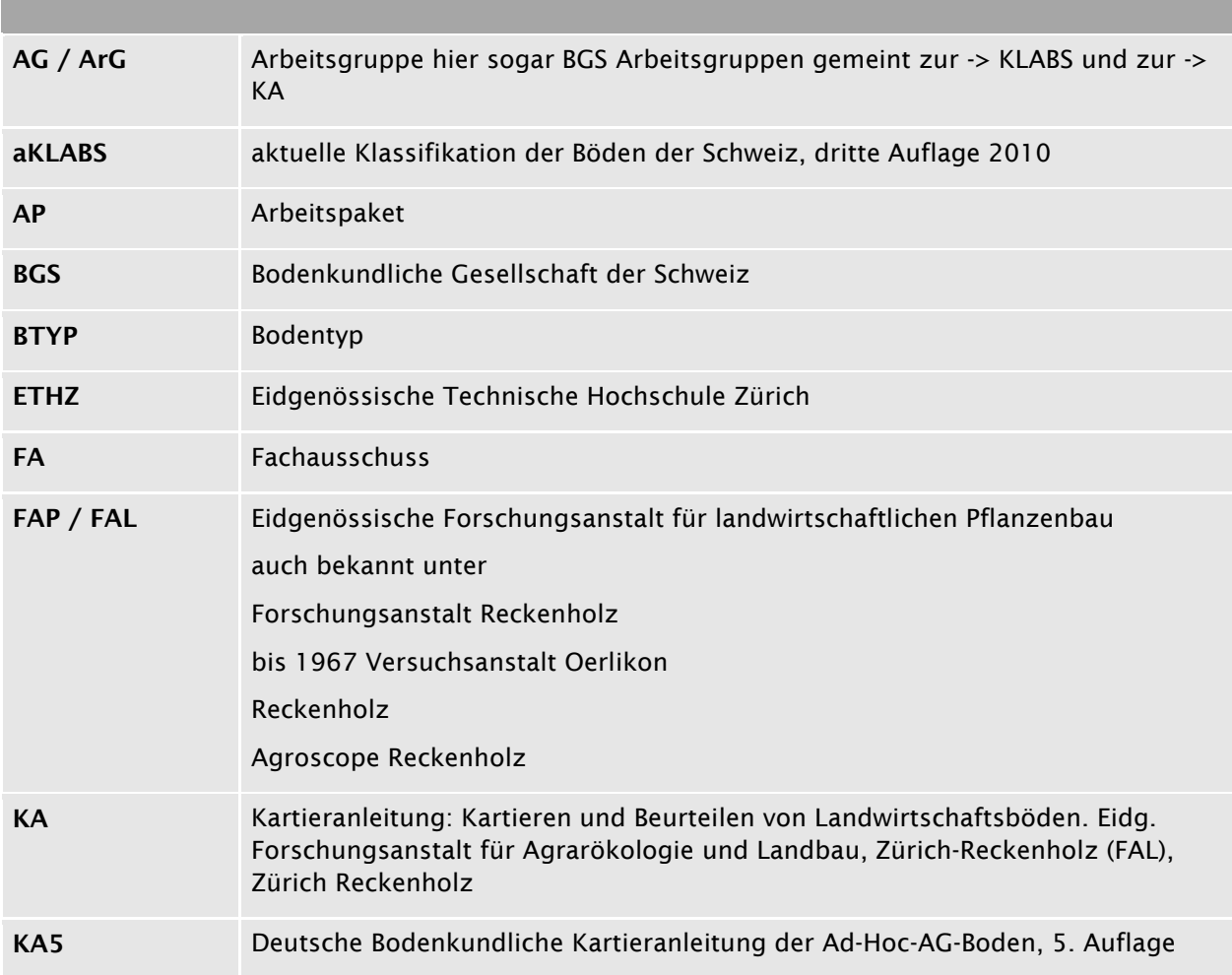

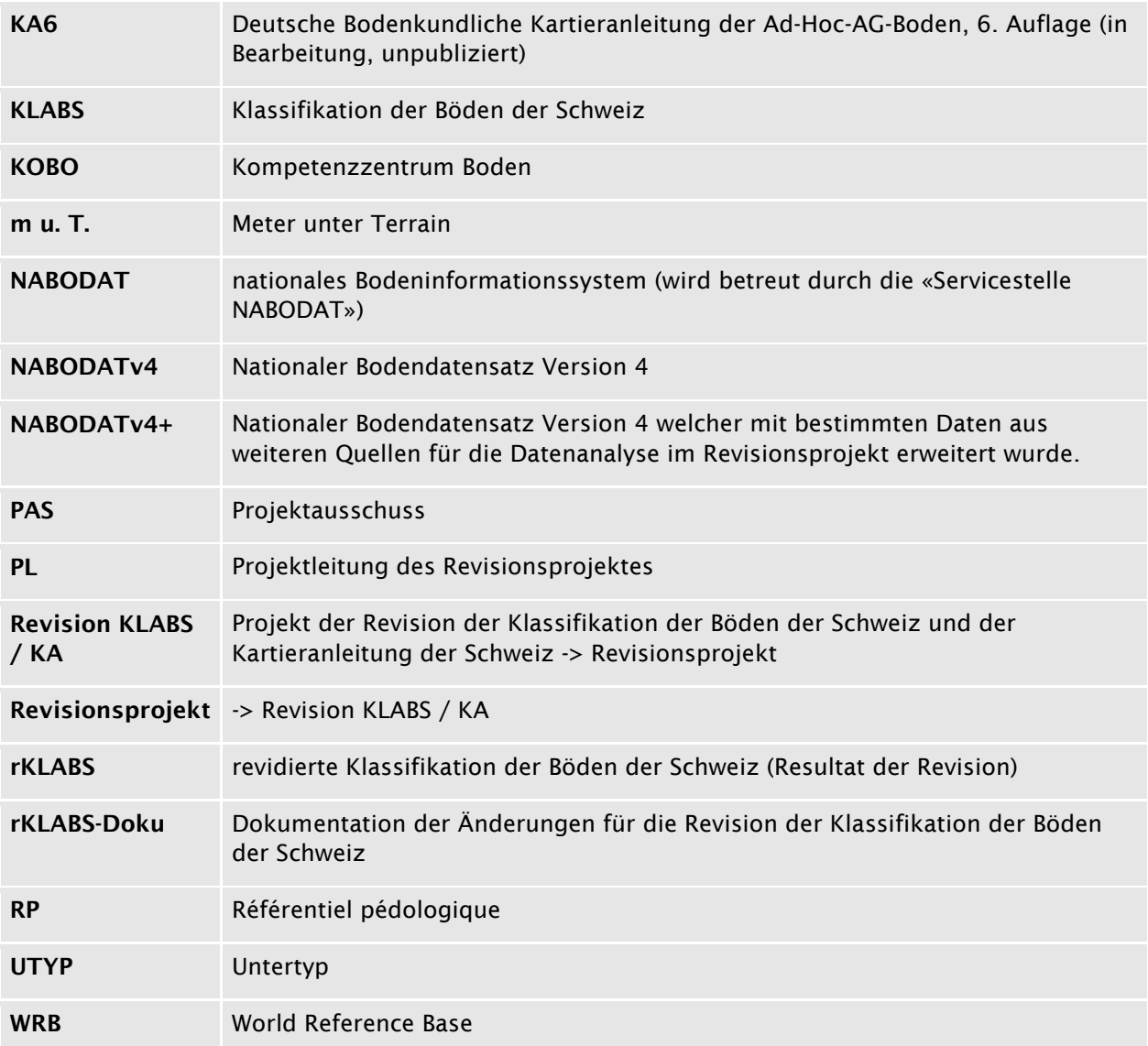

### Literaturverzeichnis

AFES (2009): Référentiel pédologique 2008. [Nouv. éd. rev. et augm.]. Versailles: Quae (Savoir-faire).

- BGS (1996): Schlüssel zur Klassifikation der Bodentypen der Schweiz. Zürich.
- BGS (2010): Klassifikation der Böden der Schweiz Bodenprofiluntersuchung, Klassifikationssystem, Definitionen der Begriffe, Anwendungsbeispiele. Bodenkundliche Gesellschaft der Schweiz. Luzern (Dritte Auflage).
- Blaser, P.; Zimmermann, S.; Luster, J.; Walthert, L.; Lüscher, P. (2005): Waldböden der Schweiz. Band 2. Regionen Alpen und Alpensüdseite. Birmensdorf and Bern: Eidg. Forschungsanstalt WSL and Hep Verlag.
- boden-einfach (J. Presler) (2019): Konzept Kartierung drainierter Böden im Raum Otelfingen / Boppelsen. Stand 14. September 2019, zuletzt geprüft am 24.02.2020.
- Brunner, J. (1997): Kartieren und Beurteilen von Landwirtschaftsböden. Kartieranleitung. Cartographie et estimation des sols agricoles : manuel de cartographie. Zürich: Eidgenössische Forschungsanstalt für Agrarökologie und Landbau (Schriftenreihe der FAL, 24).
- Brunner, Johann; Jäggli, Friedrich; Nievergelt, Jakob; Peyer, Karl (1997): Kartieranleitung. Kartieren und Beurteilen von Landwirtschaftsböden. Zürich Reckenholz: Eidg. Forschungsanstalt für Agrarökologie und Landbau, Zürich-Reckenholz (FAL).
- Buchter, Bernhard; Häusler, Stephan (2009): Arbeitshilfe zur Erfassung und Beurteilung von Bodenschadverdichtungen. Arbeitshilfe der Bodenschutzfachstellen der Kantone AG, AI, AR, BE,, BL, BS, FR, GE, GR, JU, LU, NE, NW, OW, SG, SH, SO, SZ, TG, TI, VD, ZG und Fürstentum Liechtenstein. Hg. v. Kantonale Bodenschutzfachstellen, zuletzt geprüft am 09.09.2019.
- Burgos Stéphane; Kellermann, Liv Anna (2019): Detailanalyse für die Umsetzung der Revision der Bodenklassifikation der Schweiz. BFH-HAFL.
- Carizzoni, Marco; Presler, Jiri; Widmer, David (2013): Gemeinsame Bodenüberwachung der Zentralschweizer Kantone (KABO-ZCH). Projekt IIa-4.1 / 5.1. Erfassung von Bodenverdichtung. Hg. v. Zentralschweizer Umweltdirektorenkonferenz (ZUDK), zuletzt geprüft am 29.04.2020.
- Gobat, Jean-Michel; Guenat, Claire (2019): Sols et paysages. Types de sols, fonctions et usages en europe moyenne. premieère edition: Presses polytechniques et universitaires romandes.
- Johannes, Alice (2019a): VESS 2019 Visuelle Beurteilung der Bodenstrukturqualität. Weiterentwicklung Methode Ball et al. 2007. Provisorische Version, zuletzt geprüft am 29.04.2020.
- Johannes, Alice (2019b): Méthodes physiques pour l'évaluation de la qualité de la structure du sol. Réunion ROSOL. ROSOL. VD, 27.06.2019, zuletzt geprüft am 29.04.2020.
- Johannes, Alice; Weisskopf, Peter; Schulin, Rainer; Boivin, Pascal (2019): Soil structure quality indicators and their limit values. In: *Ecological Indicators* 104, S. 686–694. DOI: 10.1016/j.ecolind.2019.05.040.
- KA5 (2005): Bodenkundliche Kartieranleitung, 5. Auflage. Hannover: Bundesanstalt für Geowissenschaften und Rohstoffe (BGR), Staatliche Geologische Dienste der Bundesrepublik Deutschland.
- M. Zürrer; C. Bader (2018): Analyse Handlungsbedarf für die Revision der KLABS. Revision der Klassifikation der Böden der Schweiz (KLABS) und der Kartieranleitung. creato - Genossenschaft für kreative Umweltplanung.
- Nievergelt, J.; Petrasek, M.; Weisskopf, P. (2002): Bodengefüge Ansprechen und Beurteilen mit visuellen Mitteln. Eidgenössische Forschungsanstalt für Agrarökologie und Landbau FAL. Zürich (41).
- Schwab, Peter (undatiert): Eindringwiderstandsmessung mit dem Penetrometer. Referenzierung von Zeitreihen für die Boden-Dauerbeobachtung. Hg. v. Agroscope, zuletzt geprüft am 29.04.2020.
- Schwab, Peter; Gubler, Andreas (2016): Methoden zur Bestimmung physikalischer Begleitparameter an Bodenproben. In: *Agroscope Science* 40, S. 1–34.
- Vergani, C.; Graf, F. (2016): Soil permeability, aggregate stability and root growth: a pot experiment from a soil bioengineering perspective. In: *Ecohydrol.* 9 (5), S. 830–842. DOI: 10.1002/eco.1686.
- Walthert, L.; Zimmermann, S.; Blaser, P.; Luster, J.; Lüscher, P. (2004): Waldböden der Schweiz. Band 1. Grundlagen und Region Jura. Birmensdorf and Bern: Eidg. Forschungsanstalt WSL and Hep Verlag.
- Weisskopf, Peter; Zihlmann, Urs (2017): Vorprojekt Revision der Klassifikation der Böden der Schweiz (KLABS) und der Bodenkartierungsanleitung (KA). Unter Mitarbeit von Bundesamt für Umwelt BAFU. Agroscope, FG Bodenfruchtbarkeit und Bodenschutz. Zürich, zuletzt geprüft am 30.07.2019.
- WRB, IUSS Working Group (2015): World Reference Base for Soil Resources 2014, update 2015 International soil classification system for naming soils and creating legends for soil maps. Food and Agriculture Organization. Rome.
- Zanella, A.; Jabiol, B.; Ponge, J. F.; Sartori, G.; Waal, R. De; van Delft, B. et al. (2011): European Humus Forms Reference Base. hal-00541496. version 2 - 1 Feb 2011.
- Zanella, Augusto; Ascher-Jenull, Judith (Hg.) (2018a): HUMUSICA 1 Terrestrial Natural Humipedons. *Applied Soil Ecology* (Volume 122, part 1 (pages 1-138)).
- Zanella, Augusto; Ascher-Jenull, Judith (Hg.) (2018b): HUMUSICA 2 Histic, Para, Techno, Agro Humipedons. *Applied Soil Ecology* 2018 (Volume 122, Part 2 (Pages 139-296)).
- Zanella, Augusto; Ponge, Jean-François; Briones, Maria J.I. (2018): HUMUSICA 1, article 8: Terrestrial humus systems and forms – Biological activity and soil aggregates, space-time dynamics. In: *Applied Soil Ecology* (Volume 122), S. 103–137. DOI: 10.1016/j.apsoil.2017.07.020.
- Zimmermann, S.; Luster, J.; Blaser, P.; Walthert, L. (2006): Waldböden der Schweiz. Band 3. Mittelland und Voralpen: Eidg. Forschungsanstalt WSL and Hep Verlag.

5.5 Ergänzungen zu Kapitel [4](#page-15-0)

Bodentypauswertungen, Beispiel Auswertungsziele für Braunerden

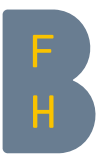

#### Berner Fachhochschule

Hochschule für Agrar-, Forst- und Lebensmittelwissenschaften HAFL Abteilung Agronomie

Jiri Presler, Esther Bräm Anina Schmidhauser

Länggasse 85 3052 Zollikofen

www.hafl.bfh.ch

### Revision KLABS/KA Faktenblatt Braunerde

### Bearbeitungen

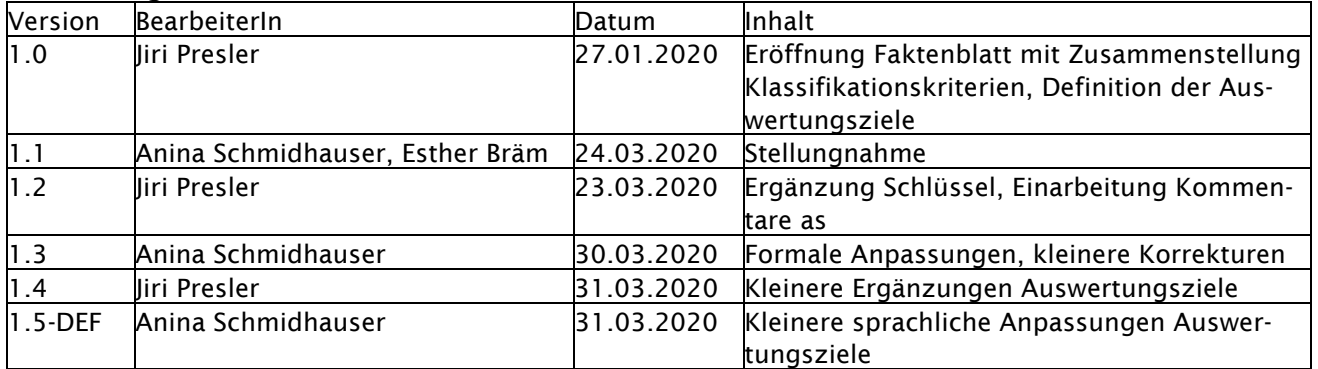

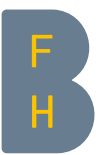

## 1 Bodentyp «Braunerde» als Klassifikationsobjekt

Braunerden sind die häufigsten Böden in den aktuell detailliert kartierten Flächen der Schweiz. Obwohl die kartierten Flächen vor allem das Schweizerische Mittelland erfassen, kann man annehmen, dass die Braunerden auch in den bis jetzt nicht kartierten Flächen sehr stark verbreitet sind.

### 1.1 Klassifikationskriterien im hierarchischenTeil der aKLABS

Im hierarchischen Teil der aKLABS (BGS, 2010) wird der Bodentyp Braunerde mit dem Code 1352 klassiert. Dies bedeutet, dass ein Boden der als Braunerde klassiert wird, die folgenden Kriterien erfüllen muss:

I. Wasserhaushalt

regelmässig senkrecht durchwaschen, Regenmenge > Evapotranspiration, Bildung von Sickerwasser, kein Wasserstau, normal durchlüftet, oxidiert

### II. Hauptbestandteile des Bodengerüstes

Humus-Gesteins-Sekundärmineralböden, Tonfraktion > 5Gew.-% in der Feinerde', Eisen-, Aluminium- und Manganoxide sowie sekundäres Kalziumkarbonat können vorhanden sein

- III. Kennzeichnende chemische und mineralogische Komponente des Bodengerüstes der massgebende Prozess ist die Tonmineral-Eisenoxid-Komplexbildung, Tonminerale sind mit Eisenoxiden verklebt oder komplex gebunden, charakteristische Farbe, Eisenoxide können sich anreichern und unter gew. Bedingungen rotbraune Überzüge bilden (Rubifizierung)
- IV. Kennzeichnende Perkolate Kalziumionen dominieren in der Tauschkapazität, der pH-Wert (CaCl<sub>2</sub>) ist  $\geq 5.1$  und  $\leq$ 6.7 (neutral bis schwach sauer)

### 1.2 Klassifikationskriterien im Kapitel 7 der aKLABS

Im Kapitel 7 der aKLABS (BGS, 2010) werden Braunerden den entwickelte Böden mit B-Horizont (A/B/C-Böden) zugeordnet. Die neutrale (gewöhnliche) Braunerde wird hier wie folgt weiter spezifiziert:

- a) die Adsorptionsflächen sind grösstenteils mit Ca-Ionen belegt
- b) die Ca-Ionen dominieren auch im Sickerwasser
- c) der pH-Wert (CaCl<sub>2</sub>) ist  $\geq$  5.1 und  $\leq$  6.7 (neutral bis schwach sauer)
- d) der unter dem Ah-Horizont anschliessende Bw-Horizont ist homogen braun
- e) die Horizontgrenzen des Bw-Horizontes sind diffus

### 1.3 Klassifikationskriterien im BGS-Schlüssel

Im Schlüssel zur Klassifikation der Bodentypen der Schweiz (BGS, 1996) der auf der aKLABS basiert, werden Böden nach den folgenden Kriterien den Braunerden zugeordnet (siehe Abb. 1):

- a) normal perkolierte (N>ET) Böden mit B-Horizont (normal drainiert, normal durchlüftet)
- b) keine Rostflecken, Marmorierungen, Streifungen bzw. kein Fremdwasser oberhalb von 90 cm Tiefe feststellbar

<sup>1</sup> Anmerkung: FAL-interne Klassifikation (Blaue Blätter), undatiert: «Verwitterungsböden» aus Gesteinsteilen und Primärmineralien, organischer Substanz und Sekundärmineralien bestehend. Tongehalt der Feinerde > 5% (Kap. 4.1.3.: Die vorhandenen Tone können auch mit dem Muttermaterial abgelagert worden sein)

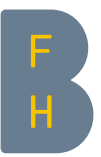

- c) Sekundärminerale (Ton, Oxide) deutlich feststellbar
- d) Beispiel-Horizontfolge: Ah-AB-Bw-BC-C
- e) Böden mit schwach ausgeprägten Staunässemerkmalen
- f) Böden mit schwach ausgeprägten Fremdwassermerkmalen
- g) Böden ohne Auswaschungs- und Anreicherungshorizont
- h) Böden ohne Anzeichen von Verlagerungen von Ton, Humus oder Oxiden
- i) Böden mit durchgehendem, kalkfreiem B- oder Bw-Horizont
- j) Böden mit einem pH-Wert (CaCl<sub>2</sub>) von ≥ 5.1 und ≤ 6.7 im B oder Bw-Horizont
- k) Böden mit einer Basensättigung > 50% im Oberboden
- l) Böden mit einem pH-Wert > 5 im Oberboden
- m) Farbe meist nicht sehr intensiv
- n) Ausgangsmaterial im Regelfall Mischgestein

### Für die schwach pseudogleyige oder pseudogleyige Braunerden gilt:

- o) pseudogleyig: Mässige Rostflecken (g-Horizont) bis zur Oberfläche erkennbar, jedenfalls in einem mehr als 20 cm mächtigen Horizont. Stärkere Rostfleckung (gg-Horizont) kann unterhalb 60 cm u.T. auftreten. z.B. pseudogleyige Braunerde mit Abfolge Ah - Bwg - BCgg – C
- p) schwach pseudogleyig: Mässige Rostflecken (g-Horizont) erst unterhalb 60 cm u.T.; wenn vorhanden, befindet sich die Obergrenze des gg-Horizontes unterhalb 90 cm u.T.

### Für die schwach gleyige oder gleyige Braunerde gilt:

- q) gleyig: schwache Rostfleckigkeit kann bis zur Oberfläche reichen, evtl. nach unten zunehmend vernässt; deutliche Vernässungsmerkmale (stärkere Fleckung) zwischen 60 und 90 cm u.T.
- r) schwach gleyig: schwache Rostfleckigkeit erst unterhalb von 60 cm u.T.; nach unten evtl. zunehmend vernässt; stärkere Fleckung kann unterhalb von 90 cm u.T. auftreten.

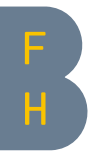

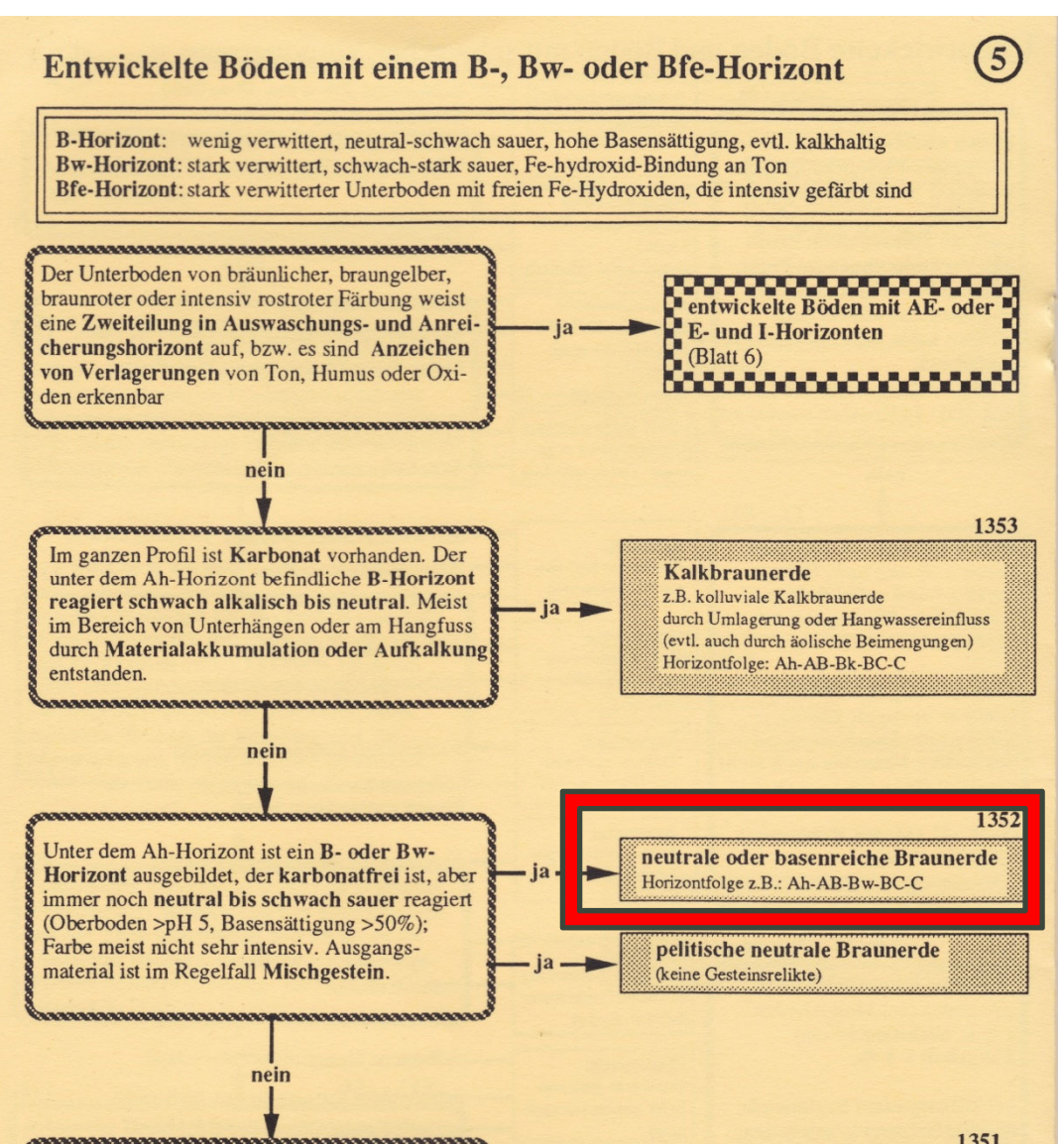

Abbildung 1: Auszug aus "Schlüssel zur Klassifikation der Bodentypen der Schweiz, BGS 1996"

### 1.4 Klassifikationskriterien in der FAL24

Im Kapitel 5.1 der FAL24 (FAL, 1997) werden Braunerden (Code 1352, Symbol B) wie folgt charakterisiert:

- a. Humus- und Verwitterungshorizont teilweise oder ganz karbonatfrei
- b. pH-Wert (CaCl<sub>2</sub>) von  $\geq$  5.1 und  $\leq$  6.7 (neutral bis schwach sauer)
- c. hohe Basensättigung
- d. Name von der braunen Farbe herrührend

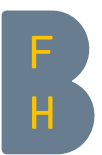

## 2 Klassifikationskriterien für die massgebenden Horizonte

### *rot markiert: unscharf definierte Kriterien*

### 2.1 Massgebende Klassifikationskriterien

Nach dem etwas allgemeinen Exkurs werden nun die aktuellen Klassifikationskriterien der Braunerden diskutiert.

Wie bereits gezeigt, sind die meisten Klassierungskriterien nur qualitativ. Solche Kriterien sind statistisch nur beschränkt auswertbar. Es sind zwar in der aKLABS auch quantitative Kriterien vorhanden, aber sie wurden bei den meisten Bodenprofilen nicht erfasst (z.B. die Basensättigung).

Entscheidende Kriterien, wie das Vorhandensein des B- oder Bw-Horizontes, sind komplex. Darum müssen zuerst die eigentlichen Definitionen dieser Kriterien betrachtet werden.

### 2.2 Klassifikationskriterien für den B-Horizont

### Die Kriterien für den B-Horizont sind:

### 2.2.1 Klassifikationskriterien gemäss aKLABS

- a) Unterboden vorhanden, unter A-Horizont gelegen
- b) enthält Sekundärminerale
- c) das Bodengefüge ist entwickelt
- d) biologisch aktiv
- e) enthält Pflanzenwurzel
- f) Humusgehalt ist gering verglichen mit dem A-Horizont

### 2.2.2 Klassifikationskriterien gemäss Schlüssel

- g) wenig verwittert (im Vergleich zum Bw)
- h) pH-Wert (CaCl<sub>2</sub>) von  $\geq$  5.1 und  $\leq$  6.7
- i) hohe Basensättigung
- j) evtl. kalkhaltig

### 2.2.3 Klassifikationskriterien gemäss FAL 24

- k) wie aKLABS, ausser
- l) i.d.R. mit Pflanzenwurzeln

### 2.3 Klassifikationskriterien für den Bw-Horizont

### Die Kriterien für Bw-Horizont sind:

Da der Bw-Horizont zu den B-Horizonten gehört, muss er alle Klassifikationskriterien, die für den B-Horizont gelten, ebenfalls erfüllen. Darüber hinaus wird er mit weiteren Kriterien enger definiert. In der aKLABS werden nicht die Symbolkombinationen, sondern die einzelnen Haupt- und Kleinsymbole definiert<sup>2</sup>. Demzufolge muss ein Bw-Horizont zusätzlich zu den Kriterien für das Hauptsymbol "B" auch die Kriterien für das Kleinsymbol "w" vollumfänglich erfüllen:

<sup>2</sup> Anmerkung: Obwohl in der aKLABS alle Symbole grundsätzlich frei kombinierbar sind, werden in der aktuellen feldbodenkundlichen Praxis diverse Kombinationen nicht verwendet (z.B. Br oder Cw).

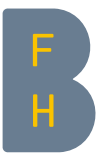

### 2.3.1 Klassifikationskriterien gemäss aKLABS

- a) das Muttergestein muss verwittert sein
- b) wesentliche Mengen an Produkten der Verwitterung und Neubildung liegen vor
- c) oxidierte Eisenoxide sind an Tone gebunden
- d) gleichmässig braune Farbe
- e) Kalziumkarbonat ist in der Feinerde nicht vorhanden<sup>3</sup>

### 2.3.2 Klassifikationskriterien gemäss Schlüssel

- f) stark verwittert
- g) pH-Wert (CaCl<sub>2</sub>) von  $\geq$  5.1 und  $\leq$  6.7<sup>4</sup>
- h) Fe-hydroxid-Bindung an Ton

### 2.3.3 Klassifikationskriterien gemäss FAL 24

keine zusätzlichen Kriterien

### 3 Fragen aus der Handlungsbedarfsanalyse creato

Im direkten Zusammenhang mit der Klassierung der Braunerden wurden auch in der Analyse des Handlungsbedarfs (Zürrer und Bader (creato), 2018) mehrere Fragen aufgestellt, die im Rahmen der KLABS-Revision beantwortet werden sollen (nicht abschliessend):

- a) Wie kann die Braunerde von Kalkbraunerde und Regosol eindeutig abgrenzt werden?
- b) Darf der B-Horizont kalkhaltig sein? Wenn ja, in welchen Fällen?
- c) In der aKLABS ist die Bodenfarbe als Kriterium zwar erwähnt aber nicht eindeutig definiert.
- d) Falls die Farbe als Kriterium verwendet wird, wie werden die Farbkriterien auf "farbigen" Ausgangsgesteinen (z.B. Verrucano, Huppererde, etc.) aufgenommen?
- e) Aktuell vermischt die Definition des B-Horizontes bodengenetische und bodenfunktionale Kriterien, dies ist unhaltbar.
- f) Wie wird aufgrund des Gehaltes an organischer Substanz zwischen A- und B-Horizont unterschieden?
- g) Sind karbonatfreie Unterböden im Mittelland immer als B- oder z.T. auch als C-Horizont zu klassieren?

Für die Beantwortung dieser Fragen ist die Auswertung der Bodendaten eine wichtige Grundlage. Sie ermöglicht die aktuelle Praxis objektiv und reproduzierbar, quantitativ und qualitativ zu charakterisieren.

Der Fragenkatalog ist nicht abschliessend, es ist zu erwarten, dass aufgrund der Auswertungsergebnisse Fragen auftauchen die mit einer Zusatzauswertung beantwortet werden müssen.

### 4 Auswertungen des Datensatzes «Braunerde»

Die Auswertungen sollen helfen die folgenden Fragen zu beantworten:

<sup>3</sup> Anmerkung: FAL-interne Kartieranleitung (gelbe Blätter), undatiert: Bw = Braunerdehorizont, homogene Eisenhydroxidverteilung und -bindung an Ton, Verwitterung intensiv oder abgeschlossen

<sup>4</sup> Anmerkung: Die allgemeinen Kriterien (S. 5) für den Bw-Horizont beschreiben den pH als pH-Wert (CaCl<sub>2</sub>) von ≥ 4.3 und ≤ 6.1 (schwach bis stark sauer). Das steht im Widerspruch zu den Bw-Kriterien für die Braunerde!

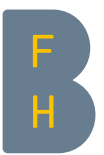

### 4.1 Charakterisierung des gesamten Datensatzes «Braunerde»

- 1. Wie viele Bodenprofile stehen insgesamt für die Auswertung zur Verfügung?
- 2. Aus welchen Jahren stammen sie? (Anzahl pro Jahr)
- 3. Für welche Projektkategorie wurden sie aufgenommen? (Kartierung, NABO, KABO, übrige)
- 4. Anzahl Bodenprofile gesplittet nach Kanton und Region (Gliederung: Jura, Mittelland, Voralpen, Alpen, Alpensüdseite)

### 4.2 Charakterisierung der Bodenprofil-Standorte

- 5. Relative Häufigkeit der Profiltiefe (Klassenbreite 10 cm) und Median?
- 6. Relative Häufigkeit der Standorte nach der Höhe ü. Meer (Klassenbreite 100 m)?
- 7. Anzahl Bodenprofile gesplittet nach Wald / Landwirtschaft?
- 8. Anzahl Bodenprofile gesplittet nach physiographischen Einheiten?
- 9. Für welche physiographische Einheiten stehen keine Daten zur Verfügung?
- 10. Anzahl Bodenprofile gesplittet nach Ausgangsmaterial?
- 11. Korrelieren die geologischen Angaben der physiographischen Einheiten mit dem effektiven (im Profilblatt angegebenen) Ausgangsmaterial?
- 12. Anzahl Bodenprofile gesplittet nach Klimaeignungszonen?
- 13. Für welche Klimaeignungszonen stehen keine Daten zur Verfügung?
- 14. Anzahl Bodenprofile gesplittet nach Vegetations-Höhestufen sowie Wald und Landwirtschaft?
- 15. Für welche Vegetations-Höhenstufen stehen keine Daten zur Verfügung?
- 16. Anzahl Bodenprofile gesplittet nach Landschaftselementen (im Profilblatt angegebenes Landschaftselement)?

### 4.3 Analyse der Klassifikation auf der Stufe Bodentyp

- 17. Welche Horizont-Symbolkombinationen (z.B. Ah, Bst, Bgg,x) kommen wie häufig vor?
- 18. Kommt bei allen Braunerden ein B-Horizont vor (als Einzelhorizont oder Übergangshorizont)? Auswertung in die folgenden Kategorien aufteilen: kein B-Horizont, B-Einzelhorizont, B-Übergangshorizont dominant, B-Übergangshorizont subdominant
- 19. Kommt bei allen Braunerden ein Bw-Horizont vor (als Einzelhorizont oder Übergangshorizont)? Auswertung in die folgenden Kategorien aufteilen: kein Bw-Horizont, Bw-Einzelhorizont, Bw-Übergangshorizont dominant, Bw-Übergangshorizont subdominant
- 20. Anzahl Bodenprofile mit nur einem (einzelnen) B-Horizont, gesplittet nach B-Einzelhorizont, B-Übergangshorizont dominant und B-Überganshorizont subdominant (ohne Übergänge zu I); falls möglich bei Überganshorizonten zusätzlich Angabe der Anzahl Bodenprofil pro Horizontsymbolkombination (Grossbuchstaben) (z.B. AB, BA, BC, CB, etc.)
- 21. Anzahl Bodenprofile mit I-Horizont, gesplittet nach I-Einzelhorizont, I-Überganshorizont dominant und I-Überganshorizont subdominant (vermutlicher Übergang zu Parabraunerden)

### 4.4 Analyse der Klassifikation auf der Stufe Untertyp

- 22. Welche Untertypen kommen bei den Braunerden vor?
- 23. Relative Häufigkeitsverteilung der einzelnen Untertypen?

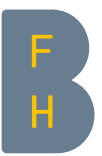

### 4.5 Analyse der Klassifikation auf der Stufe Bodenhorizonte

- 24. Gefüge (Form und Grösse) der B-Einzelhorizonte und B-Übergangshorizonte. Relative Häufigkeit insgesamt und gesplittet nach Bodenart.
- 25. O.S. Gehalt (Analysen) der A-Einzelhorizonte gesplittet nach Wald / Landwirtschaft (ohne Aa)? Statistische Lageparameter, relative Häufigkeiten.
- 26. O.S. Gehalt (Schätzungen) der A-Einzelhorizonte gesplittet nach Wald / Landwirtschaft (ohne Aa)? Statistische Lageparameter, relative Häufigkeiten.
- 27. O.S. Gehalt (Analysen) der B-Einzelhorizonte und B-Übergangshorizonte (ohne Übergänge zu A). Zu berücksichtigen sind nur oberste B-Horizonte unter A-, BAoder AB-Horizonten; Auswertung gesplittet nach Wald / Landwirtschaft, statistische Lageparameter, relative Häufigkeiten.
- 28. O.S. Gehalt (Schätzungen) der B-Einzelhorizonte und B-Übergangshorizonte (ohne Übergänge zu A). Zu berücksichtigen sind nur oberste B-Horizonte unter A-, BAoder AB-Horizonten; Auswertung gesplittet nach Wald / Landwirtschaft, statistische Lageparameter, relative Häufigkeiten.
- 29. Statistische Auswertung der O.S.-Gradienten von obersten A-Einzelhorizont (ohne Ahh und Aa) zum "obersten" B-Einzel- oder B-Übergangshorizont (ohne Übergänge zu A). Bsp.: O.S.-Gehalt A-Horizont = 5 %, O.S.-Gehalt oberster B-Horizont = 2 %. Gradient von A zu B = 0.4. Die Gradiente müssen zuerst für jedes Bodenprofil berechnet werden und erst danach statistisch ausgewertet werden.
- 30. Tongehalt der B-Einzelhorizonte. Nur bei Bodenprofilen ohne lithologischen Wechsel. Häufigkeit, statistische Lageparameter.
- 31. Tongehalt der C-Einzelhorizonte, nur bei Bodenprofilen ohne lithologischen Wechsel. Häufigkeit, statistische Lageparameter.
- 32. pH-Wert der Bw-Einzelhorizonte und Bw-Übergangshorizonte (ohne Übergänge zu A und C), getrennt nach Hellige und Laboranalysen, statistische Lageparameter.
- 33. pH-Wert der B-Einzelhorizonte (ohne Bw-Horizonte) und B-Übergangshorizonte (ohne Bw-Übergangshorizonte und ohne Übergange zu A und C), getrennt nach Hellige und Laboranalysen, statistische Lageparameter.
- 34. Kalkklasse der B-Einzelhorizonte (ohne Bw) und B-Übergangshorizonte (ohne Bw-Übergangshorizonte und ohne Übergänge zu A und C). Relative Häufigkeit.
- 35. Kalkklasse der Bw-Einzelhorizonte und Bw-Übergangshorizonte (ohne Übergänge zu A und C). Relative Häufigkeit.
- 36. Basensättigung der Bw-Einzel- und Bw-Übergangshorizonte (ohne Übergänge zu A und C). Statistische Lageparameter.
- 37. Basensättigung der B-Einzelhorizonte (ohne Bw-Horizonte) und B-Übergangshorizonte (ohne Bw-Übergangshorizonte und ohne Übergänge zu A und C). Statistische Lageparameter.
- 38. Farbe der Bw-Einzel- und Bw-Übergangshorizonte (ohne Übergänge zu A und C), nur Bodenprofile ohne lithologischen Wechsel; gesamter Code (z.B. 10YR6/6) und Chroma (z.B. 6). Relative Häufigkeit.
- 39. Farbe der B-Einzelhorizonte (ohne Bw-Horizonte) und B-Übergangshorizonte (ohne Bw-Übergangshorizonte und ohne Übergänge zu A und C); Nur Bodenprofile ohne lithologischen Wechsel; Gesamter Code (z.B. 10YR6/6) und Chroma (z.B. 6). Relative Häufigkeit.
- 40. Farbe der C-Einzelhorizonte, gesamter Code (z.B. 2.5Y6/3) und Chroma (z.B. 3). Nur Bodenprofile ohne lithologischem Wechsel. Relative Häufigkeit.
- 41. Korrelation Chroma der Bw-Einzel- und Bw-Übergangshorizonte (ohne Übergänge zu A und C) und der C-Einzelhorizonte. Nur Bodenprofile ohne lithologischen Wechsel.
- 42. Korrelation Chroma der B-Einzelhorizonte (ohne Bw-Horizonte) und B-Übergangshorizonte (ohne Bw-Übergangshorizonte und Übergänge zu A und C) und der C-Einzelhorizonte. Nur Bodenprofile ohne lithologischen Wechsel.